# **ADAM-Plant**

# **Program to simulate selective-breeding schemes for crop plants**

**Developers** Huiming Liu Anders Christian Sørensen

Aarhus University Department of Molecular Biology and Genetics Blichers Allé 20 P.O. Box 50 8830 Tjele Denmark

> Seges, Danish Pig Research Centre Axeltorv 3 1609 Copenhagen Denmark

### **Contact information**

Huiming Liu Anders Christian Sørensen<br>huiming.liu@mbg.au.dk achristian.sorensen@mbg.au [huiming.liu@mbg.au.dk](mailto:huiming.liu@mbg.au.dk)<br>
+45 7165 3929<br>
+45 8715 7921  $+45$  8715 7921

> Version 1 14/07/2018

Acknowledge the reference (ADAM) provided by Mark Henryon Louise Dybdahl Pedersen Saeid Ansari-Mahyari Peer Berg

# Index

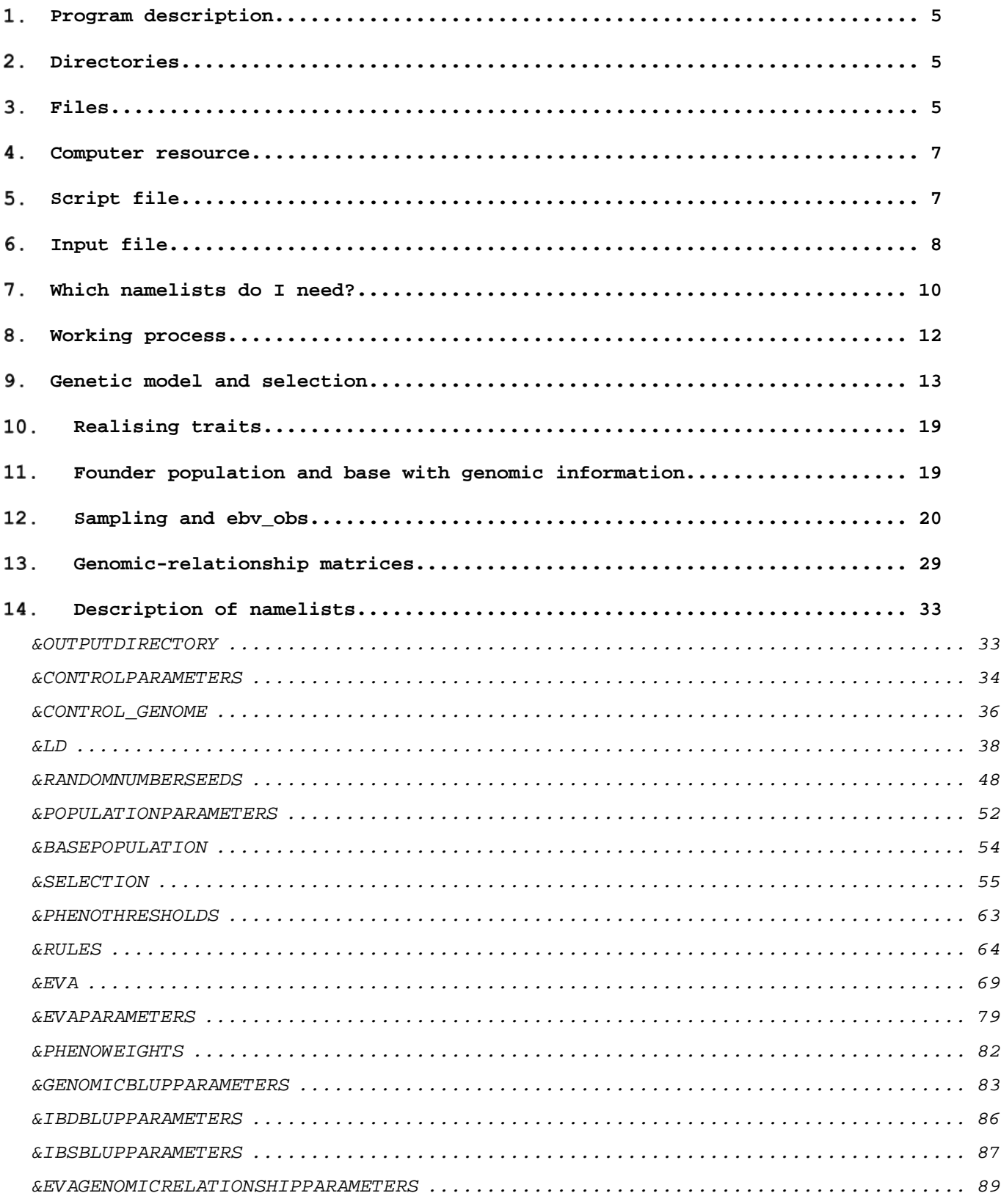

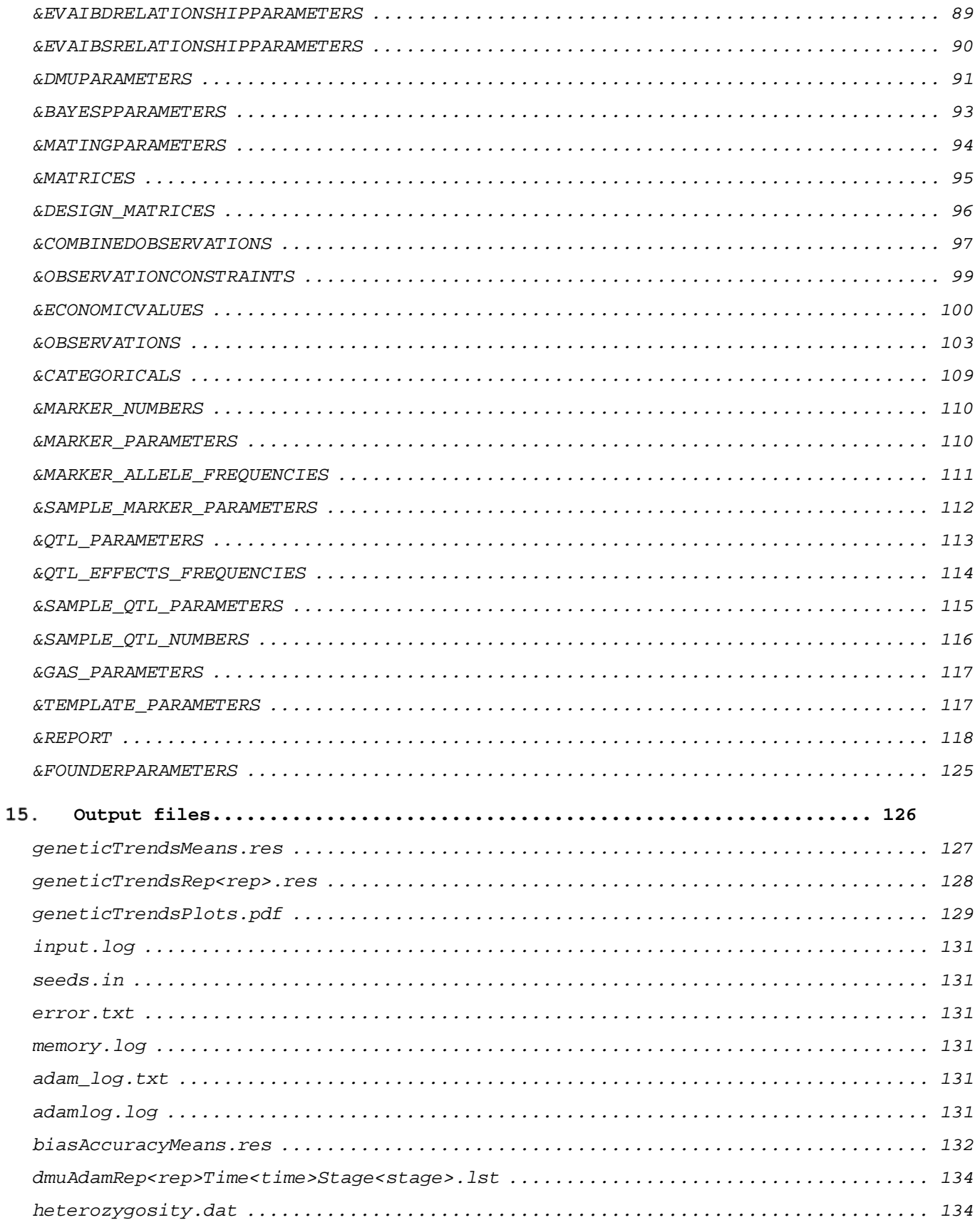

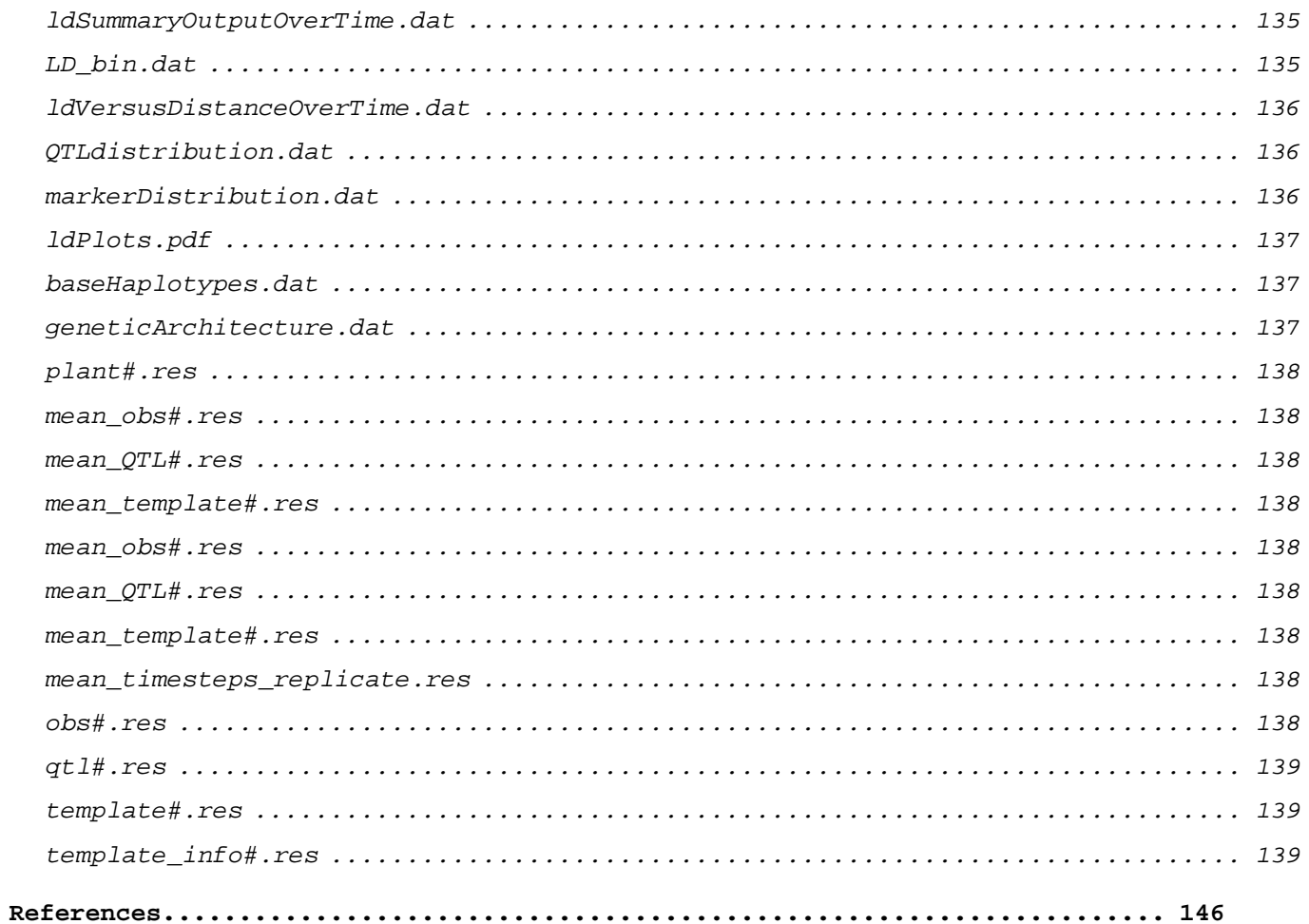

# <span id="page-4-0"></span>**Program description**

ADAM-Plant is a computer program that models selective breeding schemes for selfpollinated and cross-pollinated crop plants using stochastic simulation. The program simulates a population of plants and traces the genetic changes in the population under different selective-breeding scenarios. It caters to different population structures, genetic models, selection strategies, and mating designs. ADAM-plant can be used to evaluate breeding schemes and generate genetic data to test statistical tools. It is an important tool for comparing strategies for plant breeding and for estimating the effects of allocation of different resources to the breeding program. The program is written in FORTRAN.

# <span id="page-4-1"></span>**Directories**

There are three main directories associated with an ADAM-Plant simulation: submission, working, and output directories.

#### *Submission directory*

Directory from which a simulation is submitted.

#### *Working directory*

Temporary directory where a simulation is run. This directory is created by the Portable Batch System (PBS) on Foulum's Linux system.

#### *Output directory*

Directory to which output files from a simulation are written.

<span id="page-4-2"></span>The submission and output directories can be the same directory.

# **Files**

#### **Script file**

*adam.script*, script file that submits a simulation. The directory in which *adam.script* is saved and from which a simulation is submitted becomes the submission directory.

The following files are located in the submission directory. All files, with the exception of input file, *input.prm*, are optional.

#### **Input file**

*input.prm*, provides input parameters.

#### **Seed files**

Files with random seeds when seeds are provided manually. File names are provided in namelist &RANDOMNUMBERSEEDS.

*seedsFile*, input file with seeds when *randomSeeds* 'file' in namelist &RANDOMNUMBERSEEDS. *founderSeedsFile*, input file with seeds when *randomSeeds* 'manual' and *founderSeeds* 'file'. *baseSeedsFile*, input file with seeds when *randomSeeds* 'manual' and *baseSeeds* 'file'. *selectionSeedsFile*, input file with seeds when *randomSeeds* 'manual' and *selectionSeeds* 'file'.

These files contains two integer seeds per row (*seed1* and *seed2*), and one row per replicate. Each replicate is initiated with the seeds provided in the files.

#### **DMU files**

Files required when DMU is used to estimate breeding values. The files required are determined by the breeding values that are to be estimated. For details of the files themselves, refer to the User's Manual for DMU.

(1) Polgenic breeding values (selection criterion 'polyblup' specified in namelists &SELECTION and &EVA of *input.prm*)

*dmu.polyblup.dir*, DMU-input parameters *dmu.polyblup.parm* (optional), (co)variance components

The files *dmudat* and *dmuped* (files with DMU-input data and polygenic-pedigree) must be specified in *dmu.polyblup.dir*. These files are created by ADAM.

The file *dmu.polyblup.parm* is optional. It can be used to provide (co)variance components, in which case, it must be specified in *dmu.polyblup.dir*. The alternative is to specify the (co)variance components in *dmu.polyblup.dir*.

(2) Genomic breeding values (selection criterion 'genomicblup')

*dmu.genomicblup.dir*, DMU-input parameters *dmu.genomicblup.parm* (optional), (co)variance components

The files *dmudat*, *dmuped*, *genotyped.dat*, and *gMatrix.prediction* (files with DMU-input data, polygenic-pedigree, genotyped plants, and genomic-relationships) must be specified in *dmu.genomicblup.dir*. These files are created by ADAM.

The file *dmu.genomicblup.parm* is optional. It can be used to provide (co)variance components, in which case, it must be specified in *dmu.genomicblup.dir*. The alternative is to specify the (co)variance components in *dmu.genomicblup.dir*.

\$COMMENT ADAM-DMU interface \$ANALYSE 12 2 0 0 \$DATA ASCII (6,2,-9998.0) dmudat \$VARIABLE id dam sex mn hys time trait wt \$MODEL 1  $\Omega$ 1 0 2 5 1 1 1 0 0 \$VAR\_STR 1 PGMIX 1 ASCII dmuped genotyped.dat gmatrix.prediction 0.25 G-ADJUST \$PRIOR 1 1 1 1.0000001 2 1 1 4.0000000

Files used to estimate polygenic breeding values [*dmu.polyblup.dir* and *dmu.polyblup.parm* (optional)] are also required when polygenic breeding values are estimated instead of genomic breeding values.

(3) IBD breeding values (selection criterion 'ibdblup')

*dmu.ibdblup.dir*, DMU-input parameters *dmu.ibdblup.parm* (optional), (co)variance components The files *dmudat*, *dmuped*, *genotyped.dat*, and *gMatrix.prediction* (files with DMU-input data, polygenic-pedigree, genotyped plants, and genomic-relationships) must be specified in *dmu.ibdblup.dir*. These files are created by ADAM.

The file *dmu.ibdblup.parm* is optional. It can be used to provide (co)variance components, in which case, it must be specified in *dmu. ibdblup.dir*. The alternative is to specify the (co)variance components in *dmu. ibdblup.dir*.

(4) GAS breeding values (selection criterion 'gas')

*dmu.gas.dir*, DMU-input parameters *dmu.gas.parm* (optional), (co)variance components

The files *dmudat* and *dmuped* must be specified in *dmu.gas.dir*. These files are created by ADAM.

The file *dmu.gas.parm* is optional. It can be used to provide (co)variance components, in which case, it must be specified in *dmu.gas.dir*. The alternative is to specify the (co)variance components in *dmu.gas.dir*.

Files used to estimate polygenic breeding values [*dmu.polyblup.dir* and *dmu.polyblup.parm* (optional)] are also required when polygenic breeding values are estimated instead of GAS breeding values.

NB. DMU and EVA files generated by ADAM, DMU, and EVA are copied to the output directory when debugOutput 'yes' in namelist &CONTROLPARAMETERS. These files are dmuscript file(s), G-matrix script and parameter files, dmudat, dmuped, map.dat, marker.dat, gMatrix.dat, genotyped.dat, eva.dat, eva.log, eva-solution file, and dmu.lst. These files are copied after they have been created; newly-created files overwrite older files.

# <span id="page-6-0"></span>**Computer resource**

ADAM must be run on 64-bit machine when genomic-breeding values are used as selection criterion in breeding schemes.

# <span id="page-6-1"></span>**Script file**

The following is an example of a script file, adam.script

```
#!/bin/bash
#PBS -N adam
#PBS -q gbi
#PBS -l walltime=1:00:00
#PBS -l nodes=1:ppn=2
#PBS -j eo
TMPDIR=/scratch/$USER/$PBS_JOBID # Create temporary directory
export TMPDIR \qquad \qquad Make TMPDIR accessible to subscripts
```
export MKL\_NUM\_THREADS=\$(wc -l \$PBS\_NODEFILE | awk '{print \$1}') export OMP\_NUM\_THREADS=\$MKL\_NUM\_THREADS # Limits number of cores ADAM and associated # programs, including DMU and G-Matrix, can use # Sets MKL\_NUM\_THREADS=OMP\_NUM\_THREADS=ppn. cd \$TMPDIR  $\qquad$   $\qquad$  ulimit -s unlimited  $\qquad$  # Unlimited file space echo echo Working directory: \$TMPDIR echo echo Copying adam to working directory echo cp /hag/popgen/adam/trunk/adam adam # Copy ADAM to working directory echo Running Adam echo ./adam > \$PBS\_O\_WORKDIR/adamlog.log # Run ADAM # Write information to log file echo Adam simulation completed

#### <span id="page-7-0"></span>**Input file** 6.

Complete list of input parameters (namelists) in input file, input.prm:

&OUTPUTDIRECTORY &CONTROLPARAMETERS &CONTROL\_GENOME &LD &RANDOMNUMBERSEEDS &POPULATIONPARAMETERS &BASEPOPULATION &SELECTION &PHENOTHRESHOLDS &RULES &EVA &EVAPARAMETERS &PHENOWEIGHTS &GENOMICBLUPPARAMETERS &IBDBLUPPARAMETERS &IBSBLUPPARAMETERS &EVAGENOMICRELATIONSHIPPARAMETERS &EVAIBDRELATIONSHIPPPARAMETERS &EVAIBSRELATIONSHIPPPARAMETERS &DMUPARAMETERS &BAYESPPARAMETERS &MATINGPARAMETERS &COMBINEDOBSERVATIONS &OBSERVATIONCONSTRAINTS &ECONOMICVALUES &OBSERVATIONS &CATEGORICALS &MATRICES

&DESIGN\_MATRICES &MARKER\_NUMBERS &MARKER\_PARAMETERS &MARKER\_ALLELE\_FREQUENCIES &SAMPLE\_MARKER\_PARAMETERS &QTL\_PARAMETERS &QTL\_EFFECTS\_FREQUENCIES &SAMPLE\_QTL\_PARAMETERS &SAMPLE\_QTL\_NUMBERS &GAS\_PARAMETERS &TEMPLATE\_PARAMETERS &FOUNDER\_PARAMETERS &REPORT

# <span id="page-9-0"></span>**Which namelists do I need?**

All simulations require five namelists:

&OUTPUTDIRECTORY

&CONTROLPARAMETERS

&RANDOMNUMBERSEEDS

&ECONOMICVALUES

&REPORT

The remaining required namelists are determined by the variable *GeneticModel* in namelist &CONTROLPARAMETERS. GeneticModel can be 'polygenic', 'genomic', 'qtl', or 'ldonly'.

**polygenic, genomic, qtl**

&POPULATIONPARAMETERS

&BASEPOPULATION

&SELECTION

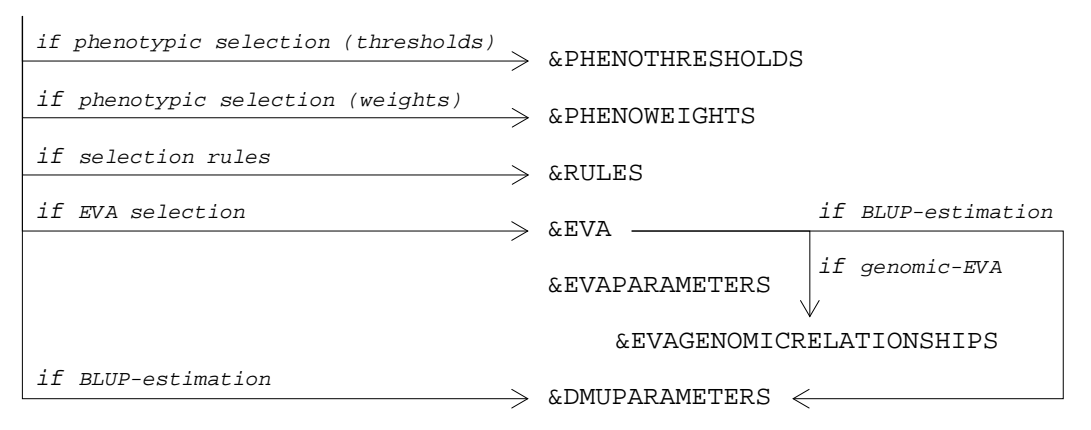

&MATINGPARAMETERS

&OBSERVATIONS

*if categorical traits*

&CATEGORICALS

&MATRICES

&DESIGNMATRICES

&CONTROL\_GENOME

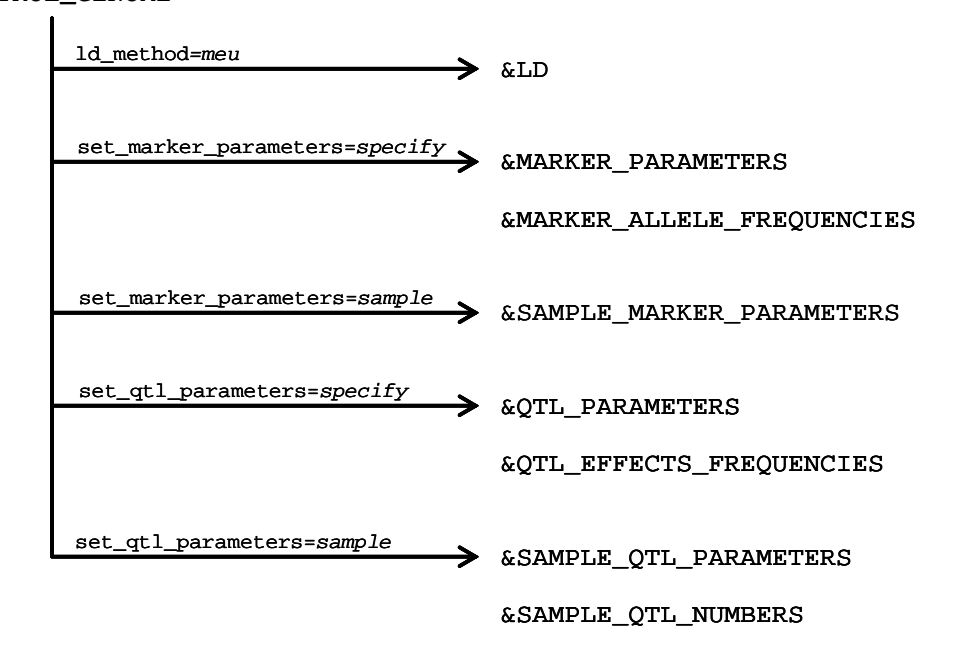

&MARKER\_NUMBERS

*if GAS-selection* (specified in &SELECTION)

&GAS\_PARAMETERS

**genomic, ldonly**

&CONTROL\_GENOME

 $\rightarrow$  &LD ld\_method=*genomicLD*

**genomic, qtl**

*if user\_marker\_template=yes* (specified in &CONTROL\_GENOME)

&TEMPLATE\_PARAMETERS

&FOUNDER\_PARAMETERS *founder\_representation*=2

**qtl**

# <span id="page-11-0"></span>**Working process**

Read input from input file, input.prm  $\sqrt{2}$ Write input to input log file, input.log Start replicate i (i=start\_rep, start\_rep+nrep) Generate random seeds Generate random seeds for founder population Generate founder population Generate random seeds for base population Generate base population  $\sqrt{ }$ Generate random seeds for selection $\sqrt{2}$ Start timestep *j* (*j*=1-*gestation\_length*, *ntime*)  $\sqrt{}$ Culling V∴ if phenotyping Realise observations  $\leftarrow$ Update reproductive cycles EBV estimation **Manual** Selection  $\longrightarrow$  $\sqrt{2}$  $\sqrt{}$ Clone, crossing, selfing or double haploids timestep<*ntime* Sample offspring timestep=*ntime* Report replicate replicate<start\_rep+nrep replicate=start\_rep+nrep Final report

# <span id="page-12-0"></span>**Genetic model and selection**

Genetic model is the method used to generate breeding values. Selection involves the method used to select plants and the criterion by which plants are ranked. The selection criterion is often an estimated breeding value derived from a statistical analysis.

*Genetic models*. There are three genetic models available:

- (a) Polygenic model
- (b) Genomic model with linkage disequilibrium between QTL and markers
- (c) QTL model with or without linkage disequilibrium

 An additional option, 'linkage disequilibrium only' (ldonly), is available to generate linkage disequilibrium with the genomic model. It is used to study linkage disquilibrium; a breeding scheme is not simulated.

*Selection methods*. There are three selection methods:

- (a) Threshold selection
- (b) Truncation selection
- (c) Optimum-contribution selection (EVA selection)

*Selection criteria*. There are eight selection criteria:

- (a) True breeding value
- (b) Random variable
- (c) Null variable
- (d) Phenotypic observation(s) with associated threshold(s)
- (e) Phenotypic observation(s) with associated weight(s)
- (f) Polygenic-BLUP breeding value
- (g) Genomic-BLUP breeding value
- (h) IBD-breeding value
- (i) GAS breeding value
- (j) BayesP

 Genomic-BLUP and GAS breeding values cannot be used in the same breeding simulation

*Genetic model and selection method*. All three selection methods are available with each genetic model.

*Genetic model and selection criterion*. The genetic model determines the selection criteria that are available.

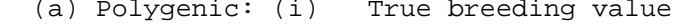

- (ii) Random variable
- (iii) Null variable
- (iv) Phenotypic observation(s) with associated threshold(s)
- (v) Phenotypic observation(s) with associated weight(s)
- (vi) Polygenic-BLUP breeding value

(b) Genomic: (i) True breeding value<br>(ii) Random variable

- Random variable
- (iii) Null variable<br>(iv) Phenotypic ob
- Phenotypic observation(s) with associated threshold(s)
- (v) Phenotypic observation(s) with associated weight(s)  $(vi)$  Polygenic-BLUP breeding value
- Polygenic-BLUP breeding value
- (vii) Genomic-BLUP breeding value
- (viii) IBD-BLUP breeding value
- (ix) GAS breeding value<br>(x) BayesP
- BayesP
- (c) QTL: (i) True breeding value
	- (ii) Random variable
	- (iii) Null variable
	- (iv) Phenotypic observation(s) with associated threshold(s)
	- (v) Phenotypic observation(s) with associated weight(s)
	- (vi) Polygenic-BLUP breeding value
	- (vii) GAS breeding value

*Selection method and selection criterion*. The selection method determines the selection criteria that are available.

- (a) Threshold selection: Phenotypic observation(s) with associated threshold(s)
- (b) Truncation selection: (i) True breeding value<br>(ii) Random variable
	- Random variable
	- (iii) Phenotypic observation(s) with associated weight(s)<br>(iv) Polygenic-BLUP breeding value
	-
	- (iv) Polygenic-BLUP breeding value
	- (v) Genomic-BLUP breeding value<br>(vi) IBD-breeding value IBD-breeding value
	- (vii) GAS breeding value
	- (viii) BayesP

(c) EVA selection: (i) True breeding value

- (ii) Null variable
- (iii) Polygenic-BLUP breeding value
- (iv) Genomic-BLUP breeding value
- (v) IBD-breeding value
- (vi) GAS breeding value
- (vii) BayesP

*Selection criteria and phenotypic and genotypic observations.* Selection and the selection criterion used to rank plants can be influenced by the phenotypic and genotypic observations that are available.

(a) True breeding value, random variable, and null variable

Selection candidates are always selected

(b) Phenotypic observation(s) with associated threshold(s) or weight(s)

 Selection candidates must have all specified phenotypes observed to be selected

# (c) Polygenic breeding value

 Polygenic breeding values requires that plants have phenotype(s) observed. When they are not, a random variable is used.

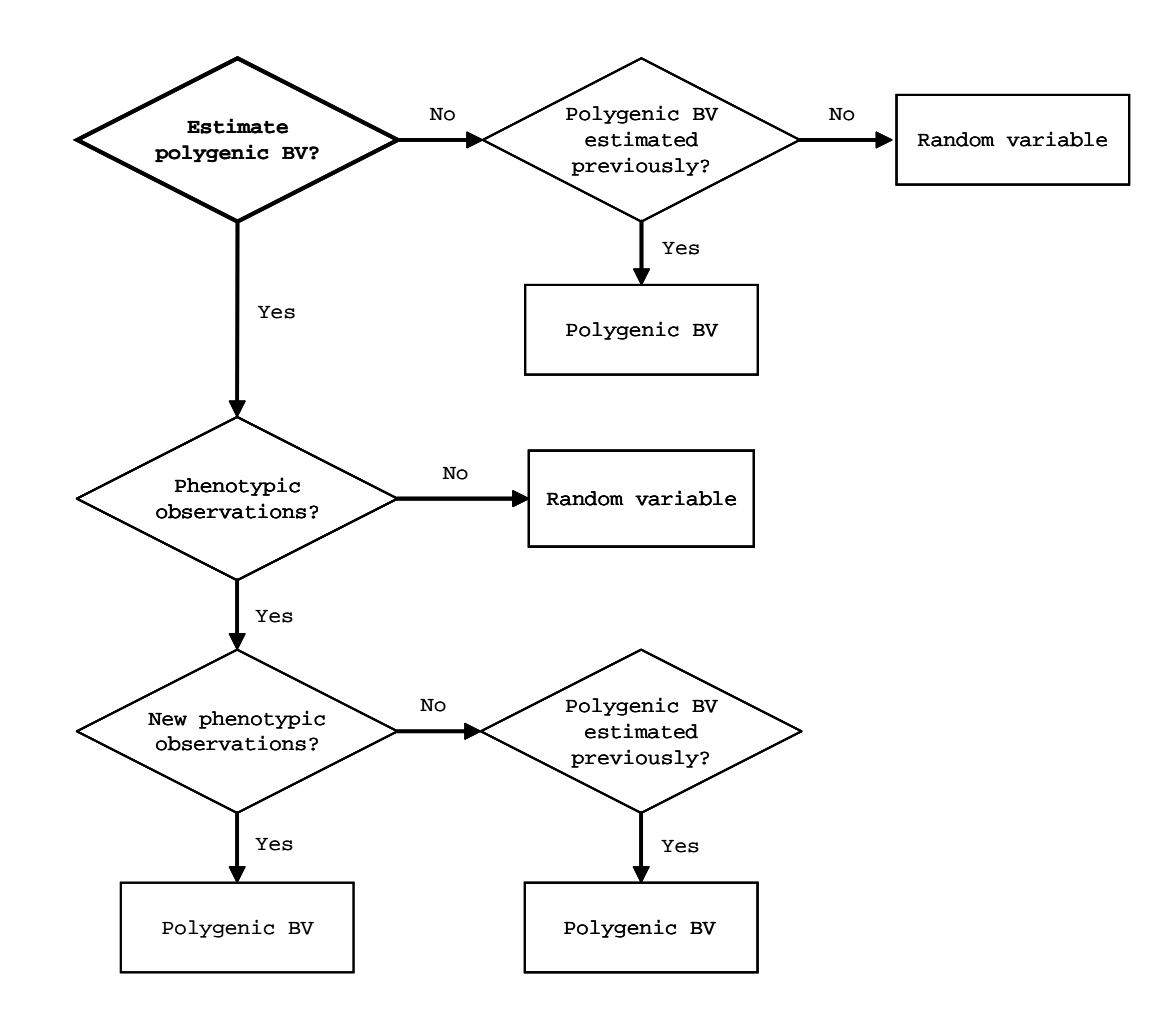

# (d) IBD breeding value

 IBD breeding values requires that plants have phenotype(s) observed. When they are not, a random variable is used.

### (d) Genomic breeding value

 Genomic breeding values requires that plants have phenotypes and genotypes observed. When they are not observed, polygenic breeding value or random variable is used.

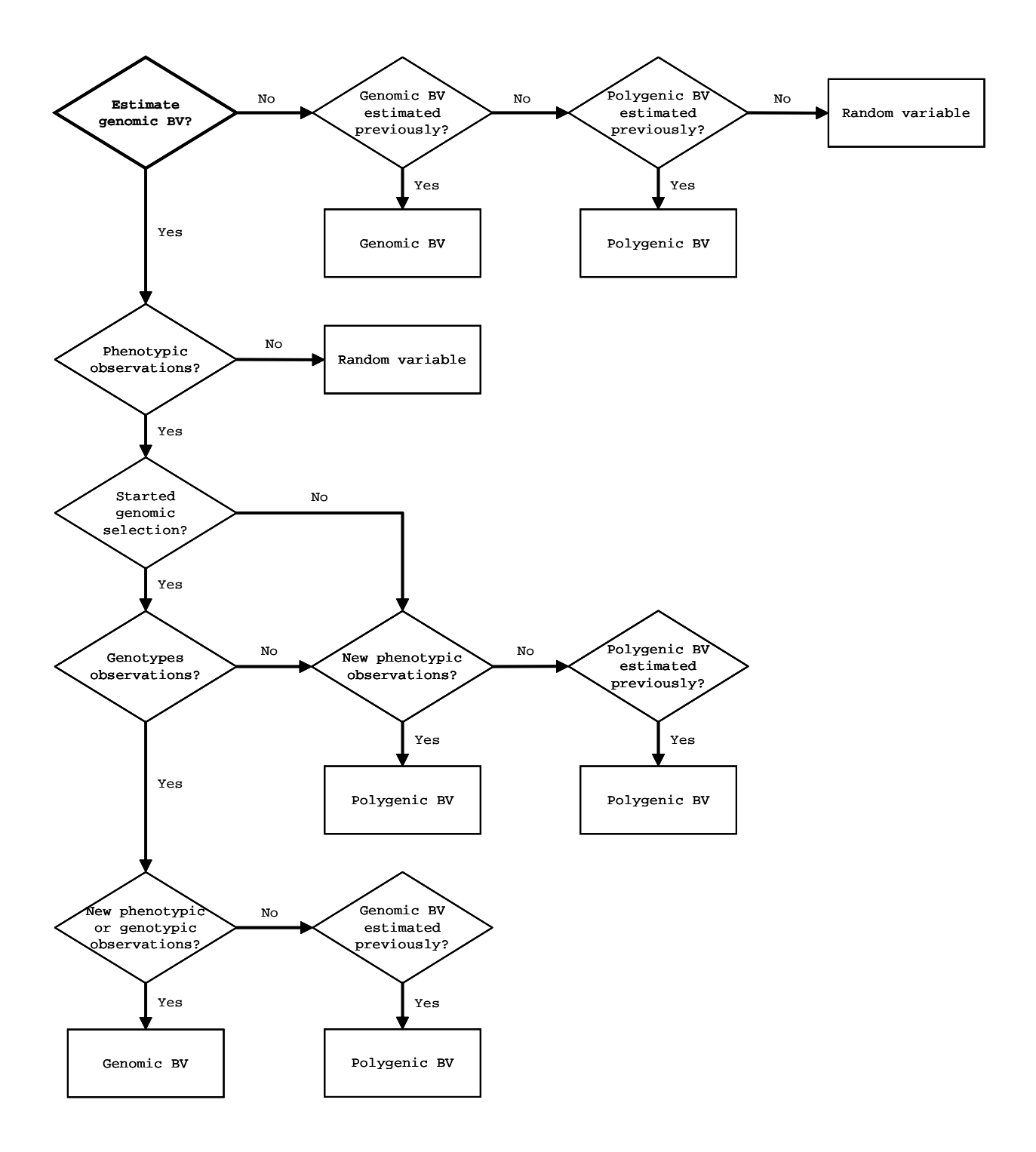

### (e) GAS breeding value

 GAS breeding value requires that plants have phenotypes observed (all plants are presumed genotyped). When they are not observed, random variable is used.

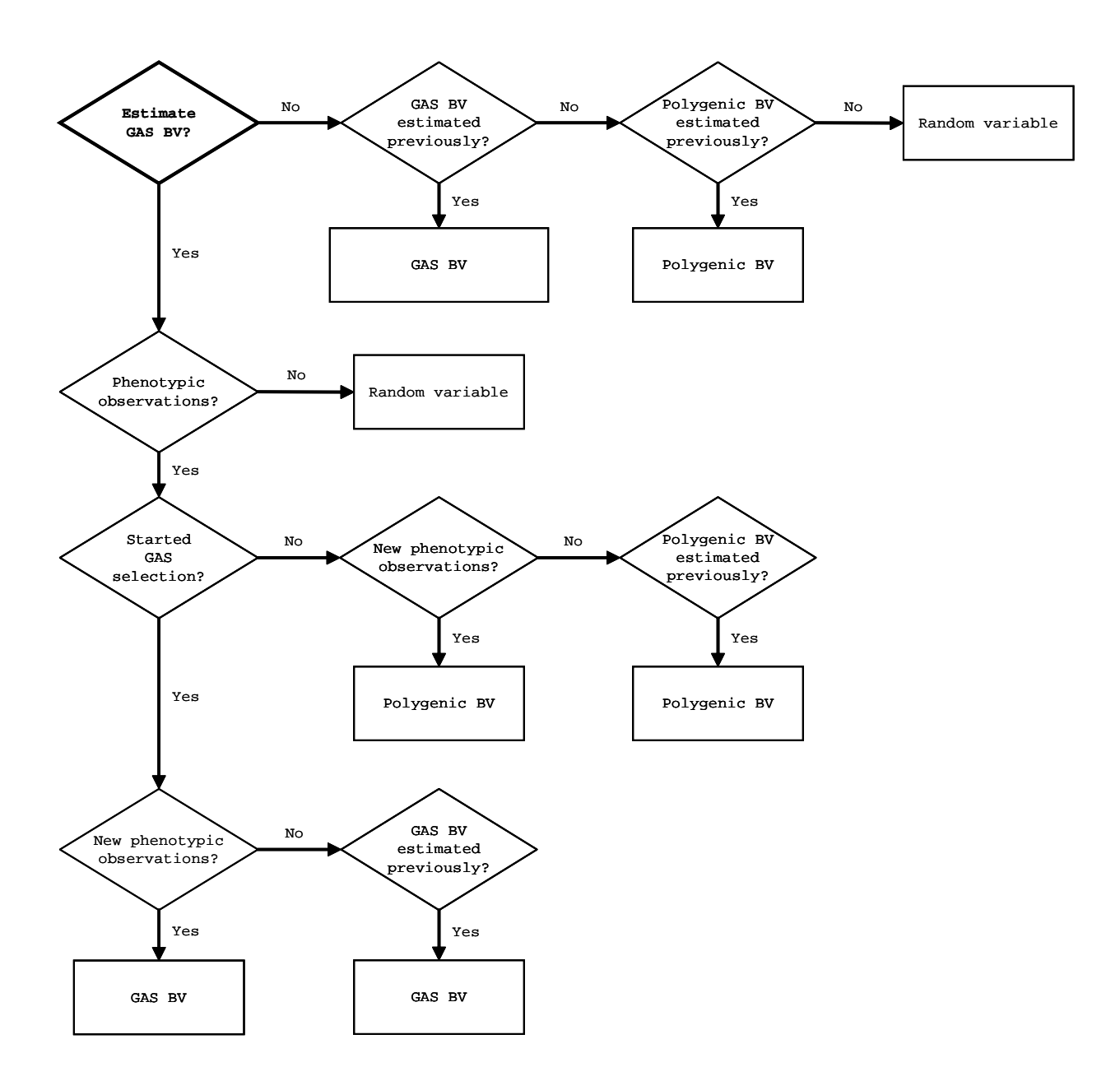

If relationship used to constrain rate of in breeding in EVA specified as 'genomic', but not plants are genotyped, 'pedigree' is used.

(e) BayesP

 BayesP breeding value requires that plants have phenotypes observed (all plants are presumed genotyped). When they are not observed, random variable is used. *GeneticModel* must be 'genomic', *nebv*==1, and *genotyped\_at\_birth*=='yes'

SUBROUTINE blupSelectionCriteria to see which *selection\_criteria* are compatable in the same breeding scheme

# <span id="page-18-0"></span>10. **Realising traits**

Phenotypic observations can be realised in three ways:

- 1) At the start of each time step; specified in namelist &OBSERVATIONS
- 2) At selection; specified in namelists &SELECTION, &EVA, and &OBSERVATIONS
- 3) As maternal traits; specified in namelist &OBSERVATIONS

There is a variable *RealiseBaseObservations* in namelist &BASEPOPULATIONS that enables phenotyping of base plants that fulfil the criteria specified in namelist &OBSERVATIONS.

# <span id="page-18-1"></span>**Founder population and base with genomic information**

With genomic information, *GeneticModel* 'genomic'

*Founder population*.

*Genomic-base population*. Genomic-base plants/population are/is generated by sampling from *nchrom* x 2 pools of chromosome haplotypes generated in the *LD\_npat* and *LD\_nmat* founder population. When we generate a founder population with *LD\_npat* and *LD\_nmat* founder males and females. This generates *LD\_npat* x 2 (paternal and maternal) and *LD\_nmat* x 2 haplotypes for male and female founder plants for the *nchrom* chromosomes.

We sample QTL effects so that the QTL/genomic (co)variances equal those specified by the user.

For each genomic-base plant, we sample paternal and maternal haplotypes/chromosome arms for each chromosome pair by sampling haplotypes/chromosome arms from the *nchrom* x 2 pools, size *LD\_npat* x 2 and *LD\_nmat* x 2. So, for genomic-base plant *i*, the paternal haplotype for chromosome *j* is sampled from the *LD\_npat* x 2 pool of male founder haplotypes from chromosome *j*; the maternal haplotype for chromosome *j* is sampled from the *LD\_nmat* x 2 pool of female founder haplotypes from chromosome *j*.

For base plant id …

iloc=0

! Sample founder chromosomes ignoring sex of founder plants

```
 do ichr=1,nchrom ! Comment this 
do-loop out and replace with do-loop at 1460 to test non-positive G ! Also for 
offspring
      ihp=ceiling((random_standard_uniform())*real(LD_npat+LD_nmat))
      kp=1<br>if (random_standard_uniform()>.5d0) kp=2
       ihm=ceiling((random_standard_uniform())*real(LD_npat+LD_nmat))
      km=1 if (random_standard_uniform()>.5d0) km=2 
       if (ihm==ihp) km=3-kp
       do i=1,(chrom(ichr)%nmarker+chrom(ichr)%nqtl)
         iloc=iloc+1
         if (ihp<=LD_npat) then temp_pat(iloc)=hap_pat(ichr,ihp,kp,i) else
           temp_pat(iloc)=hap_mat(ichr,ihp-LD_npat,kp,i)
         end if
         if (ihm<=LD_npat) then temp_mat(iloc)=hap_pat(ichr,ihm,km,i) else
           temp_mat(iloc)=hap_mat(ichr,ihm-LD_npat,km,i)
         end if
```
end do

end do

# <span id="page-19-0"></span>**Sampling and ebv\_obs**

(i) Observations

```
Vector of nobs observations, \mathbf{y}_{nobs,i,j}, realised for plant i with sex j (j = 1 for
males, 2 females), sire(i), and dam(i):
```
**XFemales**<sub>nobs x ntbv</sub> · femaleDeviations<sub>ntbv</sub> · ( $j-1$ ) + ZDirect<sub>nobs x</sub> nthv  $\cdot$  ( $a_{p \text{ ntbv}, i} + a_{G \text{ ntbv}, i}$ ) + **ZPaternal**<sub>nobs x ntbv</sub>  $\cdot$  (  $a_{p \ntbb{b}v,sire(i)} + a_{G \ntbb{b}v,sire(i)}$  ) +  $\texttt{ZMaterial}_{\textit{nobs x ntbv}}$  (  $a_{p \textit{ntbv}, \text{dam(i)}} + a_{G \textit{ntbv}, \text{dam(i)}}$  ) +  $\texttt{RDirect}_{\textit{nobs x nres}} \;\cdot\; \texttt{e}_{\textit{nres},i} \;\; +$  $RPaternal_{nobs x nres}$   $\cdot$   $e_{nres, size(i)}$  +  $\texttt{RMateral}_{\textit{nobs x nres}} \ \cdot \ \texttt{e}_{\textit{nres}, \textit{dam}(i)}$ 

where

#### *(ii) ebv\_observation*

The *nobs*+*nCombinedObs* x *nebv* matrix *ebv\_observation*, specified in namelist DMUPARAMETERS, variable *ebv\_observation,* is used to create DMU-input data (*dmudat*) and retrieve BLUP-breeding values estimated by DMU. [Translation/Transition matrix between ADAM and DMU] Elements of *ebv\_observation* associate observations with BLUP-breeding values. Elements can be '0' or '1'.

ebv observation

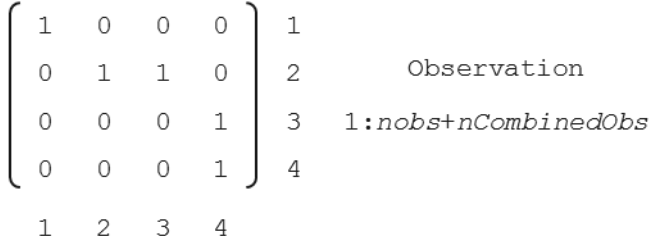

BLUP-breeding value

 $1:nebv$ 

*DMU-input data*. Element *ebv\_observation*(*i,j*) (*i* = 1 … *nobs*+*nCombinedObs*, *j* = 1 … *nebv*) set to '1' results in the *i*th observation for the *k*th plant being written to DMU-input data under ebv *j*, where a trait is a characteristic for which a BLUP-breeding value is estimated. The structure of the input data for the *k*th plant with *ebv\_observation* (above) is:

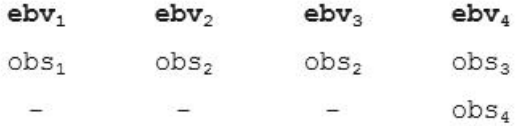

The general structure for DMU-input data is:

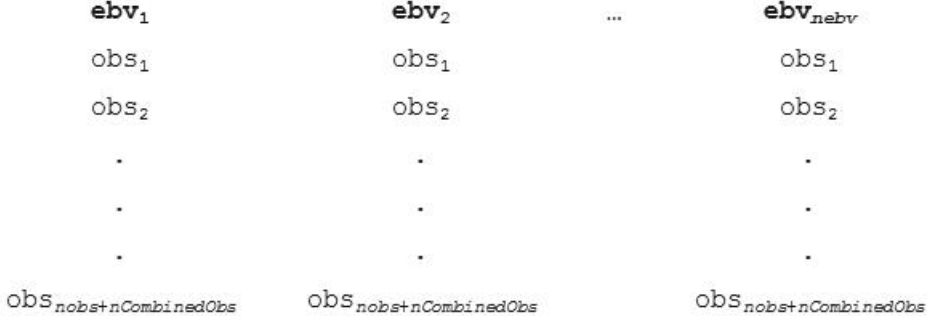

where the columns of the input data correspond to the columns of *ebv\_observation* and the observations written to each column correspond to rows within each column of *ebv\_observation* set to '1'.

Columns of *ebv\_observation* with 'all-zeros' (i.e., no elements set to '1') result in the associated estimated breeding value not being written to the input data. Rows of *ebv\_observation* with 'all-zeros' result in the associated observations not being written.

If the *i*th row has multiple elements set to '1', the *i*th observation for the *k*th plant is written to DMU-input data under multiple traits; traits with columns in row *i* of *ebv\_observation*(*i,j*) set to '1'. If the *j*th column has multiple elements set to '1', observations *n* for the *k*th plant are written under the *j*th trait, where the *n* observations are a subset of rows in column *j* with *ebv\_observation*(*i,j*) set to '1'.

*BLUP-breeding values*. Columns containing a '1' requires the *j*th BLUP-breeding values to be estimated by DMU.

*ebv\_observation* and the model fitted to the DMU-input data by DMU must be aligned. The model fitted by DMU must be aligned with the DMU-input data and the *nebv* BLUP-breeding values expected to be estimated.

#### **Example 1: Typical DMU-input data and DMU model. Includes genetic-maternal effect.**

*ebv\_observation*

 $\begin{array}{ccccccc} 1 & 0 & 0 & 0 & 0 \\ 0 & 1 & 1 & 0 & 0 \\ 0 & 0 & 0 & 1 & 0 \\ \end{array}$ 

Phenotypic observations generated and realised for an plant during a simulation

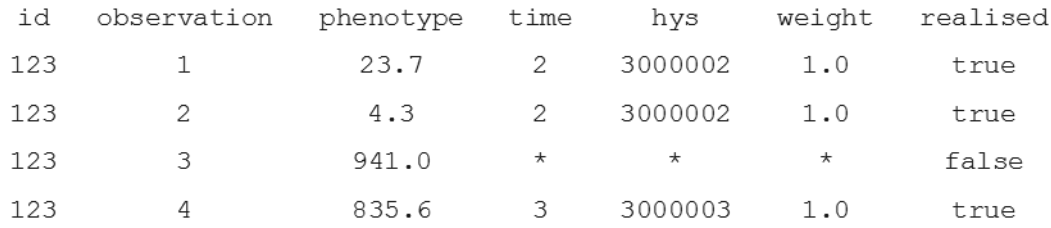

DMU-input data

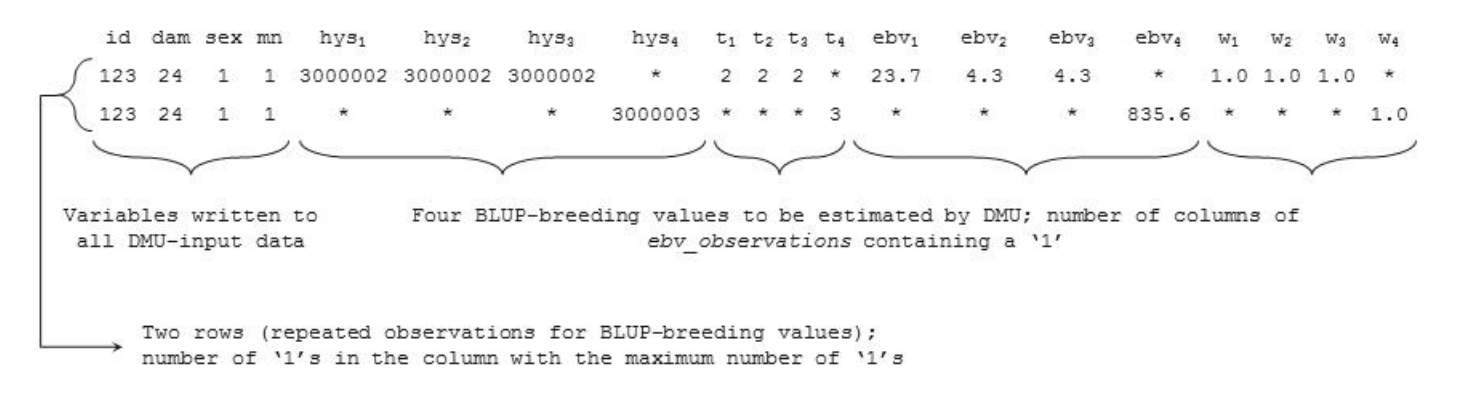

where trait*<sup>i</sup>* is the *i*th characteristic for which a BLUP-breeding value is estimated, hys*<sup>i</sup>* and t*<sup>i</sup>* are herd-year-season and time associated with the *i*th trait, and \* is the largest representable integer for  $hys_i$  and  $t_i$  and -9999.0 for  $obs_i$  and  $w_i$ .

Note that observation 2, associated with BLUP-breeding values 2 and 3, is written twice.

Observation must be realised and, if specified, realised within *PreviousObsTimeSteps*, otherwise observation set to -9999.0. Fixed variables set to huge(1).

DMU model

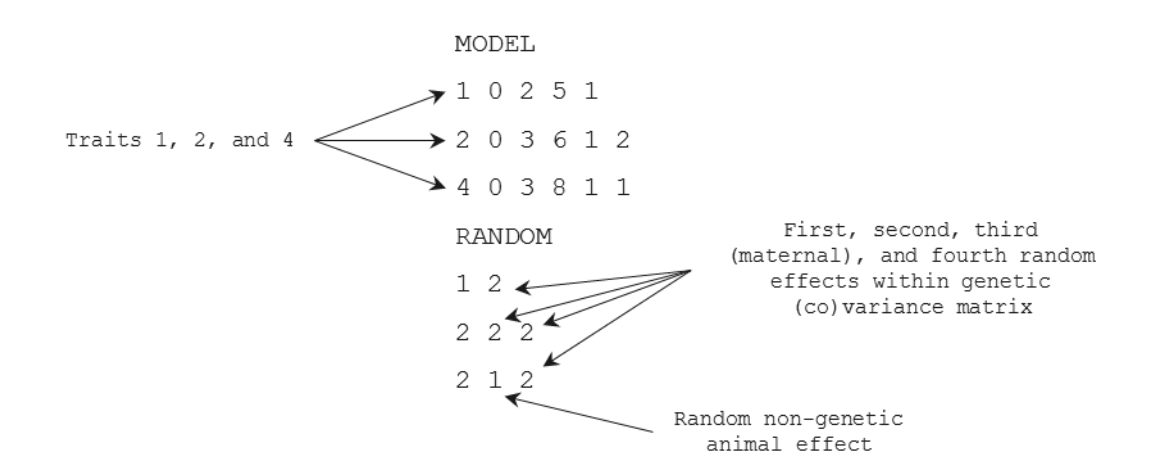

The prior variances and covariances must be specified in random factor number sequence i.e. priors for random factor 1 must be specified before priors for random factor 2 and so

on. Each line consists of 3 integers a real number (free format). The first integer is the 20

(random effect within genetic (co)variance matrix) 1:*nebv*.

random factor number followed by row-column (trait) combination and finally the prior (co)variance.

Model must be specified with the order of the BLUP-breeding values to be estimated

Solution (SOL) file generated by DMU Effect Trait Random-effect Effect Class Consecutive Prediction SE(Prediction) number code class number type number number  $\sqrt{4}$  $\mathbbm{1}$  $1\,$  $1\,$ 123 6  $-2.3$  $0.10$ 2 2  $\mathbf 1$ 123 0.93 4 6  $0.14$  $\sqrt{4}$ 3 3  $\mathbf 1$ 123 6  $0.11$  $0.09 \leftarrow$  $\overline{4}$ 4  $\mathbf{1}$ 123 6  $27.1$ 3.43 4 4: Random genetic Random-effects within Animal id BLUP-breeding value genetic (co) variance matrix

Maternal effect -

BLUP-breeding values transferred from solution file

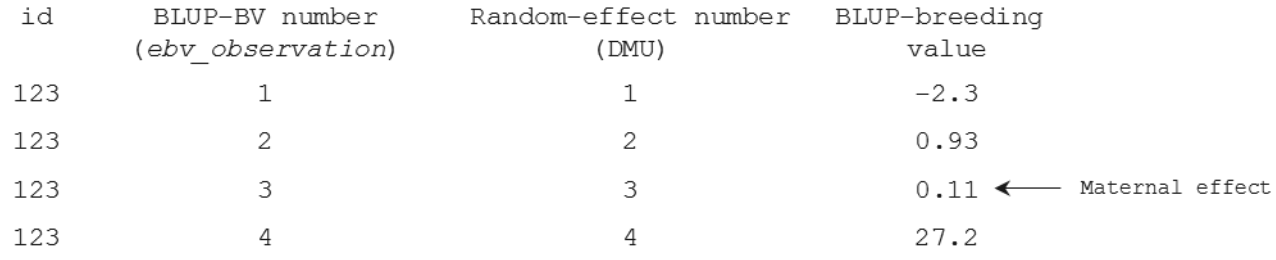

#### **Example 2: Phenotypic observation not written to DMU-input data**

*ebv\_observation*

 $\overline{0}$  $\mathbf{1}$  $\overline{0}$  $\circ$  $\overline{O}$  $\mathbf 1$  $\Omega$  $\mathbf{1}$ 

Phenotypic observations

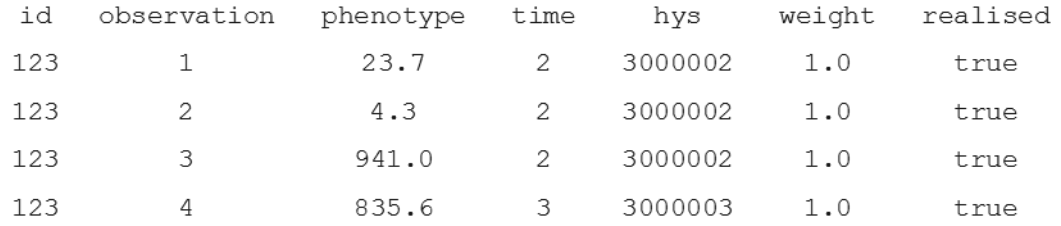

DMU-input data

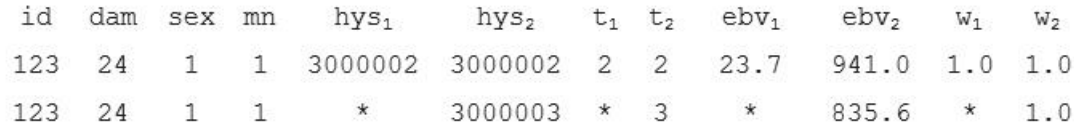

DMU model

Solution (SOL) file generated by DMU

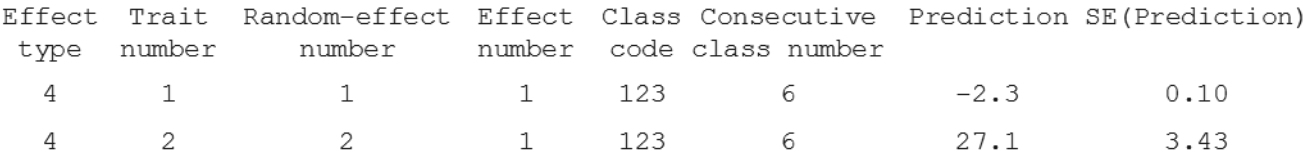

BLUP-breeding values transferred from solution file

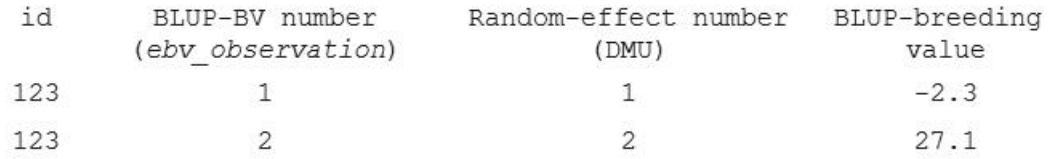

# **Example 3: BLUP-breeding value not estimated by DMU**

*ebv\_observation*

$$
\left[\begin{array}{cccc}1&0&0\\0&0&1\end{array}\right]
$$

Phenotypic observations

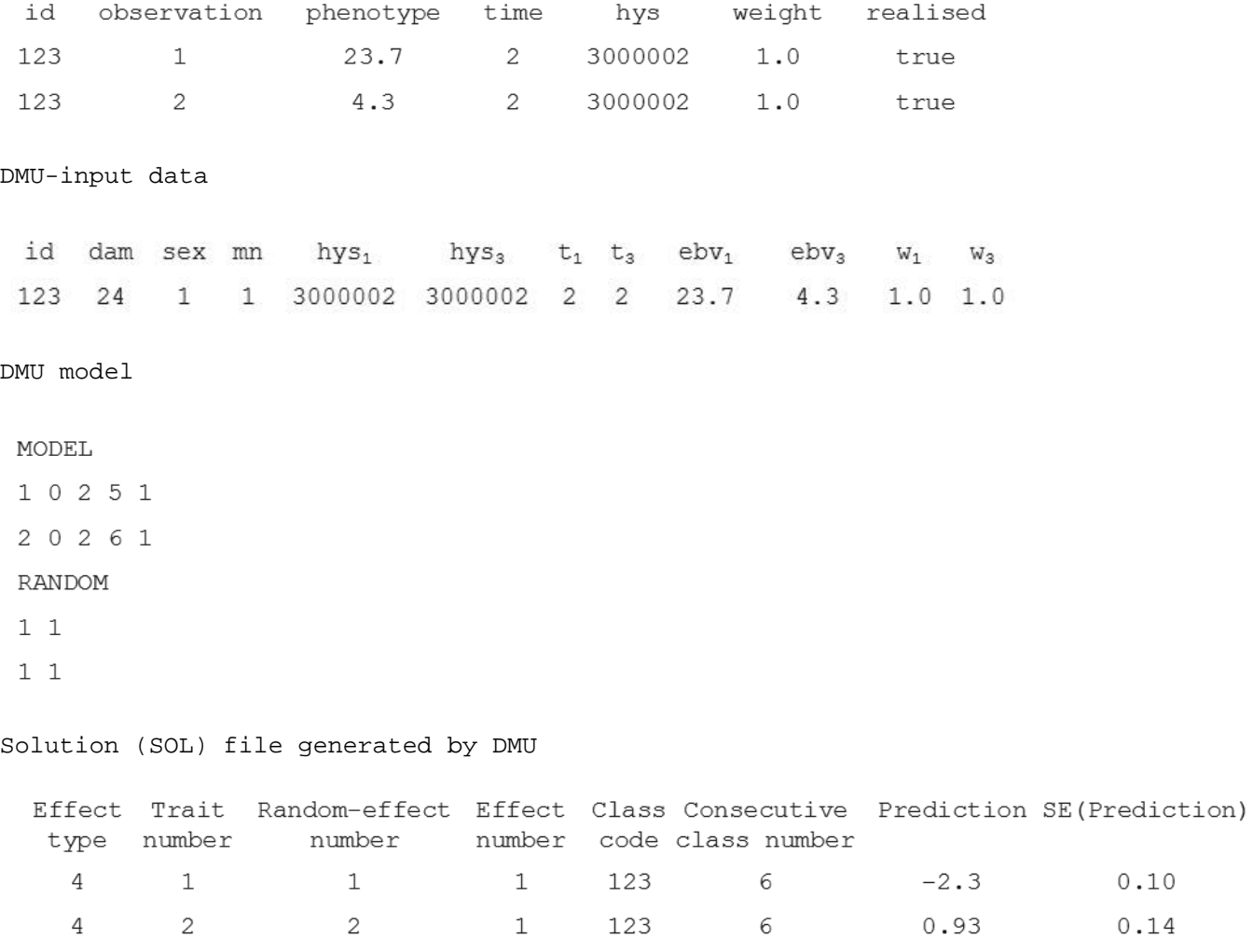

BLUP-breeding values transferred from solution file

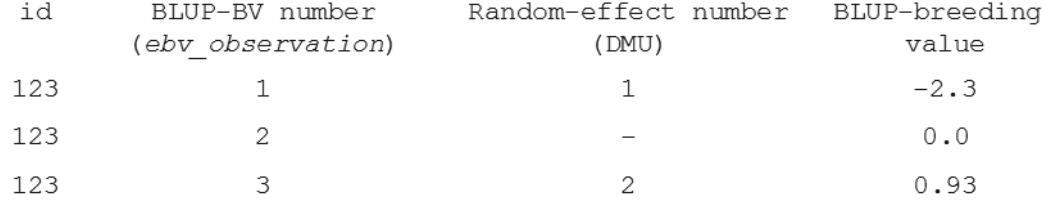

NB. BLUP-breeding value 2 was not estimated by DMU. It was set to 0.0.

**Example 4: Unusual order of** *ebv\_observation*

### *ebv\_observation*

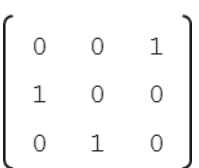

### Phenotypic observations

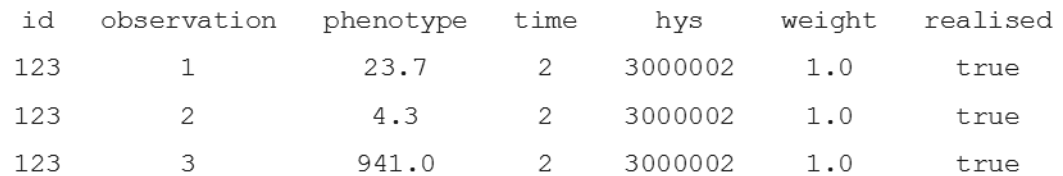

DMU-input data

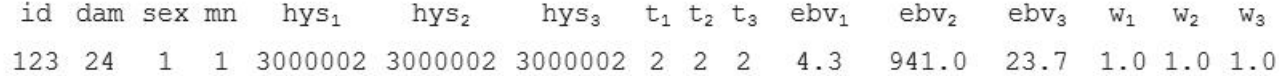

DMU model

MODEL

 $1\,1$ 

 $11$ 

# Solution (SOL) file generated by DMU

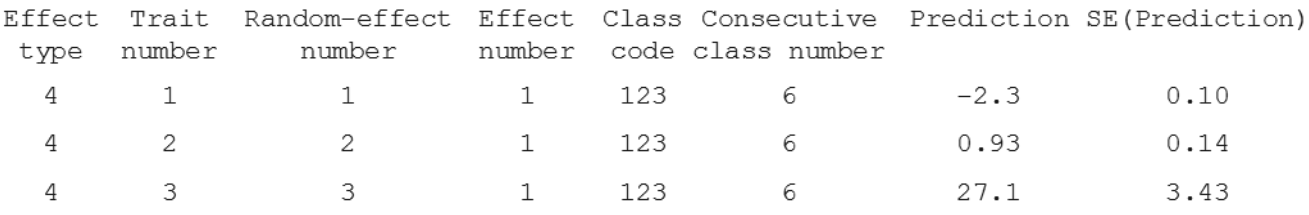

BLUP-breeding values transferred from solution file

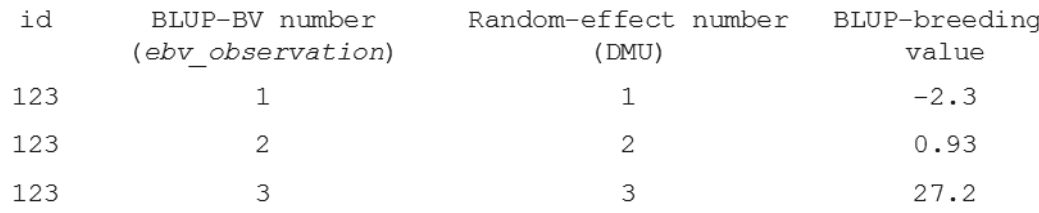

# **Example 5: Excessive paramaterisation; impractical example**

*ebv\_observation*

 $\overline{1}$  $1$  $\mathbf{1}$  $\mathbf{1}$ 

# Phenotypic observations

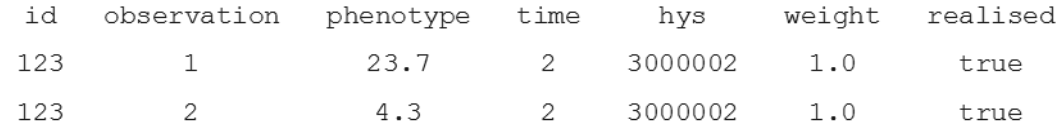

DMU-input data

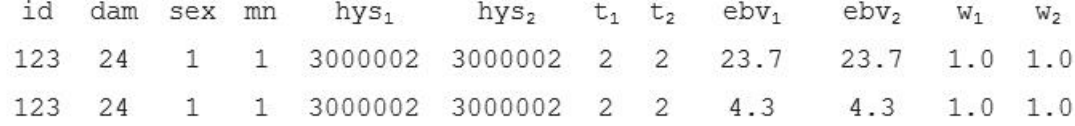

# DMU model

 $2 \quad 1 \quad 2$ 

# Solution (SOL) file generated by DMU

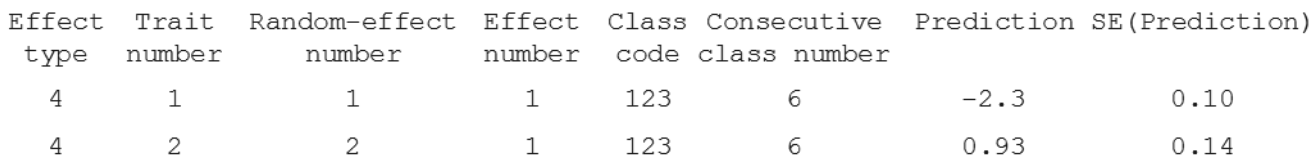

BLUP-breeding values transferred from solution file

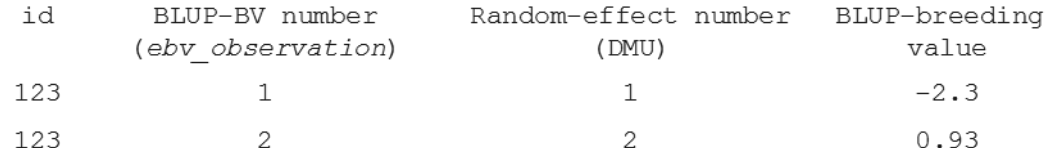

Phenotypic observations can be realised in three ways:

Hvis du har en fænotype, som både har direkte og maternelle effekter, og de maternelle effekter både er genetiske og miljømæssige, så skal du bruge to tbv'er og to res'er pr. obs. [10:31:44] Anders Christian Sørensen: Det samme hvis du har en fællse kuldeffekt, så vil det modelleres som en ekstra residual hos moderen. [10:32:05] Anders Christian Sørensen: nres kan altså sagtens tænkes at være forskellig fra nobs

 $obs(:) = \text{MATMUL}(REAL(Zbv, sp), pop(id)$ %tbv\_poly) + MATMUL(REAL(Wres, sp), pop(id)%res) ! Add bv+residual

if  $(pop(id)$ %sex==2)  $obs(:) = obs(:) + MATMUL(REAL(xmean, sp), sexdi f)$ 

 dam=pop(id)%dam if (dam/=0) then  $obs(:) = obs(:) + \text{MATML}(\text{REAL}(\text{Zmatbv}, \text{sp}), \text{pop}(\text{dam})\text{%tbv\_poly}) + \text{MATML}(\text{REAL}(\text{Wmres}, \text{sp}), \text{pop}(\text{dam})\text{%res})$ ! add maternal genetic and environmental effects end if

# <span id="page-28-0"></span>**Genomic-relationship matrices**

The following flow diagram outlines the sequence used to generate genomic-relationship matrices used to predict genomic-breeding values, control rates of inbreeding using genomic information and EVA, and monitor rates of inbreeding:

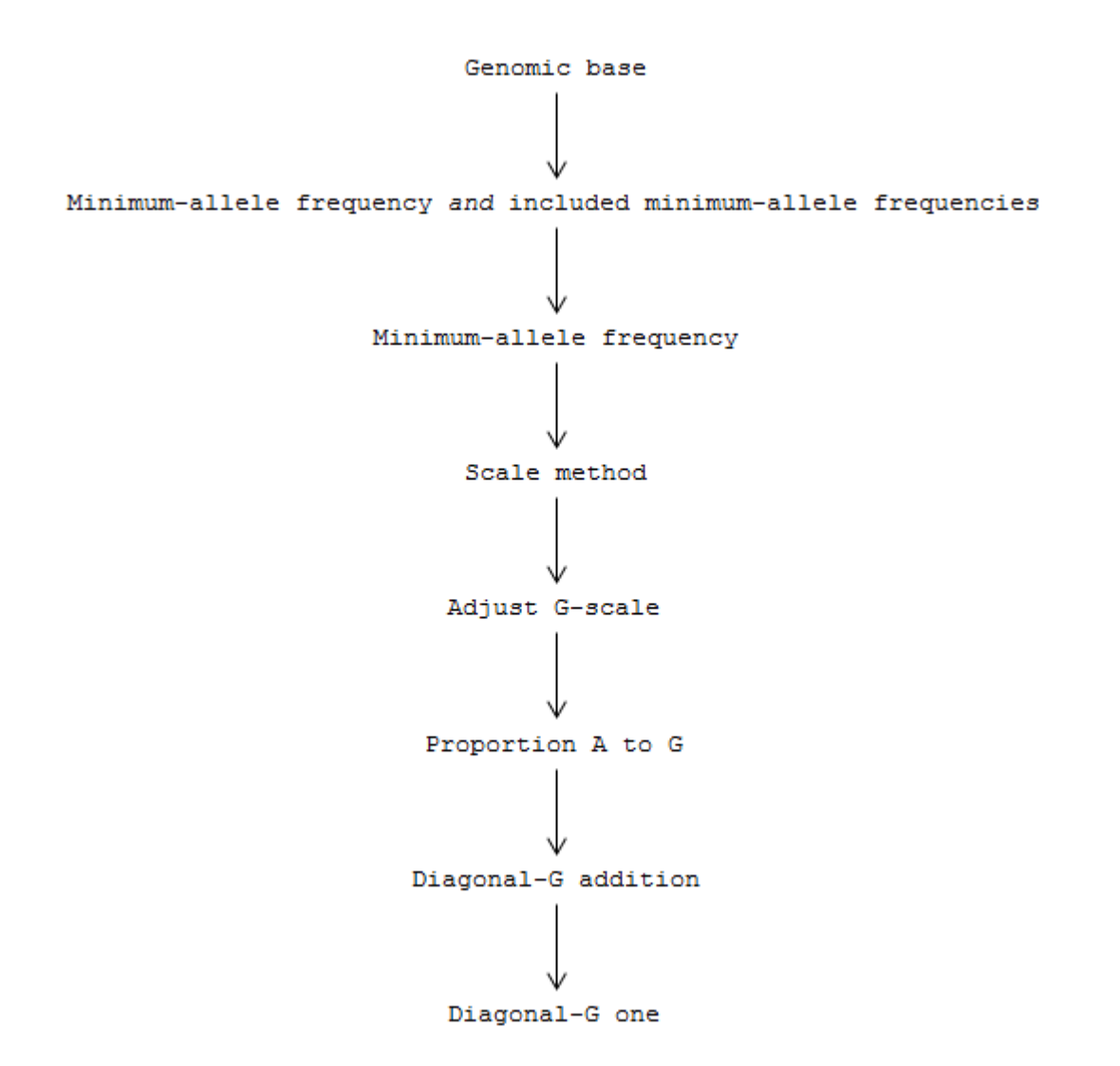

Let **X***<sup>m</sup>*,*<sup>n</sup>* be a *m* x *n* matrix of marker genotypes for *n* individuals at *m* loci. The marker genotype for individual *j* at locus *i* is denoted x*<sup>i</sup>*,*<sup>j</sup>* = 0, 1, or 2 when the genotype is 11, 12, or 22 and marker alleles are denoted 1 and 2.

**Alternative: X***<sup>n</sup>*,*m USE ALTERNATIVE, more conventional*

, where …

genomic base define the plants included in the genomic-base population that are used to calculate marker-allele frequencies, p*<sup>i</sup>* and 1-p*i*, used to 'centre' and 'scale' genotypes at locus *i*,

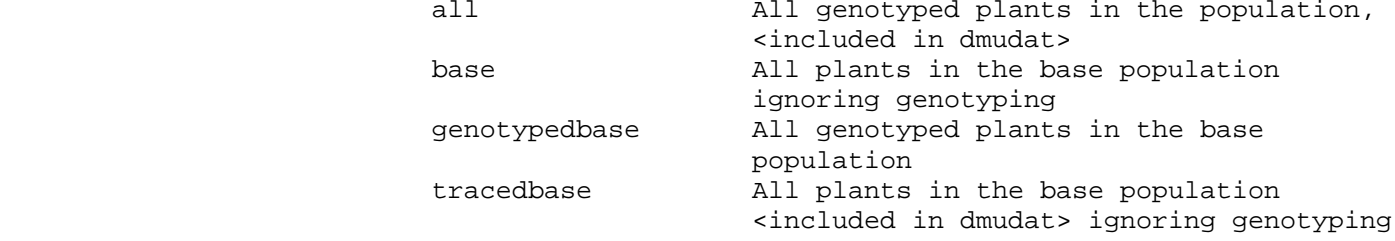

 tracedgenotypedbase All genotyped plants in the base population <included in dmudat>

*loci*, *maf*, and *mafInclude* defines the loci used to construct genomic matrices. *loci* defines the loci used as genetic markers (QTL and markers, QTL, or markers), *maf* Threshold for minimum-allele frequency *mafInclude* Minimum-alle frequency of loci included.

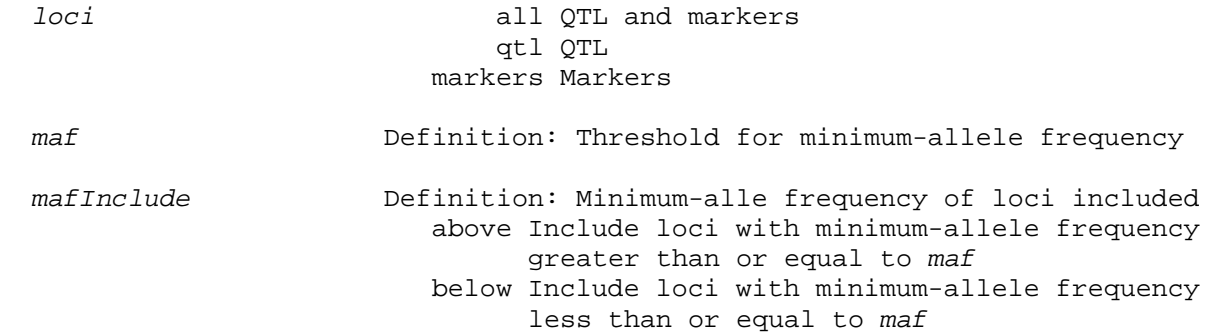

*Centring*

Marker genotypes are centred by substracting the mean of the marker genotypes:  $x_{ij}$  =  $x_{ij}$  - 2 $p_i$ , where  $p_i$  is frequency of allele 2 at locus *i* (and 2 $p_i$  is the mean of the marker genotype at locus *i*, which is the same as averaging marker genotypes at locus *i* across *n* individuals). In matrix notation, this is **X***<sup>m</sup>*,*<sup>n</sup>* = **X***<sup>m</sup>*,*<sup>n</sup>* – (2**p)1***<sup>n</sup>* T, where **p** is a column vector  $\mathbf{p} = (p_1, p_2 ... p_m)$  and  $\mathbf{1}_n^T$  is a 1 x *n* sum vector transposed column sum vector having all of its elements equal to one. [IS p FREQUENCY AT ALLELE 2 OR MAF? WHAT DOES SU'S PROGRAM DO?]

Alternative:  $\mathbf{X}_{n,m}$  -  $\mathbf{1}_n(2\mathbf{p})^T$ 

Equivalent is **X***<sup>n</sup>*,*<sup>m</sup>* be a *n* x *m* matrix of marker genotypes for *n* individuals at *m* loci. The marker genotype for individual *j* at locus *i* is denoted  $x_{i,j} = -1$ , 0, or 1 when the genotype is 11, 12, or 22 and marker alleles at locus *i* are denoted 1 and 2. Marker genotypes are centred by substracting the mean of the marker genotypes:  $x_{ij} = x_{ij} - (2p_i - 1)$ . In matrix notation, this is  $x_{n,m} = x_{n,m} - 1$  (2p - 1)<sup>T</sup>.

Either way, end up with deviations from the respective means that that are the same. Centering sets mean values of the allele effects [genotypes?] to 0.

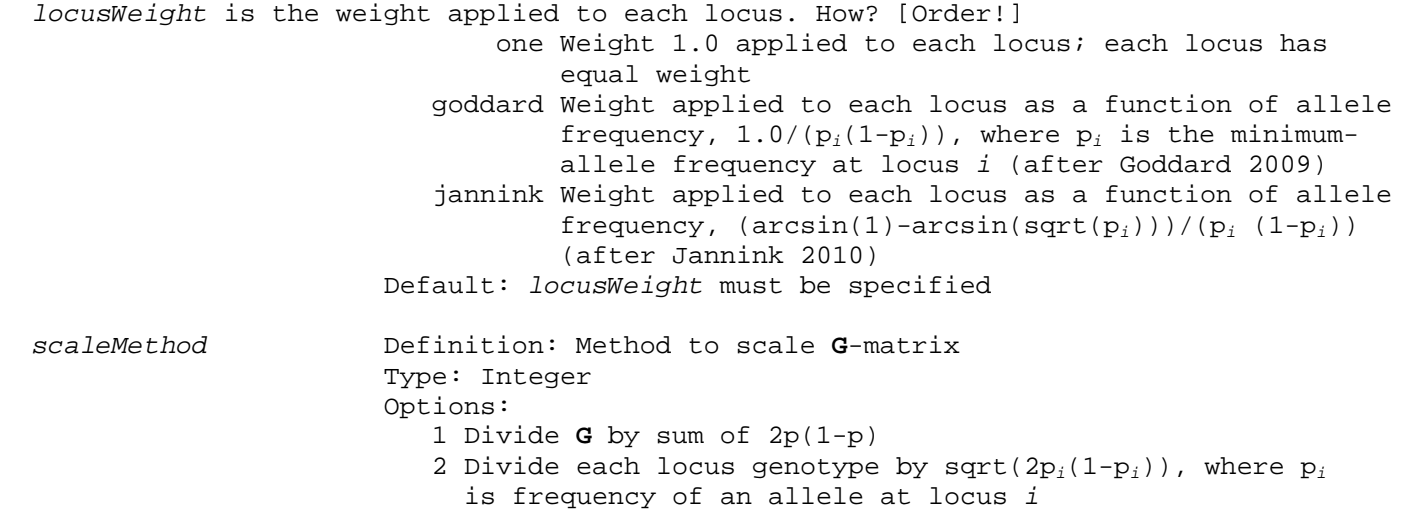

#### Default: *scaleMethod* must be specified

*Scaling (locusWeight* and *scaleMethod)* Marker genotypes are standardised to a unit variance

scaleMethod 1: **X***<sup>n</sup>*,*<sup>m</sup>*∙**X***<sup>n</sup>*,*<sup>m</sup>* <sup>T</sup> s

 $\mathbf{x}_{ij}$  =  $\mathbf{x}_{ij}/s$  (*scaleMethod* 1), where s =  $\mathbf{v}_i / \sum_{i=1}^{n} 2\mathbf{p}_i (1$ *m i*  $i^{1}$   $P_i$  $\sum_{i=1}^{1} 2p_i(1-p_i)$ , or  $x_{ij} = x_{ij}/\sqrt{2p_i(1-p_i)}$ 

(*scaleMethod* 2. In matrix notation, this is  $\mathbf{x}_{m,n} = \mathbf{x}_{m,n}/s$  and  $\mathbf{x}_{m,n} = \mathbf{x}_{m,n}/\left(\sqrt{2\mathbf{p}(\mathbf{1}_n-\mathbf{p})}\mathbf{1}_n^{\mathrm{T}}\right)$ . Note: s is a constant, there is no rescaling of markers relative to each other. Or is it:  $\mathbf{x}_{m,n} = \mathbf{x}_{m,n} / \frac{1}{2} \cdot \frac{2 \cdot \text{diag}(\mathbf{p}(\mathbf{1}_n - \mathbf{p})) \cdot \mathbf{1}_n^{\text{T}}}{}$ J  $\left(\sqrt{2dia(\mathbf{p}(\mathbf{1}_n-\mathbf{p})^T)}\mathbf{1}_n^T\right)$  $\setminus$  $\left(\sqrt{2dia(\mathbf{p}\left(\mathbf{1}_{n}-\mathbf{p}\right)^{T})}\mathbf{1}_{n}^{\mathrm{T}}\right)$ , where  $\mathsf{v}_{i}$  is the weight applied to locus  $i$ .

Alternative:  $\mathbf{x}_{n,m} = \mathbf{x}_{n,m}/s$  and  $\mathbf{x}_{n,m} = \mathbf{x}_{n,m}/\left(\mathbf{1}_n\sqrt{2\mathbf{p}(\mathbf{1}_n-\mathbf{p})}\right)$ 

 $G = \mathbf{X}_{m,n}^T \mathbf{X}_{m,n}$ 

Alternative: G = **X***<sup>n</sup>*,*<sup>m</sup>* **X***<sup>n</sup>*,*<sup>m</sup>* T

#### **If weighting** then

 $({0,1,2}-2p)$ \*SQRT(weight/(2p(1-p))

Then XXT

But

```
 adjustGScale Definition: Adjust G to same scale as A
                       Type: Integer
                      Options:
                          0 G-matrix not adjusted
                          1 G-matrix is adjusted, where α and β are estimated from 
                            all genotyped plants
                          2 G-matrix is adjusted, where α and β are estimated from 
                            all genotyped plants in the genomic-base population
                       Default: adjustGScale must be specified
```
*Adjusting marker-based relationship matrix*

Parameters α and β are estimated by fitting **G** to **A** and solving two equations:  $G\beta + \alpha = A$  and  $dG\beta + \alpha = dA$ ,  $\overline{G}$  and  $\overline{A}$  are means of all elements in the two matrices, and *d***G** and *d***A** are means of diagonal elements in the two matrices.

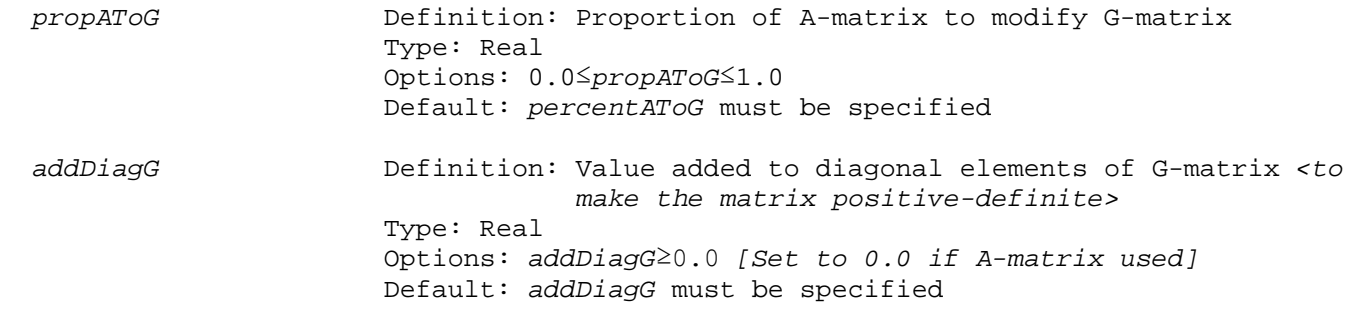

 *diagGOne* Definition: Scale mean of diagonal elements of G-matrix so the mean of the diagonal equals *diagGOne* Type: Real Options: *diagGOne*≥0.0, where 0.0 does not bring about scaling Default: *diagGOne* must be specified

Genomic-matrix **G**: The genomic-inbreeding coefficient for individual *i* is **G***ii* – 1. Genomic relationships between individuals *i* and *j*, which are analogous to the relationship coefficients of Wright (1922), are obtained by dividing elements **G***ij*/

 $\sqrt{G_{ii}G_{jj}}$  … Wright's formulae is A<sub>ij</sub> = 2 $f_{ij}/\sqrt{(1+F_{i})(1+F_{j})}$  , which means that off-diagonal elements are equal to 2ƒ*ij*?

*Questions*

*Do we account for inbreeding coefficient of parents when using off-diagonal elements of G (parents) to calculate inbreeding coefficients of offspring or is the inbreeding coefficient of offspring simply equal to*  ƒ*ij (i.e., pop(iid)%genomicFParent(i)=0.5\*r)?*

*Is it better to work with <i>G* accounting for inbreeding, that is,  $A_{ij} = 2f_{ij}/\sqrt{(1 + F_i)(1 + F_j)}$ ?

*What if several markers that have correlation 1?*

**IBD and IBS**

$$
\frac{1}{2}\sum_{i=1}^{n}\sum_{j=1}^{2}\sum_{j=1}^{2}\delta_{kij}
$$

IBD and IBS between two individuals: *n*  $k=1$  *i*=1 *j*  $\sum_{k=1}^{n}\sum_{i=1}^{n}\sum_{j=2}^{n} \delta_i$ , where  $\delta_{k i j}$  is the allele sharing status at locus *k*, which is equal to 1 if allele *i* form the first individual is identical to the allele *j* from the second individual, and 0 otherwise.

Use  $\frac{1}{2}$  to realise relationship ( $\frac{1}{4}$  realises coancestry)

# <span id="page-32-0"></span>**Description of namelists**

#### <span id="page-32-1"></span>*&OUTPUTDIRECTORY*

```
 OutDirectory=OutDirectory /
```
 \*\*Task\*\* Destination for output files

 \*\*Properties of name\*\* Definition: Directory for output Type: Character Options: Any existing and accessible directory Default: An existing and accessible directory must be provided

 \*\*Additional information\*\* *OutDirectory* must be enclosed in quotation marks ("" or '') and end with a forward slash (/). For example, OutDirectory='/bob/adam/test/'

### <span id="page-33-0"></span>*&CONTROLPARAMETERS*

```
 GeneticModel=GeneticModel
 nrep=nrep
 ntime=ntime
 start_rep=start_rep
 time_steps_season=time_steps_season
 PreviousObsTimeSteps=PreviousObsTimeSteps
 constant_mendelian_variance=constant_mendelian_variance /
 **Task**
 Input that controls the physical aspects of the simulation
 **Properties of names**
                      Definition: Genetic model used to generate breeding values
                       Type: Integer
                      Options:
                          polygenic Polygenic model
                          genomic Genomic model with linkage disequilibrium 
                                      between QTL and markers
                          qtl QTL model with or without linkage 
                         disequilibrium<br>donly Genomic LD used t
                                   Genomic LD used to generate linkage
                                    disquilibrium; breeding scheme is not simulated
                       Default: polygenic
 nrep Definition: Number of replicates simulated. Also applies to 
                                   the number of replicates in the LD-generating 
                                  routine when GeneticModel 'ldonly.
                       Type: Integer
                      Options: ≥1
                       Default: 1
 ntime Definition: Number of time steps
                       Type: Integer
                      Options: ≥1
                      Default: 1
 start_rep Definition: Starting replicate number
                       Type: Integer
                      Options: ≥1
                      Default: 1
 time_steps_season Definition: Number of time steps per season; used to
                                   simulate HYS effects
                       Type: Real
                      Options: ≥0.0
                       Default: 1.0
 PreviousObsTimeSteps Definition: Number of prior time steps within which realised 
                                   observations are inclued when estimating 
                                  polygenic, genomic, and GAS breeding values. 
                                  Observations realised within the specified 
                                  number of time steps are included in the
```
 estimation. Observations realised beyond the specified number of time steps are excluded. Type: Integer Options: ≥1 Default: HUGE(1), largest possible integer *constant\_mendelian\_variance* Definition: Determines whether inbreeding of parents reduces the variance of the Mendelian sampling term of the offspring Type: Character Options: no Uses inbreeding of parents to determine the variance of the Mendelian sampling term of the offspring yes Uses 0.5 for variance [half of the additive genetic (co)variance(s)] of the Mendelian sampling term of the offspring independent of the inbreeding of the parents [Mendelian-sampling terms for offspring are independent of the inbreeding of the parents; Mendelian-sampling variance is half genetic variances, specified for **G**] Default: no \*\*Relation to subsequent namelists\*\* *GeneticModel* is a control parameter; it largely determines the subsequent namelists required polygenic Required &POPULATIONPARAMETERS, &BASEPOPULATION, &SELECTION, &MATINGPARAMETERS, &OBSERVATIONS, &MATRICES, and &DESIGN\_MATRICES Optional &RULES, &EVA, &DMUPARAMETERS, &PHENOTHRESHOLDS, &PHENOWEIGHTS, and &CATEGORICALS qtl Required &POPULATIONPARAMETERS, &BASEPOPULATION, &SELECTION, &MATINGPARAMETERS, &OBSERVATIONS, &MATRICES, &DESIGN\_MATRICES, [&CONTROL\\_GENOME,](http://adam.agrsci.dk/manual_website.htm#CONTROL_GENOME) [&MARKER\\_PARAMETERS](http://adam.agrsci.dk/manual_website.htm#MARKER_PARAMETERS)[/&MARKER\\_ALLELE\\_FREQUENCIES](http://adam.agrsci.dk/manual_website.htm#MARKER_ALLELE_FREQUENCIES) or [&SAMPLE\\_MARKER\\_PARAMETERS,](http://adam.agrsci.dk/manual_website.htm#SAMPLE_MARKER_PARAMETERS) [&QTL\\_PARAMETERS](http://adam.agrsci.dk/manual_website.htm#QTL_PARAMETERS)[/&QTL\\_EFFECTS\\_FREQUENCIES](http://adam.agrsci.dk/manual_website.htm#QTL_EFFECTS_FREQUENCIES) or [&SAMPLE\\_QTL\\_PARAMETERS](http://adam.agrsci.dk/manual_website.htm#SAMPLE_QTL_PARAMETERS)[/&SAMPLE\\_QTL\\_NUMBERS,](http://adam.agrsci.dk/manual_website.htm#SAMPLE_QTL_NUMBERS) and [&MARKER\\_NUMBERS](http://adam.agrsci.dk/manual_website.htm#MARKER_NUMBERS) Optional &RULES, &EVA, &DMUPARAMETERS, &PHENOTHRESHOLDS, &PHENOWEIGHTS, &CATEGORICALS, &LD, [&GAS\\_PARAMETERS,](http://adam.agrsci.dk/manual_website.htm#GAS_PARAMETERS) and &REPORT genomic Required &POPULATIONPARAMETERS, &BASEPOPULATION, &SELECTION, &MATINGPARAMETERS, &OBSERVATIONS, &MATRICES, and &DESIGN\_MATRICES, [&CONTROL\\_GENOME,](http://adam.agrsci.dk/manual_website.htm#CONTROL_GENOME) and &LD Optional &RULES, &EVA, &DMUPARAMETERS, &PHENOTHRESHOLDS, &PHENOWEIGHTS, and &CATEGORICALS ldonly Required [&CONTROL\\_GENOME](http://adam.agrsci.dk/manual_website.htm#CONTROL_GENOME) and &LD \*\*Additional information\*\*

 When *GeneticModel* 'ldonly', *GeneticModel* and *nrep* are the only parameters required in namelist &CONTROL\_GENOME.

### <span id="page-35-0"></span>*&CONTROL\_GENOME*

 nchrom=*nchrom* ChromLengths=*ChromLengths* genotyped\_at\_birth=*genotyped\_at\_birth* LD\_method=*LD\_method* set\_marker\_parameters=*set\_marker\_parameters* set\_qtl\_parameters=*set\_qtl\_parameters* templateDensity=*templateDensity* \*\*Task\*\* Chromosome information and methods used to simulate QTL and genetic markers. Specify first time step at which non-polygenic breeding values are used as selection criterion. \*\*Properties of names\*\* *nchrom* Definition: Number of chromosomes in the genome. A chromosome is defined as a single segment of DNA, whose inheritance is completely independent of any other chromosomes. Type: Integer Options: ≥1 Default: 0 *ChromLengths* Definition: Length (cM) of each chromosome Type: Integer Dimension: *nchrom*\*1; a length required for each chromosome Options: ≥0 Default: -1 *genotyped\_at\_birth* Definition: Plants genotyped at birth Type: character Options: yes Plants are genotyped at birth no Plants are not genotyped at birth Default: no *LD\_method* Definition: Method to establish linkage disequilibrium (LD) between QTL and marker alleles Options: LD is not established; QTL and marker alleles are in linkage equilibrium meu LD established using the method of Meuwissen (2000, 2001) genomicld LD established using the method of genomic LD Type: Character Default: genomicld *set\_marker\_parameters* Definition: Specify if marker parameters are provided or sampled Type: Integer Options specify Marker parameters are provided sample Marker parameters are sampled Default: *set\_marker\_parameters* must be specified when *GeneticModel* 'qtl'
*set\_qtl\_parameters* Definition: Specify if QTL parameters are provided or sampled Type: Integer Options: specify QTL parameters are provided sample QTL parameters are sampled Default: *set\_qtl\_parameter* must be specified when *GeneticModel* 'qtl' *templateDensity* Definition: Density of markers on marker template; number of markers per cM. *templateDensity*>0.0 generates marker and QTL templates. Marker template is a dense marker map that provides unique genotypes for all base individuals. It is sampled for all offspring according to Mendelian sampling terms allowing for recombination. The markers are not available for selection purposes but only serve to monitor inbreeding. Type: Real Options: 0.0 Marker template is not created >0.0 Marker template is created with marker density *templateDensity* Default: 0.0 \*\*Relation to subsequent namelists\*\* Subsequent namelists required is largely determined by *GeneticModel* in namelist &CONTROLPARAMETERS. The relevant options for *GeneticModel* are 'genomic', 'qtl', and 'ldOnly'. qtl (a) Namelist &LD is required when *LD\_method* 'meu' (b) (i) Namelists &MARKER\_PARAMETERS and &MARKER\_ALLELE\_FREQUENCIES are required when *set\_marker\_parameters* 'specify' (ii) Namelist &SAMPLE\_MARKER\_PARAMETERS is required when *set\_marker\_parameters* 'sample' (c) (i) Namelists &QTL\_PARAMETERS and &QTL\_EFFECTS\_FREQUENCIES are required when *set\_qtl\_parameters* 'specify' (ii) Namelists &SAMPLE\_QTL\_PARAMETERS and &SAMPLE\_QTL\_NUMBERS are required when *set\_qtl\_parameters* 'sample' (d) Namelist &MARKER\_NUMBERS is required (e) Namelist &GAS\_PARAMETERS is required when *selection\_criterion* 'gas' in any selection stage of namelist &SELECTION, variable selection\_scheme, or *MaleSelCrit* and/or *FemaleSelCrit* 'gas' in any EVA-selection stage of namelist &EVA, variable EvaSelection (f) Namelist &TEMPLATE\_PARAMETERS is required when *use\_marker\_template* 'yes' genomic (a) Namelist &LD is required when *LD\_method* 'genomicld' (b) Namelist &TEMPLATE\_PARAMETERS is required when *use\_marker\_template* 'yes' ldonly Namelist &LD is required when *LD\_method* 'genomicld' \*\*Additional information\*\* 1) *templateDensity* can only be greater than 0.0 when *GeneticModel* 'qtl' or 'genomic'.

2) *templateDensity*>0.0 generates marker and QTL templates.

*templateDensity*>0.0 is the trigger to generate marker and QTL templates. IBD-inbreeding coefficients are reported in output file(s). Selection method 'ibdBlup' can be used for prediction and 'ibd' relationship matrix can be used to restrict average relationship with EVA. If *templateDensity* 0.0, the templates are not generated and selection method 'ibdBlup' and 'ibd' relationship matrix are not valid. \*\*Example\*\* The following illustrates how the input for this namelist is provided. In the example, there are two chromosomes. The lengths of the chromosomes are 110 and 97 cM. Only variables *nchrom* and *ChromLength* are illustrated. &CONTROL\_GENOME nchrom=2 ChromLength= 110 97 genotyped\_at\_birth=no LD\_method=genomicLD / \*\*Additional information\*\* 1) *genotyped\_at\_birth* is only used when *GeneticModel* 'qtl' or 'genomic'. When *GeneticModel* 'ldOnly', *genotyped\_at\_birth* is set to 'no'. 2) *genotyped\_at\_birth* must be 'yes' when *GeneticModel* 'qtl' and selection criterion 'gas' 3) (a) *LD\_method* must be 'no' or 'meu' when *GeneticModel* 'qtl' (b) *LD\_method* must be 'genomicld' when *GeneticModel* 'genomic' or 'ldOnly' 4) *set\_marker\_parameters* and *set\_qtl\_parameters* must be specified when *GeneticModel* 'qtl'. Otherwise, *set\_marker\_parameters* and *set\_qtl\_parameters* are not used. 5) *startGenomicSelectionTime* is only used when *GeneticModel* 'genomic' and genomic breeding values are used as selection criterion. When *startGenomicSelectionTime*>1, polygenic breeding values or random variables are used as the selection criterion up to time step *startGenomicSelectionTime* (see section Genetic model and selection; ADAM's motor). 6) *startGasTime* is only used when *GeneticModel* 'qtl' and GAS-breeding values are used as selection criterion. When *startGasTime*>1, polygenic breeding values or random variables are used as the selection criterion up to time step

# *&LD*

```
 LD_ngen=LD_ngen
 LD_npat=LD_npat
 LD_nmat=LD_nmat
 cri_val_qtl=cri_val_qtl
 nPotentialLoci=nPotentialLoci
 nmarker_per_qtl=nmarker_per_qtl
 mutation_rate=mutation_rate
 CullingProportion=CullingProportion
 ProportionPositiveMutations=ProportionPositiveMutations
```
startGasTime (see section Genetic model and selection; ADAM's motor).

 population\_history=*population\_history* nmale\_start=*nmale\_start* nfemale\_start=*nfemale\_start* nmale\_end=*nmale\_end* nfemale\_end=*nfemale\_end* nmale\_bottleneck=*nmale\_bottleneck* nfemale\_bottleneck=*nfemale\_bottleneck* gen\_bottle=*gen\_bottle* nmale\_mean=*nmale\_mean* nmale\_std=*nmale\_std* nfemale\_mean=*nfemale\_mean* nfemale\_std=*nfemale\_std* ldStructure=*ldStructure* qtlDistribution=*qtlDistribution* StoreHaplotypes=*StoreHaplotypes* StoreHaplotypesDirectory=*StoreHaplotypesDirectory* UseStoredHaplotypes=*UseStoredHaplotypes* UseStoredHaplotypesDirectory=*UseStoredHaplotypesDirectory* ldInterval=*ldInterval* maxNQtls=*maxNQtls*, markersMaf=*markersMaf*, maxNMarkers=*maxNMarkers*, nMarkersMaxMaf=*nMarkersMaxMaf* resampleQtlMarkers=*resampleQtlMarkers* / \*\*Task\*\* Parameters to generate linkage disequilibrium between QTL and marker alleles \*\*Properties of names\*\* *LD\_ngen* Definition: Number of generations simulated to generate LD Type: Integer Options: ≥1 Default: 1000 *LD\_npat* Definition: Number of paternal founders in each generation Type: Integer Options: ≥1<br>Default: 100 GeneticModel 'qtl', LD\_method 'meu' only *LD\_nmat* Definition: Number of maternal founders in each generation Type: Integer Options: ≥1<br>Default: 100 GeneticModel 'qtl', LD\_method 'meu' only *cri\_val\_qtl* Definition: Proportional sensitivity when determining QTL frequency. A c*ri\_val\_qtl* of, for example, 0.2 means a 20% difference is accepted between the sampled and the specified QTL frequency. Type: Real Options: 0.0<*cri\_val\_qtl*≤1.0 GeneticModel 'qtl', LD\_method 'meu' only *nPotentialLoci* Definition: Number of (homozygotic) loci on the genome; QTL and markers Type: Integer Options: ≥1

 Default: 1 *nmarker\_per\_qtl* Definition: Ratio of marker to QTL loci Type: Integer Options: 7, 15, 31 Default: 7 *mutation\_rate* Definition: Mutation rate; probability of mutation occurring at each locus of diploid genotype. Mutation occurs on recombinant haploid genotypes. Probability of a mutation occurring at each locus of a recombinant haploid genotype is 0.5·*mutation\_rate*. Type: Real Options: 0.0≤*mutation\_rate*≤1.0 Default: 0.0 *CullingProportion* Definition: Desired proportion of sampled plants culled before becoming founders Type: Real Options: 0.0≤*CullingProportion*≤0.5 Default: 0.0 ProportionPositiveMutations Definition: Proportion of mutations that generate a positive effect at QTL loci Type: Real Options: 0.0<*ProportionPositiveMutations*<1.0 Default: 0.0 *population\_history* Definition: Defines change in population size over generations Type: Character Options: constant constant population size<br>expanding Population size increases expanding Population size increases<br>decreasing Population size decreases decreasing Population size decreases<br>bottlenecked Population size goes throw bottlenecked Population size goes through a bottleneck Random population size at each generation Default: constant *nmale\_start* Definition: Number of male parents; number in first generation Type: Integer Options: ≥1 Default: 100 *nfemale\_start* Definition: Number of female parents; number in first generation Type: Integer Options: ≥1 Default: 100 *nmale\_end* Definition: Number of male parents at in the final generation Type: Integer

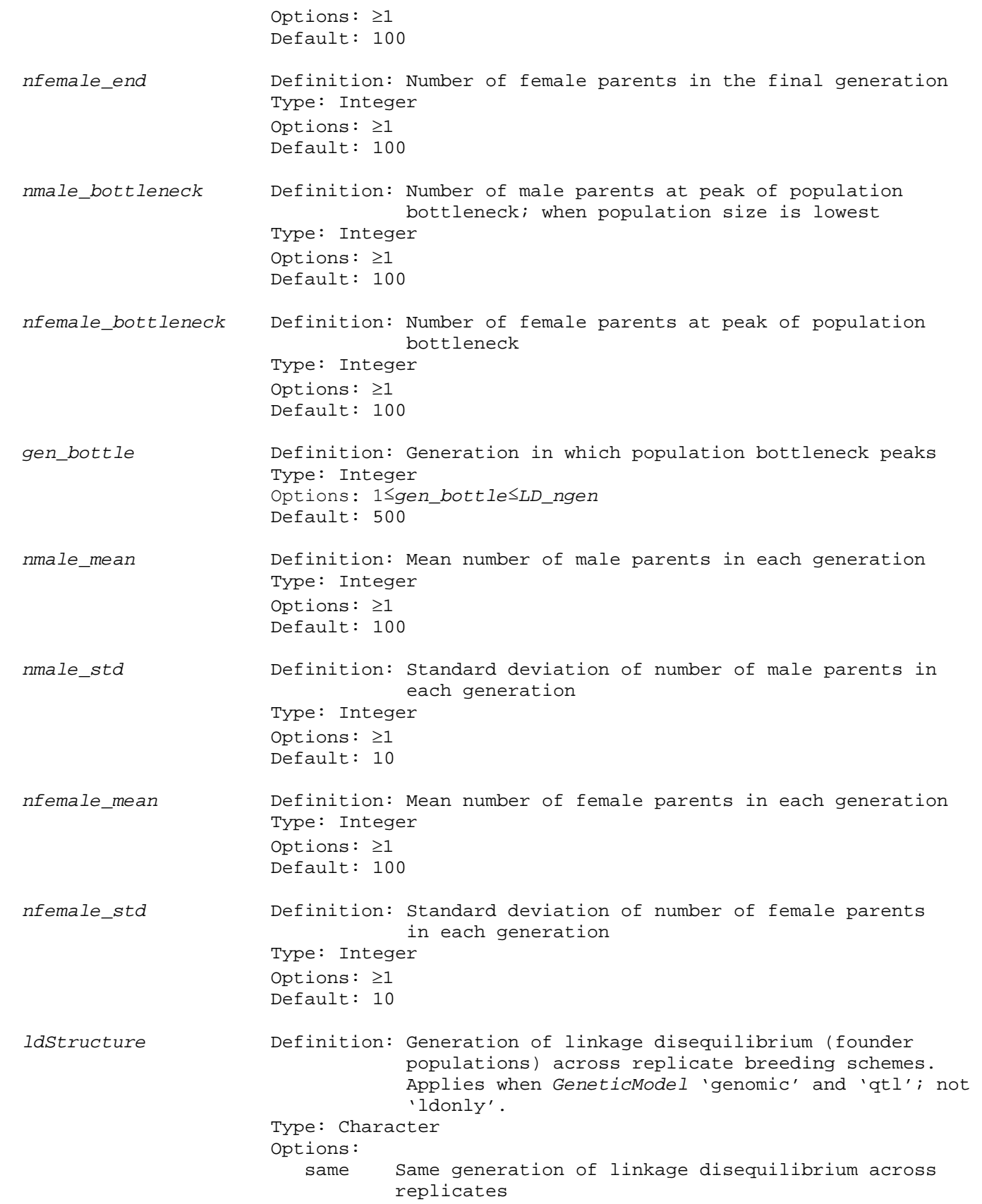

 unique Unique generation of linkage disequilibrium across replicates Default: same *qtlDistribution* Definition: Distribution of QTL-effects Type: Character Options: exponential Exponential distribution (only for *ntbv*=1) with scale parameter (1/rate) of the exponential set to 0.01 normal Normal distribution with mean 0 Default: exponential Only applies with GeneticModel 'genomic' and LD\_method 'genomicld' as sampling after LD *StoreHaplotypes* Definition: Controls whether sampled genetic architecture and haplotypes are stored in files: geneticarchitecture.dat and basehaplotypes.dat Type: Character Options: yes Files are generated no No files are generated Default: no *GeneticModel* 'genomic' in namelist &CONTROLPARAMETERS, *LD\_method* 'genomicld' in namelist &LD, and *StoreHaplotypes* 'yes' in namelist &LD *StoreHaplotypesDirectory* Definition: Directory to store haplotype files, geneticarchitecture.dat and basehaplotypes.dat Type: Character Options: Existing directory or directory that can be created Default: *OutDirectory* Only applies with GeneticModel 'genomic' and LD\_method 'genomicld' as sampling after LD; Only used if *StoreHaplotypes 'yes'; end with '/'* ! Initialise StoreHaplotypesDirectory and UseStoredHaplotypesDirectory StoreHaplotypesDirectory=trim(adjustl(OutDirectory)) UseStoredHaplotypesDirectory=trim(adjustl(OutDirectory)) *UseStoredHaplotypes* Definition: Controls whether sampled genetic architecture and haplotypes are read from files, *geneticarchitecture.dat* and *basehaplotypes.dat* Type: Character Options: No founder population is sampled and genetic architecture and haplotypes are read from files<br>no sempled founder population is sampled Founder population is sampled Default: no Only applies with GeneticModel 'genomic' and LD\_method 'genomicld' as sampling after LD *UseStoredHaplotypesDirectory* Definition: Directory from which haplotype files, geneticarchitecture.dat and basehaplotypes.dat, are read Type: Character Options: Existing directory

 Default: *OutDirectory* Only applies with GeneticModel 'genomic' and LD\_method 'genomicld' as sampling after LD; only used if *UseStoredHaplotypes 'yes'; end with '/' ldInterval* **Definition:** length of genomic-distance intervals (cM) used when generating files (data and pdf) of LD versus genomic distance Type: Real Options: 0.0125≤*ldInterval*≤sum(*ChromLengths*)/40 Default: 0.25 (0-10cM) Only applies with GeneticModel 'genomic' or 'ldonly' and LD\_method 'genomicld' as sampling after LD *maxNQtls* Definition: Maximum number of QTL sampled for each chromosome. QTL are randomly sampled from segregating QTL-loci generated by linkage disequilibrium. Sampled QTL are used in subsequent simulations. Type: Integer Dimension: *nchrom,* where *nchrom* is the number of chromosomes in the genome provided in namelist &CONTROL\_GENOME Options: ≥0; sum of *maxNQtls* ≥1; or nothing provided Default: huge(1)

If provided, sum of *maxNQtls* must be ≥1

*maxNQtls* for a chromosome is not realised when the *maxNQtls* is greater than the number of segregating QTL-loci generated by linkage disequilibrium. In these cases, all segregating QTL are used. When the maximum number is less than the number of segregating QTL-loci, all segregating QTL are sampled/used.

If *maxNQtls* is provided for one chromosome, it must be provided for all *nchrom*  chromosomes. If *maxNQtls* is not provided, all segregating QTL are sampled/used in subsequent simulations.

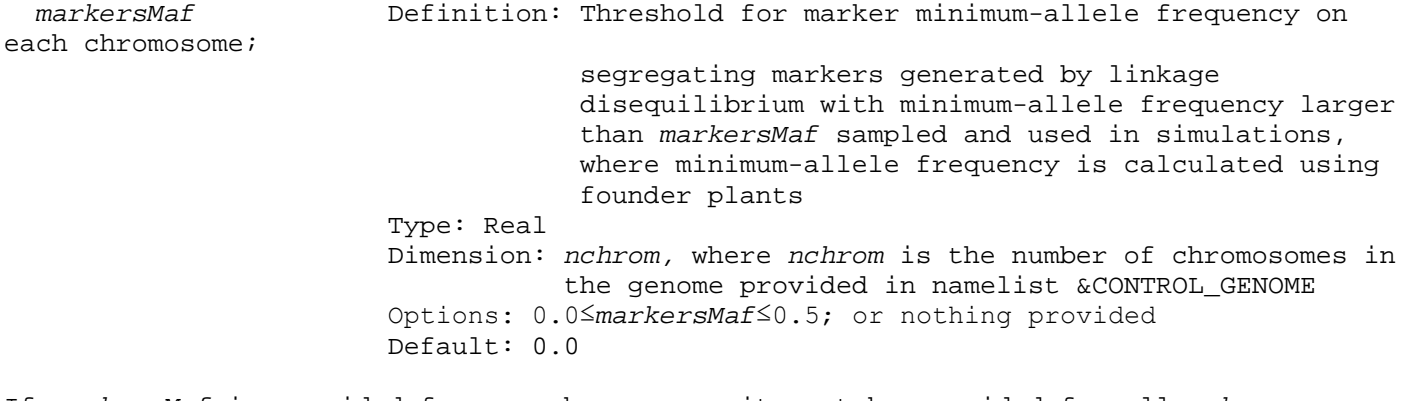

If *markersMaf* is provided for one chromosome, it must be provided for all *nchrom*  chromosomes. If *markersMaf* is not provided, all segregating markers are sampled/used in subsequent simulations.

 *maxNMarkers* Definition: Maximum number of markers sampled for each chromosome. Markers are randomly sampled from segregating marker-loci generated by linkage disequilibrium. Sampled markers are used in subsequent simulations.

 Type: Integer Dimension: *nchrom,* where *nchrom* is the number of chromosomes in the genome provided in namelist &CONTROL\_GENOME Options: ≥0; sum of *maxNMarkers* ≥1; or nothing provided Default: huge(1)

If provided, sum of *maxNMarkers* must be ≥1

*maxNMarkers* for a chromosome is not realised when the *maxNMarkers* is greater than the number of segregating marker-loci generated by linkage disequilibrium. In these cases, all segregating markers are used. When the maximum number is less than the number of segregating marker-loci, all segregating markers are sampled/used.

If *maxNMarkers* is provided for one chromosome, it must be provided for all *nchrom*  chromosomes. If *maxNMarkers* is not provided, all segregating markers are sampled/used in subsequent simulations.

 *nMarkersMaxMaf* Definition: Maximum number of markers sampled on each chromosome, where the *nMarkersMaxMaf* segregating markers generated by linkage disequilibrium with the highest minimum-allele frequencies are used and minimum-allele frequency is calculated using founder plants. Maximum number of markers sampled for each chromosome. Markers are randomly sampled from segregating marker-loci generated by linkage disequilibrium. Sampled markers are used in subsequent simulations. Type: Integer Dimension: *nchrom,* where *nchrom* is the number of chromosomes in the genome provided in namelist &CONTROL\_GENOME Options: ≥0; sum of *nMarkersMaxMaf* ≥1; or nothing provided Default: huge(1)

If provided, sum of *nMarkersMaxMaf* must be ≥1

*nMarkersMaxMaf* for a chromosome is not realised when the *nMarkersMaxMaf* is greater than the number of segregating marker-loci generated by linkage disequilibrium. In these cases, all segregating markers are used. When the maximum number is less than the number of segregating marker-loci, all segregating markers are sampled/used.

If *nMarkersMaxMaf* is provided for one chromosome, it must be provided for all *nchrom*  chromosomes. If *nMarkersMaxMaf* is not provided, all segregating markers are sampled/used in subsequent simulations.

Markers are sampled for *markerMaf* before *maxNMarkers* [higher precedence]. *markerMaf* and *maxNMarkers* can be used togther; they cannot be used with *nMarkersMaxMaf*.

 *resampleQtlMarkers* Definition: QTL and markers are resampled for each replicate from the segregating QTL and marker loci generated by linkage disequilibrium Type: Character Options: OTL and markers are resampled

```
 no QTL and markers are not resampled
                         Default: no
  **Additional information**
  1) The parameters required is determined by GeneticModel, LD_method, and 
     population_history
     (a) GeneticModel 'genomic', LD_method 'genomicLD'
             (i) LD_ngen
            (ii) nPotentialLoci
                     (iii) nmarker_per_qtl
            (iv) mutation_rate
            (v) CullingProportion
           (vi) ProportionPositiveMutations<br>(vii) population_history
                    (vii) population_history
            population_history 'constant', 'expanding', 'decreasing', 'bottlenecked'
            (viii) nmale_start
                     (ix) nfemale_start
            population_history 'expanding', 'decreasing', 'bottlenecked'
             (x) nmale_end
             (xi) nfemale_end
            population_history 'bottlenecked'
                   (xii) nmale_bottleneck
            (xiii) nfemale_bottleneck
                    (xiv) gen_bottle
            population_history 'fluctuating'
            (xv) nmale_mean
                    (xvi) nmale_std
            (xvii) nfemale_mean
            (xviii) nfemale_std
            (xix) ldStructure
 (xixi) qtlDistribution
 (xixii) StoreHaplotypes
            (xixiii) StoreHaplotypesDirectory
            (xixiv) UseStoredHaplotypes
            (xixv) UseStoredHaplotypesDirectory
            (xixvi) ldInterval
     (b) GeneticModel 'ldOnly', LD_method 'genomicLD'
            (i) LD_ngen
            (ii) nPotentialLoci
            (iii) nmarker_per_qtl
                     (iv) mutation_rate
             (v) CullingProportion
             (vi) ProportionPositiveMutations
            (vii) population_history
            population_history 'constant', 'expanding', 'decreasing', 'bottlenecked'
            (viii) nmale_start
                     (ix) nfemale_start
            population_history 'expanding', 'decreasing', 'bottlenecked'
```
- (xi) *nmale\_end*
- (xii) *nfemale\_end*

*population\_history* 'bottlenecked'

- (xiii) *nmale\_bottleneck*
- (xiv) *nfemale\_bottleneck*
- (xv) *gen\_bottle*

 *population\_history* 'fluctuating' (xvi) *nmale\_mean* (xvii) *nmale\_std* (xviii) *nfemale\_mean* (xix) *nfemale\_std*

(xixi) *ldInterval*

(c) *GeneticModel* 'qtl', *LD\_method* 'meu'

 (i) *LD\_ngen* (ii) *LD\_npat* (iii) *LD\_nmat* (vi) *cri\_val\_qtl* (vii) *ldStructure*

ld\_hayes only run when LD\_method 'genomicld'

- 2) (a) When *GeneticModel* 'genomic' and *LD\_method* 'genomicLD' or *GeneticModel* 'qtl' and *LD* method 'meu', a population of plants with QTL and markers in linkage disequilibrium is generated. The pool of genotypes for these plants is sampled with replacement to generate the base population used in a subsequent breeding scheme.
	- (b) When *GeneticModel* 'ldOnly' and *LD\_method* 'genomicLD', LD is generated to study linkage disequilibrium. A subsequent breeding scheme is not simulated and, therefore, the pool of genotypes is not used to generate the base population.

How are the genotypes actually sampled?

- 3) Low *cri\_val\_qtl* values will cause the program to run slowly
- 4) (a) The number of replicates of the LD-generating routine when *GeneticModel* 'ldOnly' and *LD\_method* 'genomicLD' is *nrep* provided in namelist &CONTROLPARAMETERS.
	- (b) When *GeneticModel* 'genomic' and *LD\_method* 'genomicLD', *nrep* applies to the number of replicate breeding schemes. The LD-generating routine is only run once.
- 5) nmarker\_per\_qtl<nBits
- 6) ExponentialScale …

 ) *CullingProportion* … (Expected) number of offspring that are culled by 'natural' selection.

- 7) When population\_history 'constant', only *nmale\_start* and *nfemale\_start* are used
- 8) When *population\_history* 'expanding' or 'decreasing', *nmale\_start,*

*nfemale\_start*, *nmale\_end*, and *nfemale\_end* are used

- 9) When population\_history 'bottlenecked', *nmale\_start*, *nfemale\_start*, *nmale\_end*, *nfemale\_end*, *nmale\_bottleneck*, *nfemale\_bottleneck*, and *gen\_bottle* are used
- 10) When population\_history 'fluctuating', *nmale\_mean*, *nmale\_std*, *nfemale\_mean*, and *nfemale\_std* are used

11) When *randomSeeds* 'manual', *founderSeeds* 'file', and GeneticModel 'genomic' or 'qtl', *ldStructure* in namelist &LD cannot be 'same'. It must be 'unique'. When genetic Model 'qtl', nrep>1, and ldStructure 'same', then cannot have *randomSeeds* 'manual', *founderSeeds* 'file'. When genetic Model 'genomic', nrep>1, ldStructure 'same', and UseStoredHaplotypes 'no', cannot have *randomSeeds* 'manual', *founderSeeds* 'file'.

12) When *GeneticModel* 'genomic' or 'qtl' and *ldStructure* 'same', seeds provided in the first replicate are used to generate the founder population used across all replicates.

13) qtlDistribution. Exponential (single trait) or normal (single or multiple traits). QTL (co)variance scaled so that equal to pre-defined (co)variance.

What QTL effects presented when LD-only? QTL effects sampled from exponential distribution when generating LD. QTL-effects for breeding scheme can be these exponential effects (single trait only) or normal (resampled).

14) *StoreHaplotypes* and *UseStoredHaplotypes* cannot both take a value of 'yes'.

*StoreHaplotypesDirectory*, existing directory or ADAM creates new directory. Must be valid directory.

*UseStoredHaplotypesDirectory*, existing directory containing haplotype files

When use *UseStoreHaplotypesDirectory*, &CONTROL\_GENOME *nchrom* and *ChromLengths* are used. They must be provided. *nchrom* and and the number of lengths in *ChromLengths* defined in input.prm must conform with the number in stored haplotypes. Beware! The lengths of the chromosomes in *ChromLengths* need not be the same as the lengths saved in stored haplotypes [MH: Do we change this?].

15) *ldInterval* only used when printLdHayesFiles 'yes'. Otherwise, file with LD versus genomic distance are not generated and ldInterval not required.

ACS: I've eplaced the variable SelectionCoefficient used in sampling genomic LD by the variables CullingProportion, which gives the desired proportion of plants culled in each generation of the founder population, and ExponentialScale, which gives the scale parameter for the exponential distribution for sampling QTL effects. Notice the parametrisation of the exponential distribution here. It is the scale parameter (1/lambda), which is the inverse of the rate parameter, lambda. ExponentialScale is only used to sample QTL effects when generating LD.  $\pm f$  the exponential distribution is chosen for sampling QTL effects in breeding scheme, these effects are maintained. If normal distribution is used instead, normal deviates are sampled for segregating alleles.

How sample genotypes of base plants from pool of founder genomes?

Store/Use haplotypes: Det er kun haplotyper og qtl indikator, men ikke effekter. Det eneste der skal matche med input er antal Chromosomer. Så vidt jeg kan se/huske, gemmer du alle haplotyper og qtl indikatorer ved slutningen af DoGenomicLD. Hvis man vælger at bruge "stored haplotypes", springer man over DoGenomicLD. Derefter "vælger/fjerner" du qtl'er og markører samt tilføjer qtleffekter. Jeg regner med, at du gemmer "seg\_locus(i)%effect" i ... DO i=1,SUM(nSegLoci(:,:)) WRITE (UNIT=io qenarch,FMT=\*,IOSTAT=ier) seg locus(i)%al freq, seg\_locus(i)%link\_group, & seg\_locus(i)%position, seg\_locus(i)%qtl, seg\_locus(i)%effect IF (ier/=0) THEN WRITE (string,'(angel)') & 'Error in MODULE ld\_hayes, SUBROUTINE WriteGeneticArchitecture(puke) & Data was not written to output file geneticArchitecture.dat correctly.' CALL handle\_error(string,ier) END IF END DO ... for at kunne bruge effekterne, når qtlDistribution=='exponential' og ntbv==1? Ja, men de kan sagtens bruges med en anden fordeling af effekter og en anden ntbv ) If *nMarkersMaxMaf* < huge(1)/is provided, neither *markerMaf* nor *maxNMarkers* can be provided. That is, *markerMaf* cannot be >0.0 and *maxNMarkers* cannot be  $shape(1)$ .

 ) When *maxNQtl*, *markerMaf*, *maxNMarkers*, and *nMarkersMaxMaf* not provided, all segregating QTL are sampled/used in subsequent simulations.

 ) *resampleQtlMarkers* can only be 'yes' when (i) *ldStructure* 'same', and (ii) *maxNQtl*, *maxNMarkers*, or *nMarkersMaxMaf* are less than huge(1) or *markerMaf* >0.0.

#### *&RANDOMNUMBERSEEDS*

```
 randomSeeds=randomSeeds
 seed1=seed1
 seed2=seed2
 seedsFile=seedsFile
 founderSeeds=founderSeeds
 founderSeed1=founderSeed1
 founderSeed2=founderSeed2
 founderSeedsFile=founderSeedsFile
 baseSeeds=baseSeeds
 baseSeed1=baseSeed1
 baseSeed2=baseSeed2
 baseSeedsFile=baseSeedsFile
 selectionSeeds=selectionSeeds
 selectionSeedsFile=selectionSeedsFile /
 **Task**
 Input seed for random-number generators in Randlib
 **Properties of names**
```
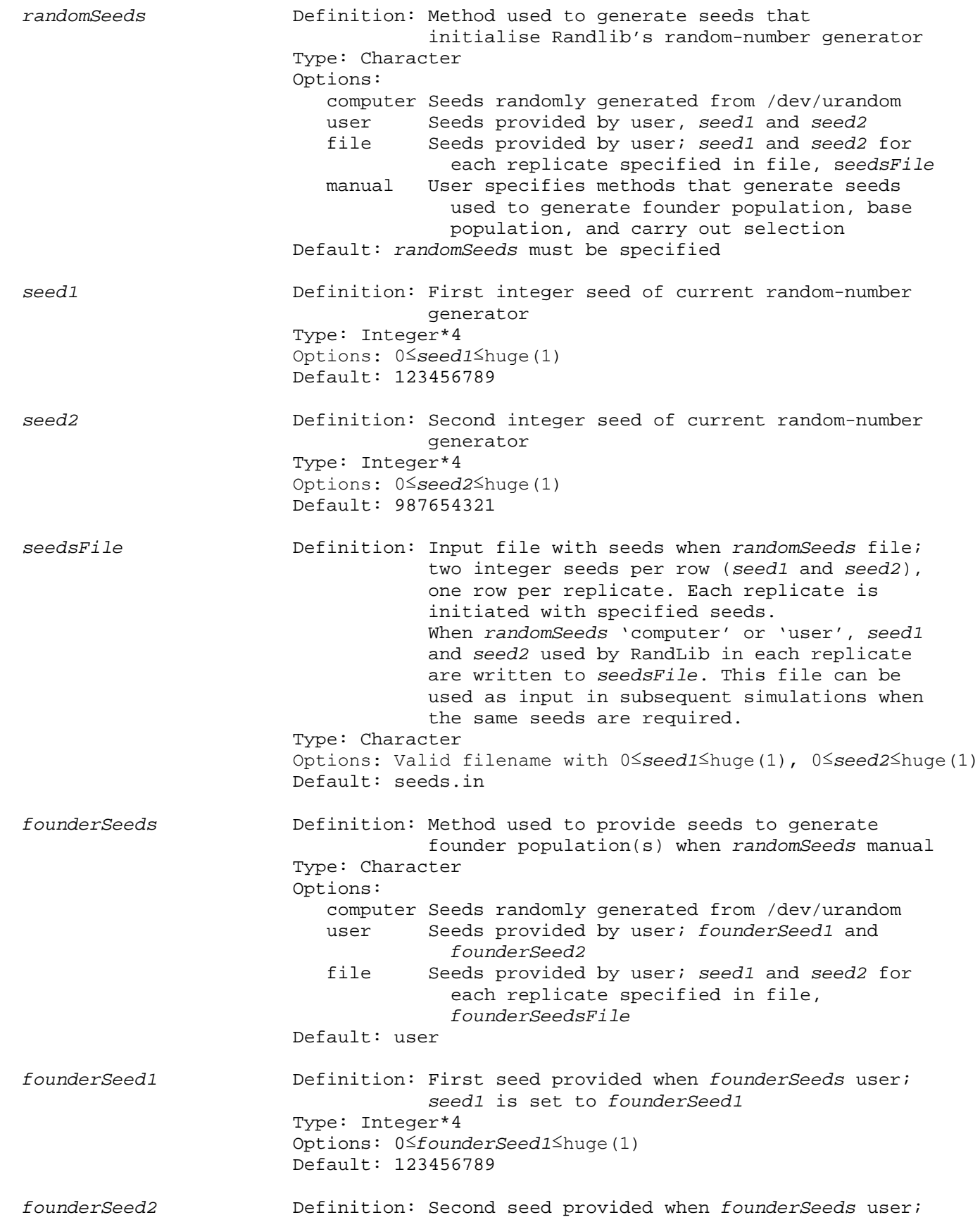

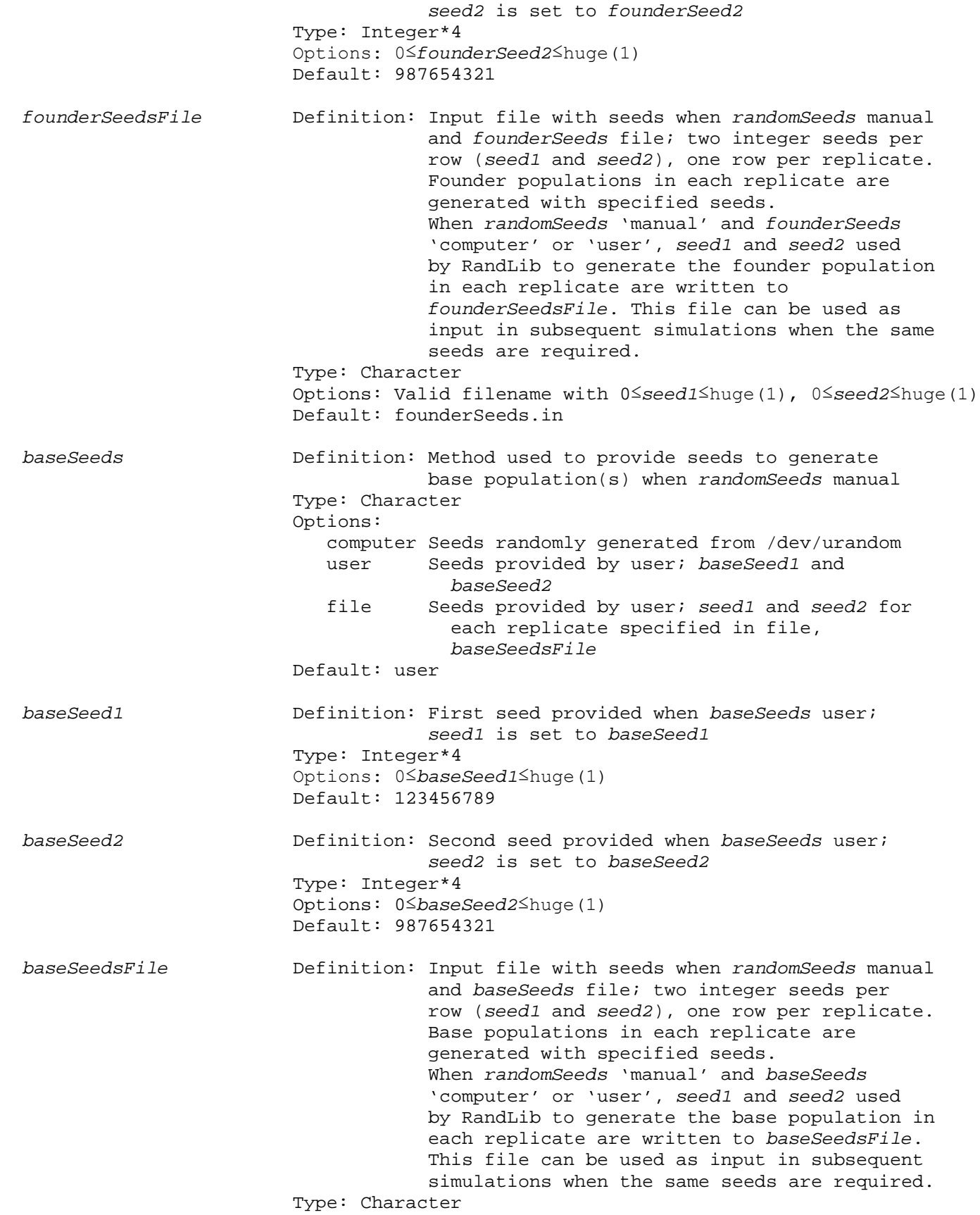

 Options: Valid filename with 0≤*seed1*≤huge(1), 0≤*seed2*≤huge(1) Default: baseSeeds.in *selectionSeeds* Definition: Method used to provide seeds to carry out selection when *randomSeeds* manual Type: Character Options: computer Seeds randomly generated from /dev/urandom<br>file Seeds provided by user; seed1 and seed2 for Seeds provided by user; *seed1* and *seed2* for each replicate specified in file, *selectionSeedsFile* Default: computer *selectionSeedsFile* Definition: Input file with seeds when *randomSeeds* manual and *selectionSeeds* file; two integer seeds per row (*seed1* and *seed2*), one row per replicate. Selection process in each replicate is initiated with specified seeds. When *randomSeeds* 'manual' and *selectionSeeds* 'computer', *seed1* and *seed2* used by RandLib to carry out selection in each replicate are written to *selectionSeedsFile*. This file can be used as input in subsequent simulations when the same seeds are required. Type: Character Options: Valid filename with 0≤*seed1*≤huge(1), 0≤*seed2*≤huge(1) Default: selectionSeeds.in \*\*Additional information\*\* 1) (a) *seed1 and seed2* are only used when *randomSeeds* 'user' (b) *seedsFile* is only used as input when when *randomSeeds* 'file' (c) founderSeeds, baseSeeds, and selectionSeeds are only used when randomSeeds 'manual' 2) (a) *founderSeed1 and founderSeed2* are only used when *randomSeeds* 'manual' and *founderSeeds* 'user'

- (b) *founderSeedsFile* is only used as input when *randomSeeds* 'manual' and *founderSeeds* 'file'
- 3) (a) *baseSeed1 and baseSeed2* are only used when *randomSeeds* 'manual' and *baseSeeds* 'user'
	- (b) *baseSeedsFile* is only used as input when *randomSeeds* 'manual' and *baseSeeds* 'file'
- 4) *selectionSeedsFile* is only used as input when *randomSeeds* 'manual' and selectionSeeds 'file'.
- 5) When *GeneticModel* 'ldonly', *randomSeeds* must be 'computer', 'user', or 'file'. It cannot be 'manual'.
- 6) *seed1* and *seed2* remain the seeds of Randlib's random-number generator throughout simulations. They are updated using the information provided the namelist.
- 7) When *randomSeeds* 'manual', *founderSeeds* 'file', and GeneticModel 'genomic' or 'qtl', *ldStructure* in namelist &LD cannot be 'same'. It must be 'unique'.

 8) The format of input files seedsFile, founderSeedsFile, baseSeedsFile, selectionSeedsFile is:

 <*seed1* for replicate 1> <*seed2* for replicate 1> <*seed1* for replicate 2> <*seed2* for replicate 2> . . . <*seed1* for replicate *n*> <*seed2* for replicate *n*>

where 0≤*seed1*≤huge(1) and 0≤*seed2*≤huge(1).

 This is also the format when *seed1* and *seed2* used by RandLib are written to these files

 9) When *GeneticModel* 'genomic' or 'qtl' and *ldStructure* 'same', seeds provided in the first replicate are used to generate the founder population used across all replicates.

#### *&POPULATIONPARAMETERS*

```
 npop=npop
 nherd=nherd
 ntbv=ntbv
 nobs=nobs
 nres=nres
 nCombinedObs=nCombinedObs
 nObsConstraints=nObsConstraints
 nebv=nebv
 nF=nF
 SpeedBreeding=SpeedBreeding
 NewCycleInterval=NewCycleInterval
OldAgePlants=OldAgePlants
 **Task**
 Basic input to generate population(s)
 **Properties of names**
 npop Definition: Number of populations
                      Type: Integer
                     Options: 1
                     Default: 1
nherd Definition: Number of herds in each population
                      Type: Integer
                     Options: ≥1
                     Default: 1
 ntbv Definition: Number of traits, where a trait is a characteristic 
                                  for which a true breeding value is sampled and an 
                                  estimated breeding value can be predicted
                      Type: Integer
                     Options: ≥1
```
Default: 1

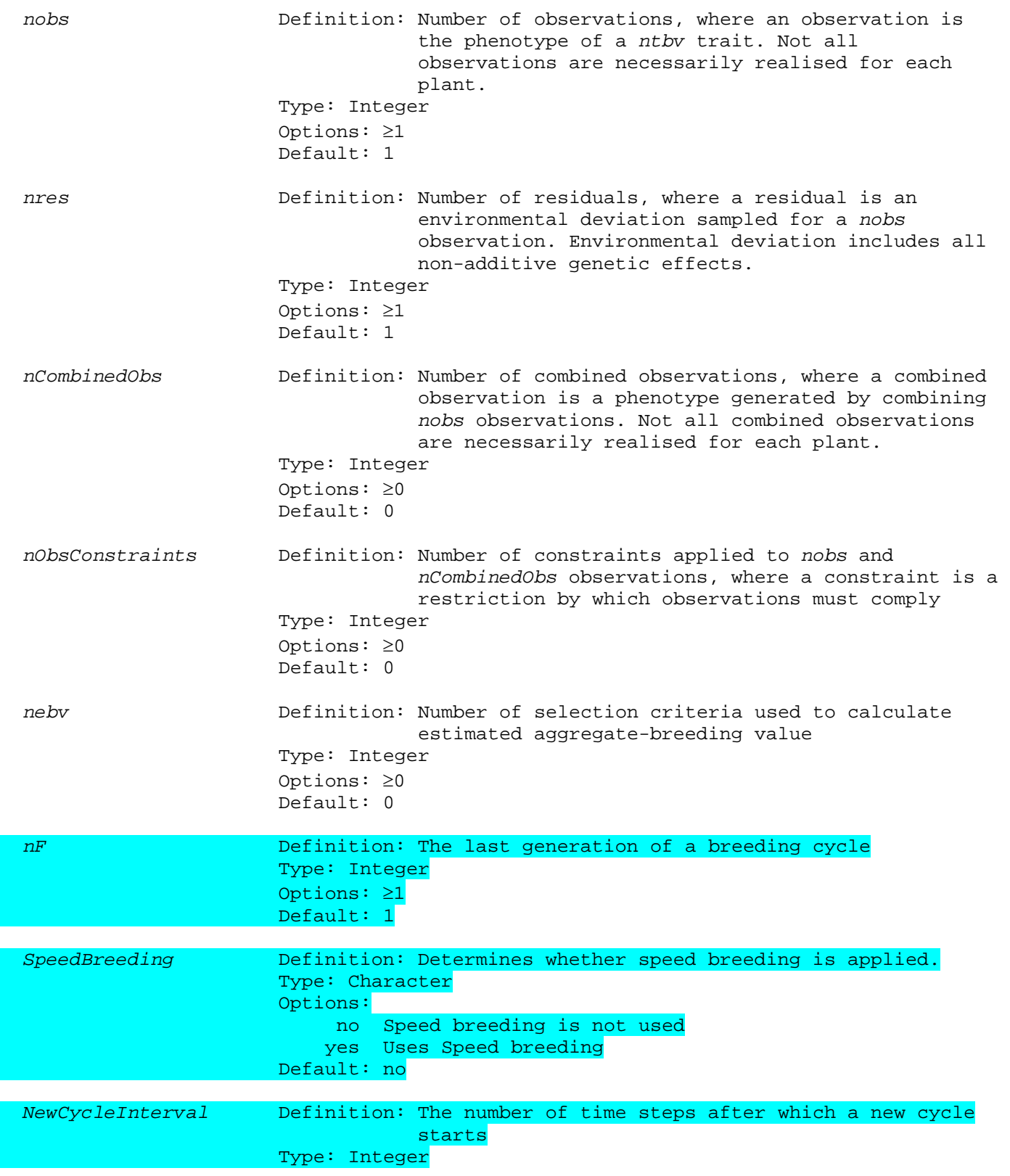

L

L

 Options: ≥1 Default: 1 *OldAgePlants* Definition: Age at which plants are culled for old age Type: Integer Options: ≥1 Default: 1 \*\*Relation to subsequent namelists\*\* &DMUPARAMETERS Namelist &DMUPARAMETERS is required when *nebv*>0 and there is a selection stage(s) using estimated aggregate-breeding value as selection criterion. These selection stages are stages of namelist &SELECTION, variable *selection\_groups* with (i) *sex\_code* 0:6 and *selection\_criterion* 'polyblup', 'genomicblup', 'ibdblup', or 'gas', and (ii) *sex\_code* 7 and *MaleSelCrit* or *FemaleSelCrit* 'polyblup', 'genomicblup', 'ibdblup', or 'gas' in corresponding EVA-selection stage of namelist &EVA, variable *EvaSelection*. &COMBINEDOBSERVATIONS Namelist &COMBINEDOBSERVATIONS is required when *nCombinedObs*>0 &OBSERVATIONCONSTRAINTS Namelist &OBSERVATIONCONSTRAINTS is required when *nObsConstraints*>0 &ECONOMICVALUES Namelist &ECONOMICVALUES, variable *economicValueEbv* is required when *nebv*>0 *&BASEPOPULATION* age\_class\_base=*age\_class\_base* max\_age\_base\_plants=*max\_age\_base\_plants* age\_class\_plant=*age\_class\_plant* RealiseBaseObservations=*RealiseBaseObservations* / \*\*Task\*\* Input to generate the base population. \*\*Properties of names\*\* Definition: Method used to generate the age structure of the base population Type: Character Options: no\_structure All base plants generated have birth time 0. create\_structure Age structure generated using information provided in namelist &SELECTION, variable *selection\_scheme*. This method ensures enough base plants to cover reproduction in each time step. Default: no\_structure *max\_age\_base\_plants* Definition: Oldest age at which plants in the base

 population are reproductive; measured in time steps. Used when *age\_class\_base* 'input'. Type: Integer Options: ≥1 Default: 1 *RealiseBaseObservations* Definition: Observations realised for base plants that fulfil the criteria specified in namelist &OBSERVATIONS Type: Character Options: yes Observations are realised no Observations are not realised Default: yes

\*\*Additional information\*\*

- 1) Information provided in namelists &POPULATIONPARAMETERS, &SELECTION, and &EVA is used to generate the base population when *age\_class\_base* 'no\_structure' and 'create\_structure'
- 2) *age\_class\_base* 'no\_structure'
	- (a) Variables max\_age\_base\_plantss
	- (b) All base males and females have the same age. They are all born at time 0. The consequence of this is that, when the minimum reproductive age of the base plants is greater than 0, there will be time steps with no selection candidates available for reproduction. This does not cause the program to stop.
	- (c) When germ plasm is used for reproduction,
		- (i) Germ plasm is stored for all base males if male germ plasm is used for reproduction. The number of germ plasm stored is the sum of all germ plasm stored for males during a time step. That is, the sum of germ plasm stored at each stage of &NAMELIST selection, variable *selection\_scheme* with *sex\_code* 1, 3, or 5 and *destiny\_sel* 2, 12, 26, or 126 and &NAMELIST EVA, variable *EvaSelection* with *MaleDestinySel* 2, 12, 26, or 126.
		- (ii) Germ plasm is stored for all base females if female germ plasm is used for reproduction. The number of germ plasm stored is the sum of all germ plasm stored for females during a time step. That is, the sum of germ plasm stored at each stage of &NAMELIST selection, variable *selection\_scheme* with with *sex\_code* 2, 4, or 6 and *destiny\_sel* 2, 12, 127, or 147 and &NAMELIST EVA, variable *EvaSelection* with *FemaleDestinySel* 2, 12, 127, or 147.

# *&SELECTION*

 selection\_groups=*selection\_groups* selection scheme=  *FirstTime LastTime Treproductive generation sex\_code live\_status population\_id selection\_unit age(1) age(2) selection\_method selection\_criterion MendelianIndexWeight RunBlup numbers related\_stage tag destiny\_sel destiny\_unsel repro\_capacity litter\_size sex\_ratio n\_germplasm SelectionRule* /

 NB! Number of lines in selection\_scheme must equal *selection\_groups* When *sex\_code* 7 (EVA selection), all remaining variables in selection\_scheme are read, but not used. See 1) of 'Additional information'. \*\*Task\*\* Input for selection \*\*Properties of names\*\* *selection\_groups* Definition: Number of selection stages Type: Integer Options: ≥1 Default: 1 FirstTime **Definition:** First time step where the selection group is used used by the contract of the contract of the contract of the contract of the contract of the contract of the co Type: Integer Options: 1-gestation\_length≤FirstTime≤LastTime Default: *FirstTime* must be specified LastTime **Definition:** Last time step where the selection group is used used by the contract of the contract of the contract of the contract of the contract of the contract of the co Type: Integer Options: *FirstTime*≤*LastTime*≤*ntime* Default: *LastTime* must be specified *Treproductive* **Definition:** time steps fro mating to birth Type: Integer Options: ≥0 Default: 0  *Generation* Definition: generation in a breeding cycle Type: Integer Options: ≥0 Default: must be specified *sex\_code* Definition: Type of selection Type: Integer Options: 0 Truncation or select-all selection 7 EVA-selection among plants tagged for EVA-selection Default: *sex\_code* must be specified *live\_status* Definition: Live status of selection candidates Type: Integer Options: 0 Plant is candidate for selection if it is alive or it is not alive and has germplasm stored 1 Only live plants are candidates for selection 2 Only plants not alive and with germplasm stored are candidates for selection Default: *live\_status* must be specified

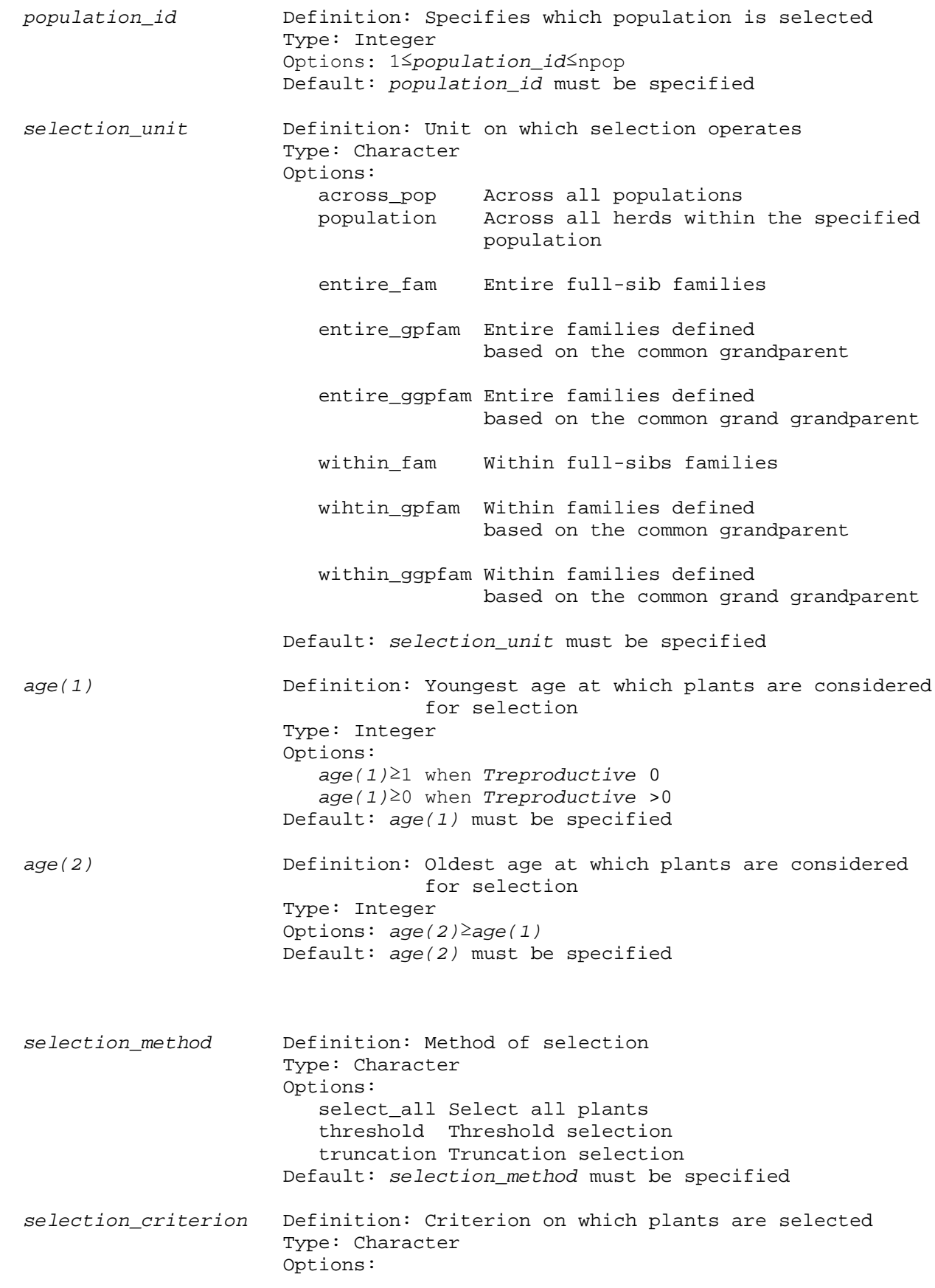

tbv True breeding value<br>
random Random variable random Random variable phenothreshold Phenotypic observation(s) with associated threshold(s) phenoweight Phenotypic selection with observations weighted polyblup Polygenic-BLUP breeding value<br>
genomicblup Genomic-BLUP breeding value genomicblup Genomic-BLUP breeding value<br>ibdblup IBD-BLUP breeding value ibdblup IBD-BLUP breeding value<br>
GAS-breeding value gas GAS-breeding value bayesp BayesP-breeding values Default: *selection\_criterion* must be specified When bayesP, *GeneticModel* must be 'genomic', nebv==1, and genotyped\_at\_birth)/='yes' *MendelianIndexWeight* Definition: Mendelian-index weight used as modify selection criterion. The modified criterion for individual *i* is  $c_i = b^*(a_i - PA_i) + (1-b)^*PA_i$ , where *b* is *MendelianIndexWeight*, *ai* is its breeding value, and PA*<sup>i</sup>* is its parental average (efter Grundy *et*  al. 1999, Wu & Schaeffer 2000). Type: Real Options: 0.0<*MendelianIndexWeight*<1.0 Default: *MendelianIndexWeight* must be specified *RunBlup* Definition: Estimate BLUP-breeding values Type: Integer Options: 0 Breeding values are not estimated 1 Breeding values are estimated Default: *RunBlup* must be specified *numbers* Definition: Number of plants to be selected from each selection\_unit Type: Integer Options: ≥1 Default: *numbers* must be specified *related\_stage* Definition: Plants selected in the current stage of selection are automatically selected in selection stage *related\_stage* of the current time step. The total number of selected plants in selection stage *related\_stage* includes the number of plants selected in the current selection stage. Type: Integer Options: 0 No related stages 2≤*related* stage≤selection groups Default: *related\_stage* must be specified *tag* Definition: Plants with specified tag are selection candidates when *sex\_code* 5 or 6 Type: Integer Options: 90 Selection among candidates tagged to be left alive 91 Selection among candidates tagged to reproduce

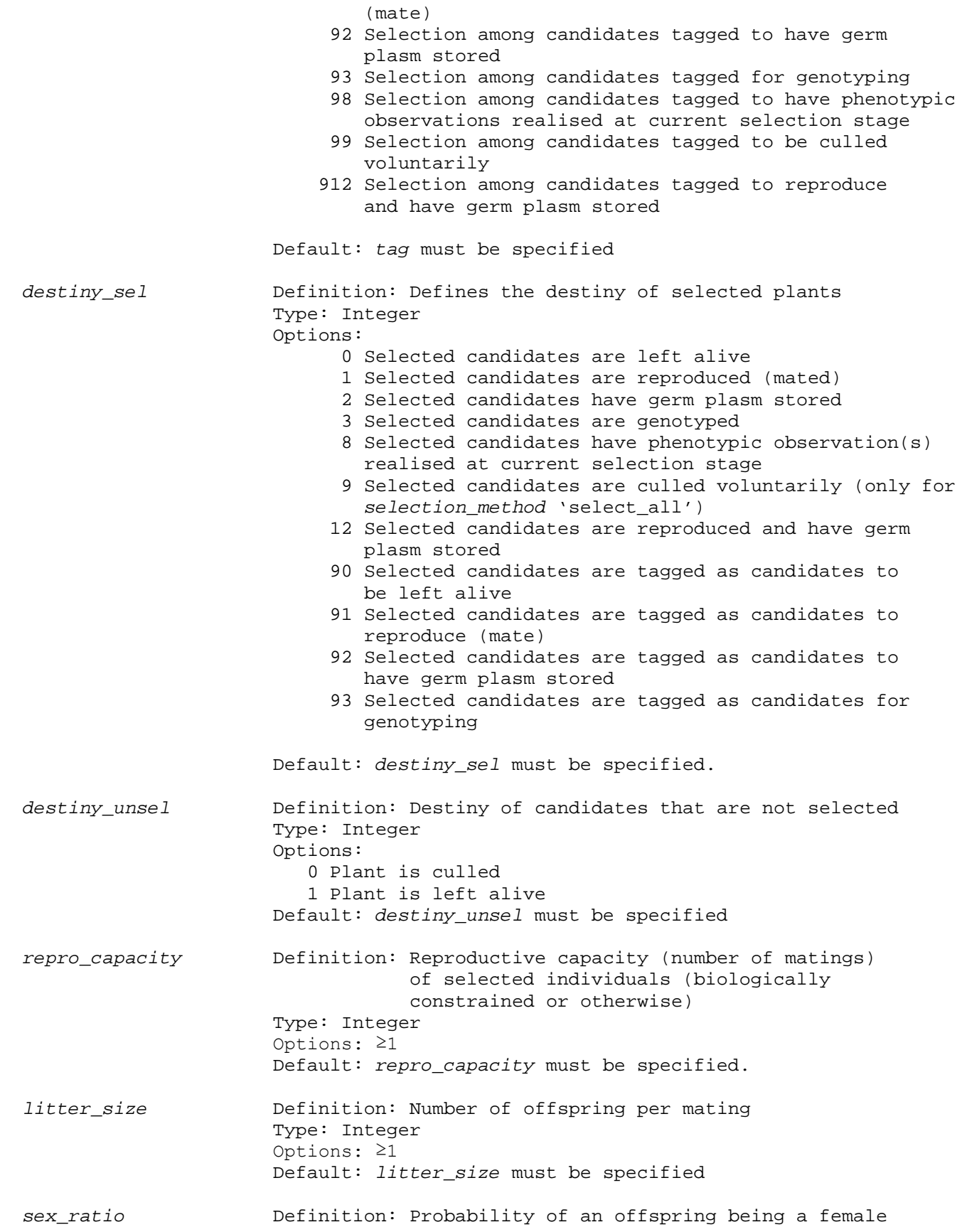

 Type: Real Options: 0.0≤*sex\_ratio*≤1.0 Default: *sex\_ratio* must be specified *germ\_plasm* Definition: Number of units of germplasm stored per selected plant. Type: Integer Options: *germ\_plasm*≥0 Default: *germ\_plasm* must be specified *SelectionRule* Definition: Selection rule number; only valid for truncation selection Type: Integer Options: 0 No selection rule ≥1 Selection rule. Rule number must correspond to a rule number specified in namelist rules, variable SelectionRules. Default: *SelectionRule* must be specified \*\*Relation to subsequent namelists\*\* &PHENOTHRESHOLDS Namelist &PHENOTHRESHOLDS is required when *selection\_criterion* 'phenothreshold' in any selection stage of namelist &SELECTION, variable selection\_scheme &RULES Namelist &RULES is required when *sex\_code* 0:6, *selection\_method* 'truncation', and *rule*>0, in any selection stage of namelist &SELECTION, variable selection\_scheme &EVA Namelist &EVA is required when *sex\_code* 7 in any selection stage of namelist &SELECTION, variable selection\_scheme. The number of EVA-selection stages in namelist &EVA, variable EvaSelection must equal the number of selection stages in namelist &SELECTION, variable selection\_scheme with EVA-selection (i.e., *sex\_code* 7) &PHENOWEIGHTS Namelist &PHENOWEIGHTS is required when *selection\_criterion* 'phenoweight' in any selection stage of namelist &SELECTION, variable selection\_scheme &DMUPARAMETERS Namelist &DMUPARAMETERS is required when *selection\_criterion* 'polyblup', 'genomicblup', 'ibdblup', or 'gas' at any selection stage of namelist &SELECTION, variable selection\_scheme &GAS\_PARAMETERS Namelist &GAS\_PARAMETERS is required when *GeneticModel* 'qtl' in namelist &CONTROLPARAMETERS and *selection\_criterion* 'gas' in any selection stage of namelist &SELECTION, variable selection\_scheme &GENOMICBLUPPARAMETERS &IBDBLUPPARAMETERS &BAYESPPARAMETERS \*\*Additional information\*\*

- 1) All variables in namelist &SELECTION, variable selection\_scheme are read and, therefore, must be specified. However, there are cases where some variables are not used. The most striking case is when *sex\_code* 7. This specifies that EVA selection is to be carried out. The information required to carry out EVA selection is not provided in selection\_scheme, but in namelist &EVA. Another case is when selected plants are not destined to be mated. In this case, variables, such as *repro\_capacity*, *litter\_size, and sex\_ratio*, are read, but not used. For variables that are not used, the input provided is irrelevant. However, for clarity, we recommend providing 0 for integer variables, 0.0 for *sex\_ratio* (the only real), and ' ' for character variables.
- 2) sex\_code
	- (a) *sex\_code* must be 0:7
	- (b) The number of selection stages with *sex\_code* 7 (selection stages with EVA selection) must equal the number of EVA-selection stages provided in namelist &EVA
- 3) (a) *live\_status* must be 0, 1, or 2 when *sex\_code* 0:6
	- (b) *live\_status* can only be 0 and 2 when
		- (i) *sex\_code* 1:4 and *destiny\_sel* 1
		- (ii) *sex\_code* 5 or 6, *tag* 91, and *destiny\_sel* 1
		- (iii) *sex\_code* 0:4 and *destiny\_sel* 91 or 95
		- (iv) *selection\_unit* not 'family'
	- (c) When *live\_status* 0 or 2, *destiny\_sel* 1, and a deceased plant with stored germ plasm is selected for reproduction, the plant's reproductive capacity is defined as follows. If the number of stored germ plasm is greater or equal to *repro\_capacity*, the plant's reproductive capacity is *repro\_capacity*. If, however, the number of stored germ plasm is less than *repro\_capacity*, the plant's reproductive capacity is the number of stored germ plasm. The consequence of this is that, insufficient stored germ plasm can lead to less matings being carried out than planned.
- 5) *population\_id* must be 1 when *sex\_code* 0:6
- 6) (a) *selection\_unit* must be 'across\_pop', 'population', 'across\_herd', 'within\_herd', or 'family' when *sex\_code* 0:6
	- (b) *selection\_unit* cannot be 'family' with *sex\_code* 3:4, *live\_status* 0 or 2, or *selection\_method* 'select\_all'
	- (c) *selection\_unit* 'family' implies selection within all full-sib families in herds *herd\_id(1)* to *herd\_id(2)* with individuals from ages *age(1)* to *age(2)*. The number of full-sib families is not specified explicitly. The number is determined at other selection stages where selection of plants for mating occurs.
- 7) (a) *age(1)* and *age(2)* must be provided when *sex\_code* 0:6
	- (b) age(2)<max(OldAgeMales,OldAgeFemales) when sex\_code 0 and live\_status 1
	- (c) age(2)<OldAgeMales when sex\_code 1, 3, or 5 and live\_status 1
	- (d) age(2)<OldAgeFemales when sex\_code 2, 4, or 6 and live\_status 1
	- (e) There is no limit on *age(1)* and *age(2)* when *live\_status* 0 or 2
	- (f) *age(2)*≥*age(1)*≥0 implies that plants cannot be selected before they are born
- 8) (a) *selection\_method* must be 'select\_all', 'threshold', or 'truncation' when *sex\_code* 0:6
- (b) When selection\_method 'select\_all', *selection\_criterion*, *MendelianIndexWeight*, *RunBlup*, *numbers*, *related\_stage*, *CheckHerdsize*, *destiny\_unsel*, *repro\_capacity*, *litter\_size*, *sex\_ratio*, and *SelectionRule* are not used. They are set to 0; 0.5 for *MendelianIndexWeight*.
- (c) When selection\_method 'threshold', *MendelianIndexWeight*, *RunBlup*, *numbers*, *related\_stage*, *CheckHerdsize*, *repro\_capacity*, *litter\_size*, *sex\_ratio*, and *SelectionRule* are not used. They are set to 0; 0.5 for MendelianIndexWeight.
- (d) When *selection\_method* 'select\_all' or 'threshold', the destiny of the selected candidates cannot include reproduction. That is, *destiny\_sel* cannot be 1, 12, 14, 16, 17, 126, 127, or 147.
- (e) When *selection\_method* 'select\_all', *selection\_unit* cannot be 'family'
- 9) (a) *selection\_criterion* must be 'tbv', 'random', 'phenoweights', 'polyblup', 'genomicblup', 'ibdblup', or 'gas' when *sex\_code* 0:6 and *selection\_method* 'truncation'
	- (b) *selection\_criterion* must be 'phenothreshold' when *sex\_code* 0:6 and *selection\_method* 'threshold'
	- (c) When *GeneticModel* 'polygenic', *selection\_criterion* cannot be 'genomicblup', 'ibdblup', or 'gas' at any selection stage
	- (d) When *GeneticModel* 'qtl', *selection\_criterion* cannot be 'genomicblup' or 'ibdblup' *[should be ok with 'ibdblup?]*
	- (e) When *GeneticModel* 'genomic', both 'genomicblup' and 'gas' cannot be used as selection criterion in a simulated breeding scheme. That is, both 'genomicblup' and 'gas' cannot be specified as *selection\_criterion* in namelist &selection, variable selection\_scheme, and/or as *MaleSelCrit* or *FemaleSelCrit* in any EVA-selection stage of namelist &EVA, variable EvaSelection.
	- (f) When *selection\_criterion* 'tbv', economic weight(s) provided in *economic\_weight* in namelist &MATRICES are used to weight the true breeding values for each trait When *selection\_criterion* 'polyblup', 'genomicblup', 'ibdblup', or 'gas', economic weight(s) provided in *economic\_weight* in namelist &MATRICES are used to weight the estimated breeding values for each trait When *selection\_criterion* 'phenoweights', phenotypic weight(s) provided in namelist &PHENOWEIGHTS are used to weight the phenotypes for each trait

When bayesP, *GeneticModel* must be 'genomic', nebv==1, and genotyped\_at\_birth)/='yes'

- 10) (a) *MendelianIndexWeight* available when *selection\_method* 'truncation' and *selection\_criterion* 'random', 'polyblup', 'genomicblup', 'ibdblup', or 'gas'
	- (b) Most-common values for *MendeliaIndexWeight*:
		- 0.0 Between-family selection
		- 0.5 Selection for breeding value
		- 1.0 Selection for Mendelian-sampling term

See Grundy et al. (1998) JABG 115:39-51 and Wu & Schaeffer (2000) JABG 117:361-374 for details

- 11) (a) *RunBlup* must be 0:1 when *sex\_code* 0:6, *selection\_method* 'truncation', and *selection\_criterion* 'polyblup', 'genomicblup', 'ibdblup', or 'gas'
	- (b) *RunBlup* is not used when *sex\_code* 7, *selection\_method* 'select\_all' or 'threshold', or *selection\_criterion* 'tbv', 'random', 'phenothreshold', or 'phenoweights'. It is set to 0.
	- (c) *RunBlup* must be 1 in the first selection stage(s) where *selection\_criterion* 'polyblup', 'genomicblup', or 'gas'. The first selection stage(s) can be a EVA-selection stage(s).
	- (d) When *RunBlup* 1, *sex\_code* 0:6, *selection\_method* 'truncation', and *selection\_criterion* 'polyblup', 'ibdblup', or 'gas', and

 selection stage not the first selection stage where *selection\_criterion* 'polyblup', 'genomicblup', or 'gas', BLUP-breeding values are only estimated if a phenotypic observation(s) has been realised. If BLUP-breeding values have been estimated previously, they are only re-estimated when phenotypic observations have been realised since the previous estimation.

- (e) When *RunBlup* 1, *sex\_code* 0:6, *selection\_method* 'truncation', and *selection\_criterion* 'genomicblup', BLUP-breeding values are only estimated if a phenotypic observation(s) has been realised and plants have been genotyped. If genomic-BLUP breeding values have been estimated previously, they are only re-estimated when phenotypic observations have been realised or additional plants have been genotyped since the previous estimation.
- 12) (a) *germ\_plasm*>0 when *sex\_code* 1:6 and *destiny\_sel* 2, 12, 26, 126, or 127
	- (b) If an plant is reselected to have germ plasm stored within a time step or during a subsequent time step, the new number of germ plasm is added to the number currently stored for the plant. The exception is males and females in the base population.
	- (c) When *live\_status* 0 or 2, *destiny\_sel* 1, and deceased plants with stored germ plasm are selected for reproduction, the number of stored germ plasm for each selected plant is reduced by the number of germ plasm used for reproduction. The number of germ plasm used for reproduction is *repro\_capacity* when the number of stored germ plasm is greater than or equal to *repro\_capacity*. Otherwise, it is the number of stored germ plasm.
- 13) *SelectionRule* can be used when *sex\_code* 0:6 and *selection\_method* 'truncation'
- 14) When the options of only using some selection groups in any particular time step, the user is extra responsible that all selection groups fits, as there are no internal checks to control irregularities across clusters of selection groups.

### *&PHENOTHRESHOLDS*

 nPhenotypicThresholds=*nPhenotypicThresholds* phenotypicThresholds=*stage observation minThreshold maxThreshold* /

 NB! *nPhenotypicThresholds* must equal the number of selection stages with selection criterion 'phenothreshold' in namelist &SELECTION, variable selection\_scheme

 The number of stages specified in *phenotypicThresholds* must equal *nPhenotypicThresholds*

 \*\*Task\*\* Specify thresholds for phenotypic selection with associated thresholds

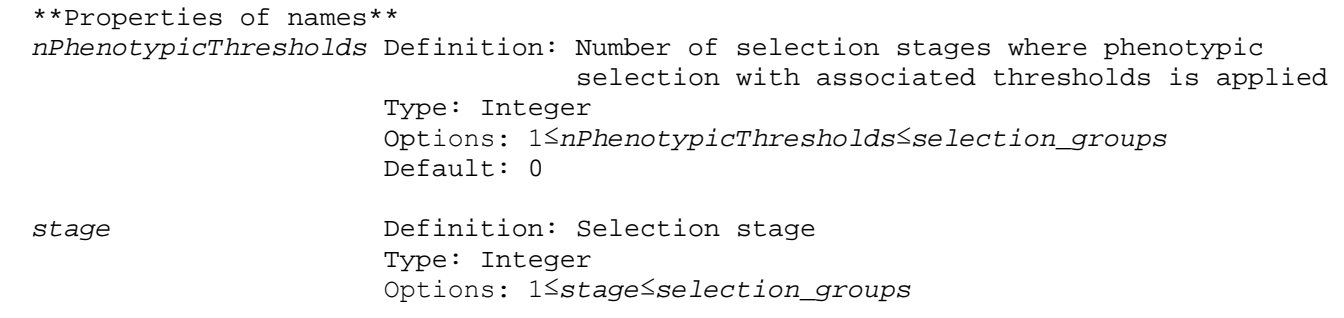

Default: *stage* must be specified

 *observation* Definition: Observation number; observation to which phenotypic thresholds are applied Type: Integer Options: 1≤*observation*≤*nobs*+*nCombinedObs* Default: *observation* must be specified *minThreshold* Definition: Minimum threshold; plants with an phenotypic value smaller than *minThreshold* are culled Type: Real Options: ≥-999.0 -9999.0 if minimum threshold not applied Default: *minThreshold* must be specified *maxThreshold* Definition: Maximum threshold; plants with an phenotypic value greater than *maxThreshold* are culled Type: Real Options: ≥-999.0 -9999.0 if maximum threshold not applied Default: *maxThreshold* must be specified

\*\*Additional information\*\*

- 1) *selection\_criterion* in namelist &SELECTION, variable *selection\_scheme* must be 'phenothreshold' at each *stage* specified in variable phenotypicThresholds
- 2) Each *stage* can only be represented once in phenotypicThresholds
- 3) Both *minThreshold* and *maxThreshold* cannot be -999.0 at the same *stage*

# *&RULES*

```
 SelectionRules=
 rule SireTimeTotal DamTimeTotal FamilyTimeTotal SireMatingsTimeTotal 
 DamMatingsTimeTotal SireTotal DamTotal FamilyTotal SireMatingsTotal 
 DamMatingsTotal reselect
 SireTimeTotals=SireTimeTotals
```

```
 DamTimeTotals=DamTimeTotals
 FamilyTimeTotals=FamilyTimeTotals
 SireMatingsTimeTotals=SireMatingsTimeTotals
 DamMatingsTimeTotals=DamMatingsTimeTotals
 SireTotals=SireTotals
 DamTotals=DamTotals
 FamilyTotals=FamilyTotals
 SireMatingsTotals=SireMatingsTotals
 DamMatingsTotals=DamMatingsTotals /
```
 NB! Number of selection rules provided in SelectionRules must equal the number of different rules specified by *SelectionRule* in namelist &SELECTION, variable selection\_scheme

```
 **Task**
 Specify selection rule(s) for truncation selection.
```
\*\*Properties of names\*\*

 The following variables are single integers *rule* **Definition:** Selection-rule number; must correspond to a selection rule in namelist &SELECTION, variable *SelectionRule* Type: Integer Options: ≥1 Default: *rule* must be specified *SireTimeTotal* Definition: Specifies which element of *SireTimeTotals* contains the maximum number of offspring that can be selected from each sire during each time step Type: Integer Options: ≥1 Element of *SireTimeTotals* that contains the maximum number of offspring that can be selected from each sire during each time step -9 Maximum number of offspring not applicable Default: *SireTimeTotal* must be specified *DamTimeTotal* Definition: Specifies which element of *DamTimeTotals* contains the maximum number of offspring that can be selected from each dam during each time step Type: Integer Options: ≥1 Element of *DamTimeTotals* that contains the maximum number of offspring that can be selected from each dam during each time step -9 Maximum number of offspring not applicable Default: *DamTimeTotal* must be specified *FamilyTimeTotal* Definition: Specifies which element of *FamilyTimeTotals* contains the maximum number of offspring that can be selected from each full-sib family during each time step Type: Integer Options: ≥1 Element of *FamilyTimeTotals* that contains the maximum number of offspring that can be selected from each full-sib family during each time step -9 Maximum number of offspring not applicable Default: *FamilyTimeTotal* must be specified *SireMatingsTimeTotal* Definition: Specifies which element of *SireMatingsTimeTotals* contains the maximum number of matings for each sire during each time step Type: Integer Options: ≥1 Element of *SireMatingsTimeTotals* that contains the maximum number of matings for each sire during each time step -9 Maximum number of matings not applicable Default: *SireMatingsTimeTotals* must be specified

 *DamMatingsTimeTotal* Definition: Specifies which element of *DamMatingsTimeTotals* contains the maximum number of matings for each dam during each time step Type: Integer Options: ≥1 Element of *DamMatingsTimeTotals* that contains the maximum number of matings for each dam during each time step -9 Maximum number of matings not applicable Default: *DamMatingsTimeTotals* must be specified *SireTotal* Definition: Specifies which element of *SireTotals* contains the maximum number of offspring that can be selected from each sire across time steps Type: Integer Options: ≥1 Element of *SireTotals* that contains the maximum number of offspring that can be selected from each sire -9 Maximum number of offspring not applicable Default: *SireTotal* must be specified *DamTotal* Definition: Specifies which element of *DamTotals* contains the maximum number of offspring that can be selected from each dam across time steps Type: Integer Options: ≥1 Element of *DamTotals* that contains the maximum number of offspring that can be selected from each dam -9 Maximum number of offspring not applicable Default: *DamTotal* must be specified *FamilyTotal* Definition: Specifies which element of *FamilyTotals* contains the maximum number of offspring that can be selected from each full-sib family across time steps Type: Integer Options: ≥1 Element of *FamilyTotals* that contains the maximum number of offspring that can be selected from each full-sib family -9 Maximum number of offspring not applicable Default: *FamilyTotal* must be specified *SireMatingsTotal* Definition: Specifies which element of *SireMatingsTotals* contains the maximum number of matings for each sire across time steps Type: Integer Options: ≥1 Element of *SireMatingsTotals* that contains the maximum number of matings for each sire -9 Maximum number of matings not applicable Default: *SireMatingsTotals* must be specified

 *DamMatingsTotal* Definition: Specifies which element of *DamMatingsTotals* contains the maximum number of matings for each dam across time steps Type: Integer Options: ≥1 Element of *DamMatingsTotals* that contains the maximum number of matings for each dam -9 Maximum number of matings not applicable Default: *DamMatingsTotals* must be specified *reselect* Definition: Specifies whether the highest-ranking candidates that do not fulfil the rule(s) are selected when there are insufficient selection candidates to fulfil the selection rule(s) Type: Integer Options: 0 Highest-ranking candidates are not selected 1 Highest-ranking candidates are selected Default: *reselect* must be specified The following variables are arrays of integers *SireTimeTotals* Definition: Array that contains the maximum number(s) of offspring that can be selected from each sire during each time step Type: Integer Dimension: 1 x maximum number specified for *SireTimeTotal* across rules Options: ≥1 For each element specified in *SireTimeTotal* 0 For each element not specified in *SireTimeTotal* Default: *SireTimeTotals* must be specified when *SireTimeTotal*≥1 for any rule *DamTimeTotals* Definition: Array that contains the maximum number(s) of offspring that can be selected from each dam during each time step Type: Integer Dimension: 1 x maximum number specified for *DamTimeTotal* across rules Options: ≥1 For each element specified in *DamTimeTotal* 0 For each element not specified in *DamTimeTotal* Default: *DamTimeTotals* must be specified when *DamTimeTotal*≥1 for any rule *FamilyTimeTotals* Definition: Array that contains the maximum number(s) of offspring that can be selected from each full-sib family during each time step Type: Integer Dimension: 1 x maximum number specified for *FamilyTimeTotal* across rules Options: ≥1 For each element specified in *FamilyTimeTotal* 0 For each element not specified in *FamilyTimeTotal*

 Default: *FamilyTimeTotals* must be specified when *FamilyTimeTotal*≥1 for any rule *SireMatingsTimeTotals* Definition: Array that contains the maximum number(s) of matings for each sire during each time step Type: Integer Dimension: 1 x maximum number specified for *SireMatingsTimeTotal* across rules Options: ≥1 For each element specified in *SireMatingsTimeTotal* 0 For each element not specified in *SireMatingsTimeTotal* Default: *SireMatingsTimeTotals* must be specified when *SireMatingsTimeTotal*≥1 for any rule *DamMatingsTimeTotals* Definition: Array that contains the maximum number(s) of matings for each dam during each time step Type: Integer Dimension: 1 x maximum number specified for *DamMatingsTimeTotal* across rules Options: ≥1 For each element specified in *DamMatingsTimeTotal* 0 For each element not specified in *DamMatingsTimeTotal* Default: *DamMatingsTimeTotals* must be specified when *DamMatingsTimeTotal*≥1 for any rule *SireTotals* Definition: Array that contains the maximum number(s) of offspring that can be selected from each sire across time steps Type: Integer Dimension: 1 x maximum number specified for *SireTotal* across rules Options: ≥1 For each element specified in *SireTotal* 0 For each element not specified in *SireTotal* Default: *SireTotals* must be specified when *SireTotal*≥1 for any rule *DamTotals* Definition: Array that contains the maximum number(s) of offspring that can be selected from each dam across time steps Type: Integer Dimension: 1 x maximum number specified for *DamTotal* across rules Options: ≥1 For each element specified in *DamTotal* 0 For each element not specified in *DamTotal* Default: *DamTotals* must be specified when *DamTotal*≥1 for any rule *FamilyTotals* Definition: Array that contains the maximum number(s) of offspring that can be selected from each full-sib family across time steps Type: Integer Dimension: 1 x maximum number specified for *FamilyTotal* across rules Options:

 ≥1 For each element specified in *FamilyTotal* 0 For each element not specified in *FamilyTotal* Default: *FamilyTotals* must be specified when *FamilyTotal*≥1 for any rule *SireMatingsTotals* Definition: Array that contains the maximum number(s) of matings for each sire across time steps Type: Integer Dimension: 1 x maximum number specified for *SireMatingsTotal* across rules Options: ≥1 For each element specified in *SireMatingsTotal* 0 For each element not specified in *SireMatingsTotal* Default: *SireMatingsTotals* must be specified when *SireMatingsTotal*≥1 for any rule *DamMatingsTotals* Definition: Array that contains the maximum number(s) of matings for each dam across time steps Type: Integer Dimension: 1 x maximum number specified for *DamMatingsTotal* across rules Options: ≥1 For each element specified in *DamMatingsTotal* 0 For each element not specified in *DamMatingsTotal* Default: *DamMatingsTotals* must be specified when *DamMatingsTotal*≥1 for any rule

\*\*Additional information\*\*

1) Selection rules do not apply to plants in the base population

- 2) reselect
	- (a) When *reselect* 0 and an insufficient number of selection candidates fulfil the selection rule(s), the breeding program continues with fewer selected candidates from the corresponding selection stage
	- (b) When *reselect* 1 and an insufficient number of selection candidates fulfil the selection rule(s), the highest-ranking candidates that do not fulfil the rule(s) are selected until the required number of plants are selected. If there is still and insufficient number of selection candidates, the breeding program continues with fewer selected candidates for the corresponding selection stage.

### *&EVA*

```
 EvaSelection=
```
 *stage MalesSelected FemalesSelected MaleSelCrit MaleRunBlup MaleDestinySel MaleTestHerd MaleDestinyUnsel MaleMaxMatings MaleGermplasm FemaleSelCrit FemaleRunBlup FemaleDestinySel FemaleTestHerd FemaleDestinyUnsel FemaleMaxMatings FemaleGermplasm relationshipMatrix startGenRelTime FutMaleBreeders FutFemaleBreeders nTracedGen birthGroups nMatings LitterSize SexRatio* /

 \*\*Task\*\* Input for EVA-selection. Namelist is read when *sex\_code* 7 in any selection stage of namelist &SELECTION, variable selection\_scheme.

 \*\*Properties of names\*\* Definition: Stage of selection; must correspond to a selection stage in namelist &SELECTION, variable selection\_scheme with *sex\_code* 7 Type: Integer Options: 2≤*stage*≤*selection\_groups* Default: *stage* must be specified *MalesSelected* Definition: Males EVA-selected Type: Character Options: yes Males are selected no Males are not selected Default: *MalesSelected* must be specified *FemalesSelected* Definition: Females EVA-selected Type: Character Options: yes Females are selected no Females are not selected Default: *FemalesSelected* must be specified. *MaleSelCrit* Definition: Criterion used to select males Type: Character Options:<br>tby tbv True breesding value<br>
null No selection criteri null No selection criterion<br>phenoweight Phenotypic selection w Phenotypic selection with observations weighted<br>polyblup Polygenio polyblup Polygenic-BLUP breeding value<br>genomicblup Genomic-BLUP breeding value genomicblup Genomic-BLUP breeding value<br>ibdblup IBD-BLUP breeding value ibdblup IBD-BLUP breeding value<br>gas GAS-breeding value gas GAS-breeding value bayesp BayesP-breeding values Default: *MaleSelCrit* must be specified When bayesP, *GeneticModel* must be 'genomic', nebv==1, and genotyped\_at\_birth)/='yes' *MaleRunBlup* Definition: Estimate BLUP breeding values Type: Integer Options: 0 Breeding values are not estimated 1 Breeding values are estimated Default: *MaleRunBlup* must be specified *MaleDestinySel* Definition: Destiny of selected males Type: Integer Options: 0 Selected males are left alive 1 Selected males are reproduced (mated) 2 Selected males have germ plasm stored 3 Selected males are genotyped 4 Selected males are transferred to another (test) herd; the herd is specified by *MaleTestHerd* 6 Selected males have DYD sampled 8 Selected males have phenotypic observation(s)

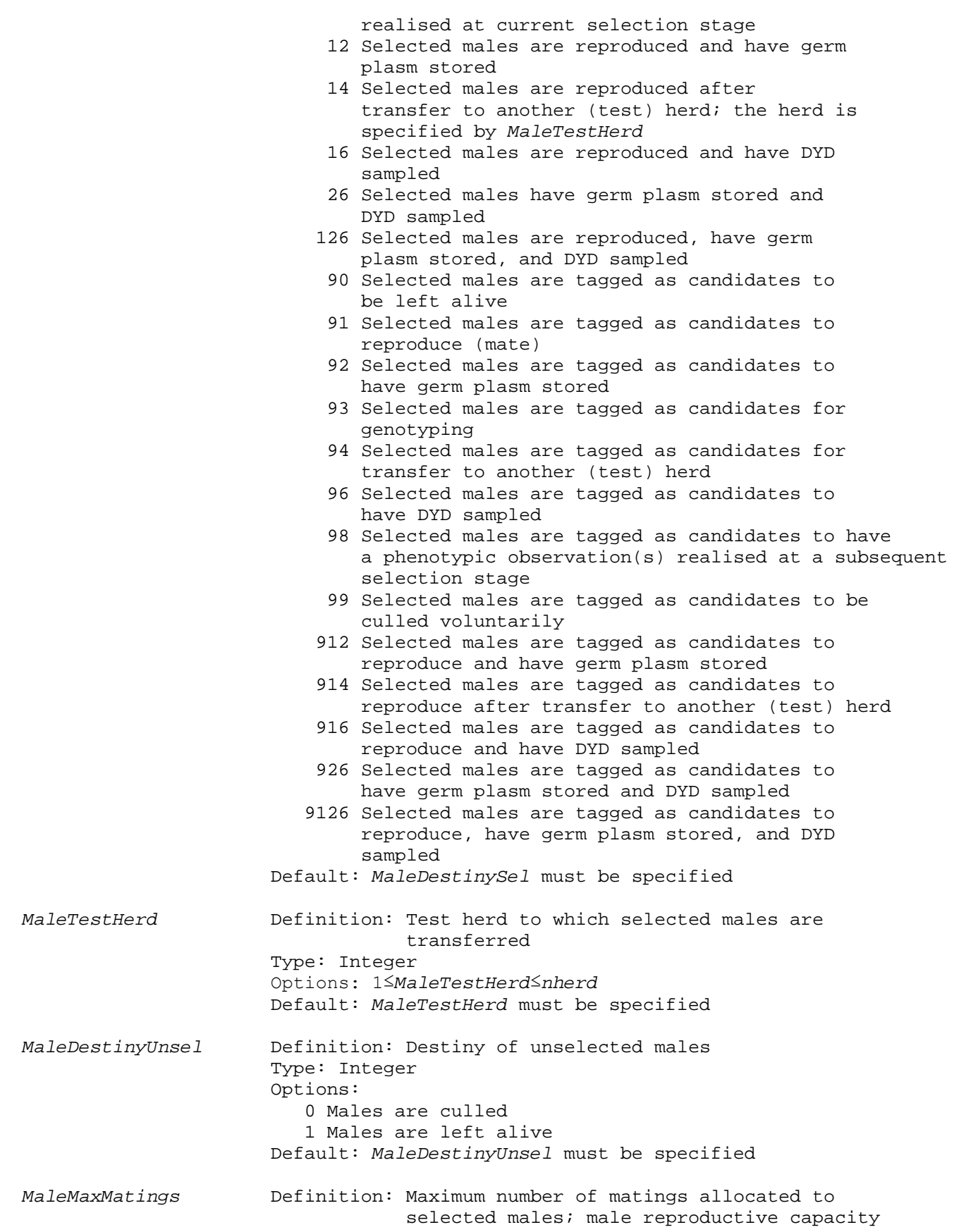

 Type: Integer Options: ≥1 Default: *MaleMaxMatings* must be specified *MaleGermplasm* Definition: Number of units of germplasm stored for selected males Type: Integer Options: ≥1 Number of units stored for each selected male -1 Number of units stored for each selected male is set to the number of matings allocated to each male Default: *MaleGermplasm* must be specified *FemaleSelCrit* Definition: Criterion used to select females Type: Character Options:<br>tbv tbv True breesding value<br>
null No selection criteri null No selection criterion<br>phenoweight Phenotypic selection w Phenotypic selection with observations weighted<br>polyblup Polygenio Polygenic-BLUP breeding value genomicblup Genomic-BLUP breeding value ibdblup IBD-BLUP breeding value<br>gas GAS-breeding value gas GAS-breeding value bayesp BayesP-breeding values Default: *FemaleSelCrit* must be specified When bayesP, *GeneticModel* must be 'genomic', nebv==1, and genotyped\_at\_birth)/='yes' *FemaleRunBlup* Definition: Estimate BLUP breeding values Type: Integer Options: 0 Breeding values are not estimated 1 Breeding values are estimated Default: *FemaleRunBlup* must be specified *FemaleDestinySel* Definition: Destiny of selected females Type: Integer Options: 0 Selected females are left alive 1 Selected females are reproduced (mated) 2 Selected females have germ plasm stored 3 Selected females are genotyped 4 Selected females are transferred to another (test) herd; the herd is specified by *FemaleTestHerd* 8 Selected females have phenotypic observation(s) realised at current selection stage 12 Selected females are reproduced and have germ plasm stored 14 Selected females are reproduced after transfer to another (test) herd; the herd is specified by *FemaleTestHerd* 17 Selected females are reproduced as bull-dams 127 Selected candidates are reproduced as bull-dams and have germ plasm stored 147 Selected females are reproduced as bull-dams
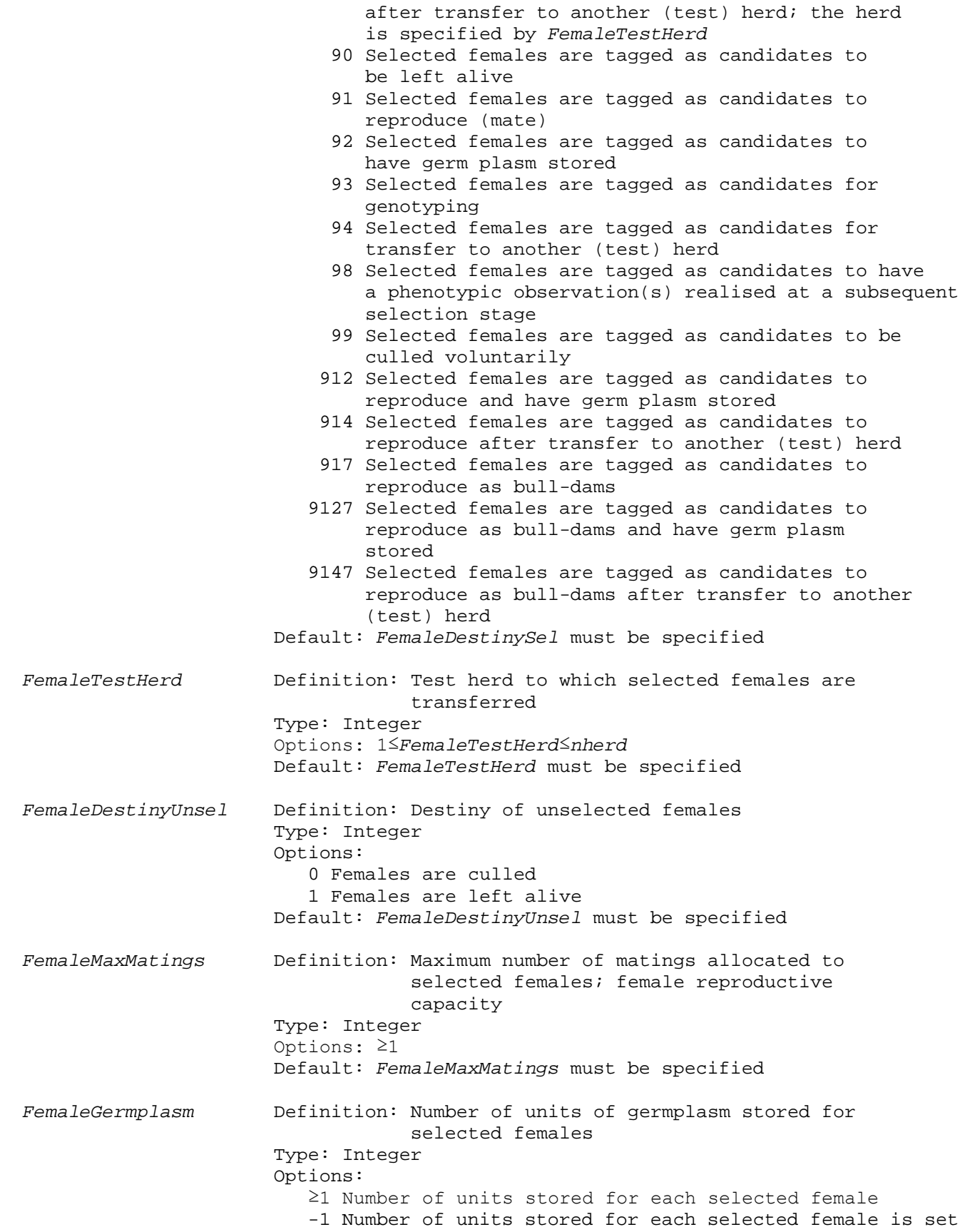

 to the number of matings allocated to each female Default: *FemaleGermplasm* must be specified *relationshipMatrix* Definition: Method used to construct relationship matrix Type: Character Options:<br>pedigree pedigree Matrix constructed with pedigree genomic Matrix constructed with markers and pedigree ibs Matric constructed with IBS-markers<br>ibd Matrix constructed with IBD-markers Matrix constructed with IBD-markers Default: *RelationshipMatrix* must be specified *FutMaleBreeders* Definition: Young males that are potential breeders at later time steps are included in the relationship matrix. All males younger than the maximum reproductive age of living males are included. Type: Character Options: none Mon-candidate males not included<br>herd Only non-candidate males from sam Only non-candidate males from same  $herd(s)$  as candidates included population All non-candidate males included Default: *FutMaleBreeders* must be specified *FutFemaleBreeders* Definition: Young females that are potential breeders at later time steps are included in the relationship matrix. All females younger than the maximum reproductive age of living females are included. Type: Character Options: none Mon-candidate females not included<br>herd Only non-candidate females from sam Only non-candidate females from same  $herd(s)$  as candidates included population All non-candidate females included Default: *FutFemaleBreeders* must be specified *birthGroups* Definition: Parameter used to allocate plants into birth groups when generating EVA-input data. Plants are allocated to birth groups as abs(minval(pop(:)%birth))+ floor(real(pop(id)%birth)/ (*birthGroups*+*gestation\_length*)) Type: Integer Options: 1≤*birthGroups*≤rAge<sub>min</sub>, where rAge<sub>min</sub> is the minimum reproductive age of EVA-selection candidates Default: *birthGroups* must be specified *nMatings* Definition: Total number of matings Type: Integer Options: ≥1 Default: *nMating* must be specified *LitterSize* Definition: Number of offspring per mating Type: Integer Options: ≥1

### Default: *LitterSize* must be specified

 *SexRatio* Definition: Probability of an offspring being a female Type: Real Options: 0.0≤ *SexRatio* ≤1.0 Default: *SexRatio* must be specified

 \*\*Relation to subsequent namelists\*\* &EVAPARAMETERS Namelist &EVAPARAMETERS is required when EVA-selection. The number of stages in namelist &EVAPARAMETERS, variable parameters must equal the number of stages in namelist &EVA, variable *EvaSelection*.

#### &EVAPHENOWEIGHT

 Namelist &EVAPHENOWEIGHTS is required when *MaleSelCrit* and/or *FemaleSelCrit* 'phenoweight' in any eva-selection stage of namelist &EVA, variable *EvaSelection*

## &IBDBLUPPARAMETERS

#### &EVAGENOMICRELATIONSHIP

 Namelist &EVAGENOMICRELATIONSHIPS is required when *relationshipMatrix* 'genomic' in any eva-selection stage of namelist &EVA, variable *EvaSelection*. The number of stages in namelist &EVAGENOMICRELATIONSHIPS, variable genomicRelationships must equal the number of stages in namelist &EVA, variable *relationshipMatrix* 'genomic'.

#### &EVAIBDRELATIONSHIPPARAMETERS

### &DMUPARAMETERS

 Namelist &DMUPARAMETERS is required when *selection\_criterion* 'polyblup', 'genomicblup', 'ibdblup', or 'gas' in any eva-selection stage of namelist &EVA, variable EvaSelection

#### &GAS\_PARAMETERS

 Namelist &GAS\_PARAMETERS is required when *GeneticModel* 'qtl' in namelist &CONTROLPARAMETERS and *MaleSelCrit* and/or *FemaleSelCrit* 'gas' in any EVA-selection stage of namelist &EVA, variable EvaSelection

### &BAYESPPARAMETERS

\*\*Additional information\*\*

- 1) Only plants tagged for EVA-selection are selection candidates. That is, plants tagged in selection stages prior to the EVA-selection stage and, if there is more than one EVA-selection stage, after the previous EVA-selection stage. Plants are tagged for EVA selection in namelist selection, variable selection\_scheme.
- 2) EVA-selection tags are removed from all plants following a stage of EVA selection
- 3) All variables in namelist eva, variable EvaSelection are read and, therefore, must be specified. However, there are cases where some variables are not used. The most striking case is when *MalesSelected* or *FemalesSelected* set to 'no'. Other cases are when selected plants are not destined to be mated. In these cases, variables, such as *Littersize* and  *SexRatio* are not used. For variables that are not used, the input provided is irrelevant. However, for clarity, we recommend providing 0 for integer

variables and 0.0 for *SexRatio* (the only real).

- 4) Variables that are always used are *stage*, *MalesSelected*, F*emalesSelected*, *FutMaleBreeders*, *FutFemaleBreeders*, nTracedGen, *nMatings*, and *EvaParameterFile*. The use of all other variables depends on the options specified for these and the other variables in namelist eva.
- 5) *stage* must correspond to a selection stage in namelist &SELECTION, variable selection\_scheme with *sex\_code* 7
- 6) (a) Either *MalesSelected* or *FemalesSelected*, or both, must be 'yes'. That is, EVA selection is not carried out when both *MalesSelected* and *FemalesSelected* are 'no'. In this case, the program stops.
	- (b) (i) When *MalesSelected* 'yes', *MaleSelCrit*, *MaleDestinySel*, *MaleDestinyUnsel,* and *MaleMaxMatings* are used and must be specified with valid options
		- (ii) When FemalesSelected 'yes', *FemaleSelCrit*, *FemaleDestinySel*, *FemaleDestinyUnsel,* and *FemaleMaxMatings* are used and must be specified with valid options
	- (c) (i) When *MalesSelected* 'no', *MaleSelCrit*, *MaleDestinySel*, *MaleDestinyUnsel*, *MaleMaxMatings*, *MaleRunBlup*, *MaleTestHerd*, and *MaleGermplasm* are not used. *MaleSelCrit* is set to ' ' and *MaleDestinySel*, *MaleDestinyUnsel*, *MaleMaxMatings*, *MaleRunBlup*, *MaleTestHerd*, and *MaleGermplasm*, are set to 0.
		- (ii) When *FemalesSelected* 'no', *FemaleSelCrit*, *FemaleDestinySel*, *FemaleDestinyUnsel*, *FemaleMaxMatings*, *FemaleRunBlup*, *FemaleTestHerd*, *FemaleGermplasm*, *Littersize*, and *SexRatio* are not used. *FemaleSelCrit* is set to ' ', *FemaleDestinySel*, *FemaleDestinyUnsel*, *FemaleMaxMatings*, *FemaleRunBlup*, *FemaleTestHerd*, *FemaleGermplasm*, and *Littersize* are set to 0, and *SexRatio* is set to 0.0.
- 7) (a) (i) When *MalesSelected* 'no', males are not EVA-selected. Females are EVA selected while ignoring the genetic relationships of males.
	- (ii) When *FemalesSelected* 'no', females are not EVA-selected. Males are EVA-selected while ignoring the genetic relationships of females.
	- (b) Setting *MalesSelected* or *FemalesSelected* to 'no' is different from setting *MalesSelected* and/or *FemalesSelected* to 'yes' and *MaleSelCrit* and/or *FemaleSelCrit* to 'null' (see information point 19)

 Information points 8) to 16) assume that *MalesSelected* 'yes' and/or FemalesSelected 'yes'

phenoweights

- 8) (a) *MaleSelCrit* and *FemaleSelCrit* must be 'tbv', 'null', 'polyblup', 'genomicblup', 'ibdblup', or 'gas'
	- (b) When *MaleSelCrit* and/or *FemaleSelCrit* 'tbv', economic weight(s) provided in namelist &MATRICES, variable *economic\_weight* in are used to weight the true breeding values for each trait When *MaleSelCrit* and/or *FemaleSelCrit* 'polyblup', 'genomicblup', 'ibdblup', or 'gas', economic weight(s) provided in namelist &MATRICES, variabl*e economic\_weight* are used to weight the estimated breeding values for each trait
	- (c) When *GeneticModel* 'polygenic', *selection\_criterion* cannot be 'genomicblup', 'ibdblup', or 'gas' at any selection stage
	- (d) When *GeneticModel* 'qtl', *selection\_criterion* cannot be 'genomicblup' or 'ibdblup' *[should be ok with 'ibdblup?]*
	- (e) When *GeneticModel* 'genomic', both 'genomicblup' and 'gas' cannot be used as selection criterion in the same simulated breeding scheme. That is, both

 'genomicblup' and 'gas' cannot be specified as *selection\_criterion* in namelist &selection, variable selection\_scheme, and/or as *MaleSelCrit* or *FemaleSelCrit* in any EVA-selection stage of namelist &EVA, variable EvaSelection.

When bayesP, *GeneticModel* must be 'qenomic', nebv==1, and qenotyped at birth)/='yes'

- 9) (a) *MaleRunBlup* must be 0:1 when *MaleSelCrit* 'polyblup', 'genomicblup', 'ibdblup', or 'gas'; *FemaleRunBlup* must be 0:1 when *FemaleSelCrit* 'polyblup', 'genomicblup', 'ibdblup', or 'gas'
	- (b) *MaleRunBlup* is not used when *MaleSelCrit* 'tbv' or'null'; *FemaleRunBlup* is not used when *FemaleSelCrit* 'tbv' or 'null'. They are set to 0.
	- (c) *MaleRunBlup* and/or *FemaleRunBlup* must be 1 if the EVA-selection stage is the first selection stage where *selection\_criterion* 'polyblup', 'genomicblup', or 'gas'. The first selection stage(s) can be a truncation-selection stage(s).
	- (d) When *MaleRunBlup* and/or *FemaleRunBlup* 1 and *selection\_criterion* 'polyblup', 'ibdblup', or 'gas', and selection stage not the first selection stage where *selection\_criterion* 'polyblup', 'genomicblup', or 'gas', BLUP-breeding values are only estimated if a phenotypic observation(s) has been realised. If BLUP-breeding values have been estimated previously, they are only re-estimated when phenotypic observations have been realised since the previous estimation.
	- (e) When *MaleRunBlup* and/or *FemaleRunBlup* 1 and *selection\_criterion* 'genomicblup', BLUP-breeding values are only estimated if a phenotypic observation(s) has been realised and plants have been genotyped. If genomic-BLUP breeding values have been estimated previously, they are only re-estimated if phenotypic observations have been realised or additional plants have been genotyped since the previous estimation.
- 10) (a) When males that are not alive can be amongst those males tagged for EVA selection (i.e., *live\_status* 0 or 2 in namelist &SELECTION, variable selection\_scheme),
	- (i) *MaleDestinySel* must be 1 or 91,
	- (ii) When *MaleDestinySel* 1, and a deceased plant with stored germ plasm is selected for reproduction, the plant's reproductive capacity is defined as follows. If the number of stored germ plasm is greater or equal to *MaleMaxMatings*, the plant's reproductive capacity is *MaleMaxMatings*. If, however, the number of stored germ plasm is less than *MaleMaxMatings*, the plant's reproductive capacity is the number of stored germ plasm. The consequence of this is that the total number of male matings available may be less than *nMatings*.
	- (b) 10)(a) applies to females
- 11) Females tagged for EVA selection can be either normal females or bull dams. That is, both normal females (*sex\_code* 2 or 6 in namelist &SELECTION, variable selection\_scheme) and bull dams (*sex\_code* 4) cannot be selected for EVA selection.
- 12) (a) *MaleDestinySel* or *FemaleDestinySel* cannot be 3 (genotyping) at any EVA selection stage when *MaleSelCrit* or *FemaleSelCrit* 'gas' at any EVA selection stage or *selection\_criterion* 'gas' at any selection stage of namelist &SELECTION, variable selection\_scheme.
	- (b) *MaleDestinySel* can only be 4, 14, 94, and 914 [transfer to another (test) herd] when *nherd*>1; *FemaleDestinySel* can only be 4, 14, 147, 94, 914, and 9147
- (c) Plants can be tagged with a view to selection with in *sex\_code* 5 or 6 (namelist &SELECTION, variable selection\_scheme) at a subsequent selection stage during the same time step. That is, *MaleDestinySel* can be 90, 91, 92, 93, 94, 96, 98, 99, 912, 914, 916, 926, and 9126; *FemaleDestinySel* can be 91, 92, 93, 94, 98, 99, 912, 914, 917, 9127, and 9147.
- (d) Plants cannot be tagged for EVA selection. That is, *MaleDestinySel* and *FemaleDestinySel* cannot be 95.
- (e) Males cannot be bull-dams. That is, *destiny\_sel* cannot be 17, 127, 147, 917, 9127, or 9147 when *sex\_code* 0, 1, 3, or 5.
- (f) Females cannot have DYD sampled. That is, *FemaleDestinySel* cannot be 6, 16, 26, 126, 96, 916, 926, or 9126.
- (j) There is only a limited number of valid destinies for selected bull dams. They are *FemaleDestinySel* 0, 1, 2, 3, 8, and 12.
- (k) Non-reproductive males cannot be among the candidates for selection when *MaleDestinySel* includes reproduction. That is, non-reproductive males are not candidates when *MaleDestinySel* 1, 12, 14, 16, 126, 91, 912, 914, 916, 9126. Non-reproductive females cannot be among the candidates for selection when *FemaleDestinySel* includes reproduction. They are not candidates when *FemaleDestinySel* 1, 12, 14, 17, 127, 147, 91, 912, 914, 917, 9127, or 9147.
- (f) Non-reproductive plants are not candidates for selection when destiny\_sel includes reproduction. That is, non-reproductive males are not candidates when destiny\_sel 1, 12, 14, 16, 126, 91, 912, 914, 916, 9126. Non reproductive females are not candidates when destiny\_sel 1, 12, 14, 17, 127, 147, 91, 912, 914, 917, 9127, or 9147.
- (g) Non-reproductive plants are not candidates for EVA-selection when destiny for selection in the subsequent EVA-selection stage includes reproduction. That is, non-reproductive males are not candidates when MaleDestinySel in namelist &EVA, variable EvaSelection 1, 12, 14, 16, 126, 91, 912, 914, 916, 9126. Non-reproductive females are not candidates when FeMaleDestinySel in namelist &EVA, variable EvaSelection 1, 12, 14, 17, 127, 147, 91, 912, 914, 917, 9127, or 9147.
- 13) (a) *MaleTestHerd* must be specified when *MaleDestinySel* includes transfer to another (test) herd. That is, *MaleDestinySel* 4 or 14.
	- (b) *FemaleTestHerd* must be specified when *FemaleDestinySel* includes transfer to another (test) herd. That is, *FemaleDestinySel* 4, 14, or 147.
- 14) (a) MaleMaxMatings>0
	- (b) FemaleMaxMatings>0
- 15) (a) *MaleGermplasm*>0 or -1 when *MaleDestinySel* 2, 12, 26, or 126
	- (b) *FemaleGermplasm*>0 or -1 when *FemaleDestinySel* 2, 12, or 127
		- (c) If an plant is reselected to have germ plasm stored within a time step or during a subsequent time step, the new number of germ plasm is added to the number currently stored for the plant. The exception is males and females in the base population.
		- (d) When plants that are not alive can be amongst those tagged for EVA selection (i.e., *live\_status* 0 or 2 in namelist &SELECTION, variable selection\_scheme), *destiny\_sel* 1, and deceased plants with stored germ plasm are selected for reproduction, the number of stored germ plasm for each selected plant is reduced by the number of germ plasm used for reproduction. The number of of germ plasm used for reproduction is the number of matings allocated to each male or female.
- 16) *LitterSize>0* and 0.0≤*SexRatio*≤1.0 when the destiny for selected females includes reproduction. That is, *FemaleDestinySel* 1, 2, 14, 17, 127, or 147.

17) *relationshipMatrix* can be 'pedigree', 'genomic', 'ibs', or 'ibd' when *GeneticModel* 'genomic' in namelist &CONTROLPARAMETERS. It can only be 'pedigree' when *GeneticModel* 'polygenic' or 'qtl'. [Should it be possible to use 'ibd' with GeneticModel 'qtl']. Genotyping is considered with *relationshipMatrix* 'genomic'; it is ignored with 'ibs' and 'ibd'. It is ignored with 'ibd' because this is a theoretical situation; it is ignored with 'ibs' because we have not implemented a way to build relationship matrices for a mixture of genotyped and non-genotyped plants.

 If *relationshipMatrix* 'genomic' and no plants have been genotyped, *relationshipMatrix* 'pedigree' is used. *Any other problems will be detected when constructing genomic-relationship matrices.*

- 18) *FutMaleBreeders* and *FutFemaleBreeders* must be 'none', 'herd', or 'population'
- 19) *nTracedGen* is applied to increase the speed of EVA-calculations. It reduces the size of the relationship matrix, the main restricter of speed.
- 20) (a) *birthGroups* can determine the speed of EVA-calculations. The speed is quickest when *birthGroups* is equal to the minimum reproductive age of the candidates for EVA-selection.
	- (b) If *birthGroups* is greater than the minimum reproductive age, no input error or warning is given, but the program will crash during EVA-calculations. The reason being that some offpring will be allocated to the same birth group as their parents.
	- (c) *birthGroups* can be smaller than the minimum reproductive age of the candidates for EVA-selection. The only drawback is that this may slow the speed of the EVA-calculations.
- 20) Setting *MalesSelected* or *FemalesSelected* to 'no' is different from setting MalesSelected and/or FemalesSelected to 'yes' and MaleSelCrit and/or *FemaleSelCrit* to 'null'
	- (a) (i) When *MalesSelected* 'no', males are not selected. Females are EVA selected without considering the genetic relationships of males.
		- (ii) When *FemalesSelected* 'no', females are not selected. Males are EVA selected without considering the genetic relationships of females.
	- (b) (i) When *MalesSelected* 'yes' and *MaleSelCrit* 'null', males are EVA selected. The selection criterion of the males is set to 0.0 and the genetic relationships of the males is considered in the selection of the males and, possibly, the females.
		- (ii) When *FemalesSelected* 'yes' and *FemaleSelCrit* 'null', females are EVA selected. The selection criterion of the females is set to 0.0 and the genetic relationships of the females is considered in the selection of the females and, possibly, the males.
- A description of the program EVA is provided in Appendix I

# *&EVAPARAMETERS*

#### parameters=

 *stage optimise wMerit wRelationship dFconstraint limitMaleMatings nGenerations popSize nOffspring restartInterval exchangeAlgorithm mutateProb crossoverProb directedMutateProb* /

 \*\*Task\*\* Input to run EVA, including parameters for the evolutionary algorithm

\*\*Properties of names\*\*

 *stage* Definition: Stage of selection. Must correspond to a selection stage in *select\_scheme* with *sex\_code* 7 Type: Integer Options: 2≤*stage*≤*selection\_groups* Default: *stage* must be specified *optimise* Definition: Type: Character Options:<br>penalty Penalty applied to average relationship constraint Rate of inbreeding constrained to specified rate merit Selection on merit Default: *optimise* must be specified 'penalty' uses *wMerit* and *wRelationship*. 'constraint' uses *dFconstraint. 'merit' uses neither wMerit*, *wRelationship*, or *dFconstraint*; it sets *wMerit* 1 and *wRelationship* 0. *wMerit* **Definition:** Weight on genetic merit; estimated breeding value or index Type: Real Option: Any real; negative values impose a penalty on genetic merit Default: *wMerit* must be specified Applied when *optimise* 'penalty' *wRelationship* Definition: Weight applied to the average additive-genetic relationship of the current generation, which includes the new cohort Type: Real Options: Any real; negative values impose a penalty on additive-genetic relationship Default: *wRelationship* must be specified Applied when *optimise* 'penalty' *dFconstraint* Definition: Pre-defined rate of inbreeding Type: Real Options: 0.0≤*dFconstraint*≤1.0 Default: *dFconstraint* must be specified Applied when *optimise* 'constraint' *limitMaleMatings* Definition: Multiple by which matings are allocated to male selection candidates. For example, when *limitMaleMatings* 5, matings are allocated in multiples of 5 and males can only be allocated 0, 5, 10, 15, … *MaleMaxMatingsi* matings, where *MaleMaxMatingsi* is the maximum number of matings that can be allocated to the *i*th male. Type: Integer Options: *limitMaleMatings*≥1 Default: *limitMaleMatings* must be specified The following variables control the evolutionary algorithm *nGenerations* Definition: Maximim number of generations run by the

 evolutionary algorithm Type: Integer Options: *nGenerations*≥1 Default: nGenerations must be specified *popSize* Definition: Size of population of solutions maintained by the evolutionary algorithm Type: Integer Options: *popSize*≥1 Default: *popSize* must be specified *nOffspring* Definition: Number of new solutions generated in each generation of the evolutionary algorithm Type: Integer Options: *nOffspring*≥1 Default: *nOffspring* must be specified *restartInterval* Definition: Number of generations after which more variation is generated by the evolutionary algorithm. More variation is generated by increasing the mutation variance in a single generation. Increasing the variance is only applied when a better solution is not been found for *restartInterval* generations. Better solutions are those that increase the optimisation criterion, which is a function of genetic merit, average additive-genetic relationship, *wMerit*, and *wRelationship*. Type: Integer Options: *restartInterval*≥1 Default: *restartInterval* must be specified *exchangeAlgorithm* Definition: Number of generations after which an exchange algorithm is used to iteratively optimise solutions generated by the evolutionary algorithm Type: Integer Options: *exchangeAlgorithm*≥1 Default: *exchangeAlgorithm* must be specified *mutateProb* Definition: Probability of mutating an (each)individual in a solution generated by the evolutionary algorithm by randomly exchanging the individual for another individual (in the solution or resampling?). Suggested value  $1/(4 \cdot N$ matings). Type: Real Options: 0.0≤*mutateProb*≤1.0 Default: *mutateProb* must be specified *crossoverProb* Definition: Probability of crossovers when the evolutionary algorithm generates new solutions from two parental solutions. Suggested value between  $1/n$ Matings :  $1/(2 \cdot n)$ Matings). Type: Real Options: 0.0≤*crossoverProb*≤1.0 Default: *crossoverProb* must be specified

 *directedMutateProb* Definition: Probability of mutating an individual in a solution generated by the evolutionary algorithm by exchanging the individual for an individual that increases the evaluation of the solution. Suggested value  $1/(2<sup>*</sup> nMatrix)$ . Type: Real Options: 0.0≤*directedMutateProb*≤1.0 Default: *directedMutateProb* must be specified *nGenNoImprovement* Definition: Number of generations of the evolutionary algorithm that are run without generating an improved solution before EVA stops Type: Integer Options: *nGenNoImprovement*≥1 Default: *nGenNoImprovement* must be specified \*\*Additional information\*\* A description of the program EVA is provided in the Appendix *&PHENOWEIGHTS* nPhenotypicWeights=*nPhenotypicWeights* phenotypicWeights=*stage sex observation weight* / NB! The number of lines specified in phenotypicWeights must equal *nPhenotypicWeights* \*\*Task\*\* Specify weights applied to each observation when aggregate phenotype used as selection criterion \*\*Properties of names\*\* *nPhenotypicWeights* Definition: Number of stage-observation combinations specified in phenotypicWeights Type: Integer Options: 1≤*nPhenotypicWeights*≤(nP+nm+nf)\*(*nobs*+*nCombinedObs*), where  $n_P$  is the number of selection stages with *sex\_code* 0:6, *selection\_method* 'truncation', and selection\_criterion 'phenoweight'; n<sub>m</sub> is the number of EVA-selection stages with *MaleSelCrit* 'phenoweight'; and  $n_f$  is the number of EVA-selection stages with *FemaleSelCrit* 'phenoweight'. Default: 0 *stage* Definition: Stage of selection at which phenotypic selection is applied. Must correspond to a selection stage in *select\_scheme*. Type: Integer Options: 1≤*stage*≤*selection\_groups* Default: *stage* must be specified *sex* Definition: Sex of selection candidates to which phenotypic selection is applied Type: Integer Options: 0 Sex ignored, weights applied to both sexes

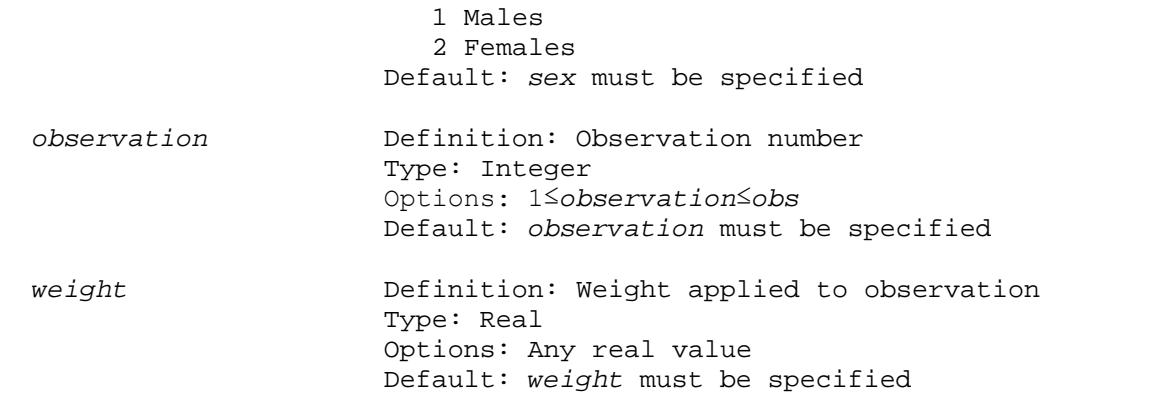

\*\*Additional information\*\*

- 1) Namelist &PHENOWEIGHTS must be provided when (i) *selection\_criterion* 'phenoweight' at any selection stage of namelist &SELECTION, variable *selection\_scheme* with *sex\_code* 0:6, or (ii) *MaleSelCrit* 'phenoweight' or *FemaleSelCrit* 'phenoweight' at any EVA-selection stage of namelist &EVA, variable EvaSelection
- 2) At least one *weight* must be provided for each selection stage with phenotypic selection
- 3) Each combination of *stage*, *sex*, and *observation* can only be provided once in phenotypicWeights
- 4) *sex* must be 0 for all *stages* corresponding to selection stages of namelist &SELECTION, variable *selection\_scheme* with *sex\_code* 0:6 and *selection\_criterion* 'phenoweight'
- 5) *weight* is set to 0.0 for all observations not specified in phenotypicWeights
- 6) Observations with *weight* 0.0 do not contribute to the aggregate phenotype used as the selection criterion
- 7) Plants must have realised all observations allocated a *weight* to be candidates for phenotypic selection at selection stage *stage*. That is, if an plant has not had an observation realised, and the observation has *weight*≠0.0 at selection stage *stage*, the plant is not considered a candidate for phenotypic selection.

### *&GENOMICBLUPPARAMETERS*

 parameters=*stage genomicBase firstChrom lastChrom loci maf mafInclude locusWeight scaleMethod adjustGScale propAToG addDiagG diagGOne* /

 NB! Number of lines in parameters must equal the number of selection stages using genomic-breeding value as selection criterion

#### \*\*Task\*\*

 Input to construct genomic-**G** matrices using Guosheng's program, invhmatrix. Genomic-**G** matrices are used by DMU to predict genomic-breeding values.

 \*\*Properties of names\*\* *stage* Definition: Stage of selection. Must correspond with a selection stage that uses (i) *selection\_criterion* 'genomicblup', and *RunBlup* 1 in namelist

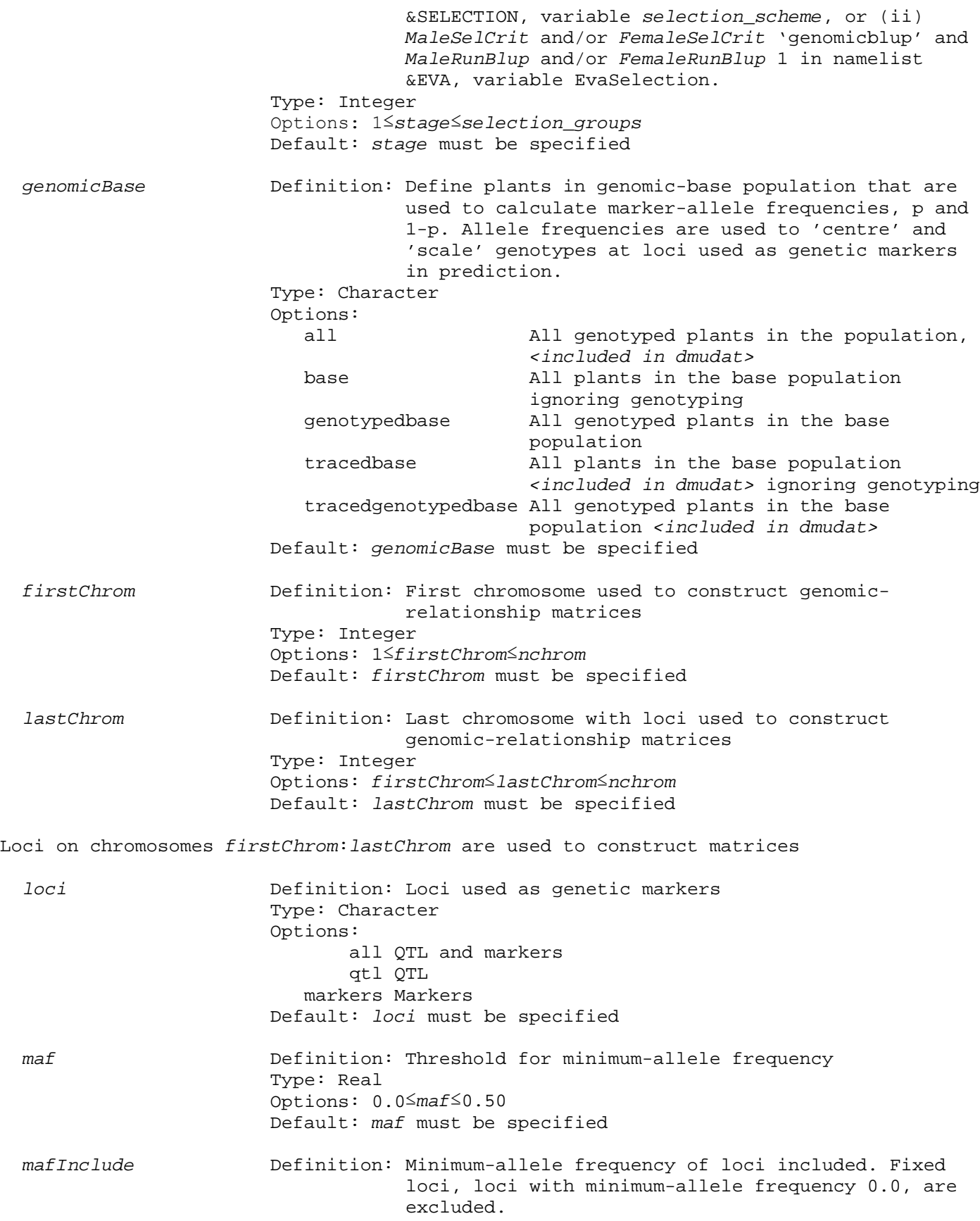

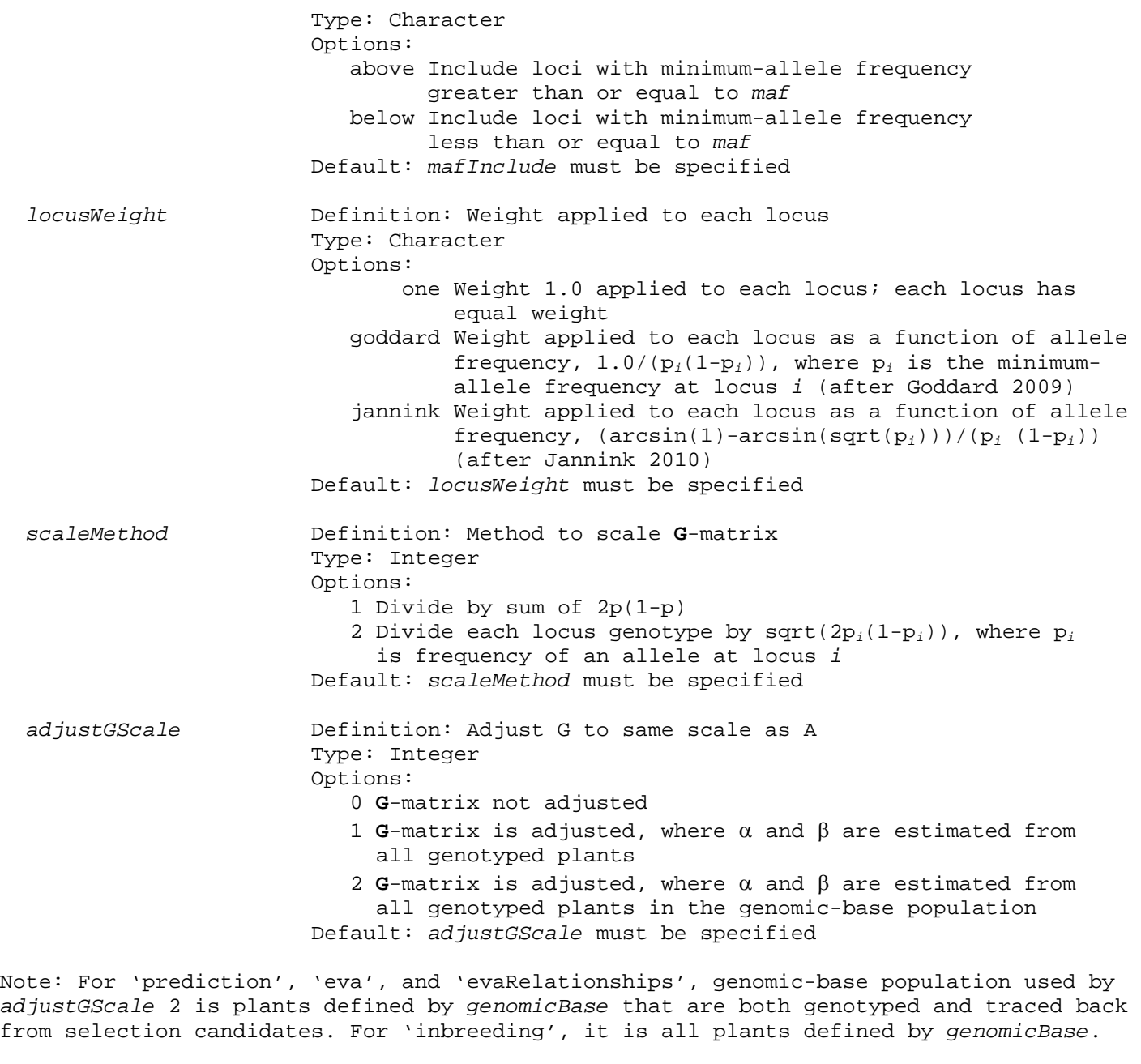

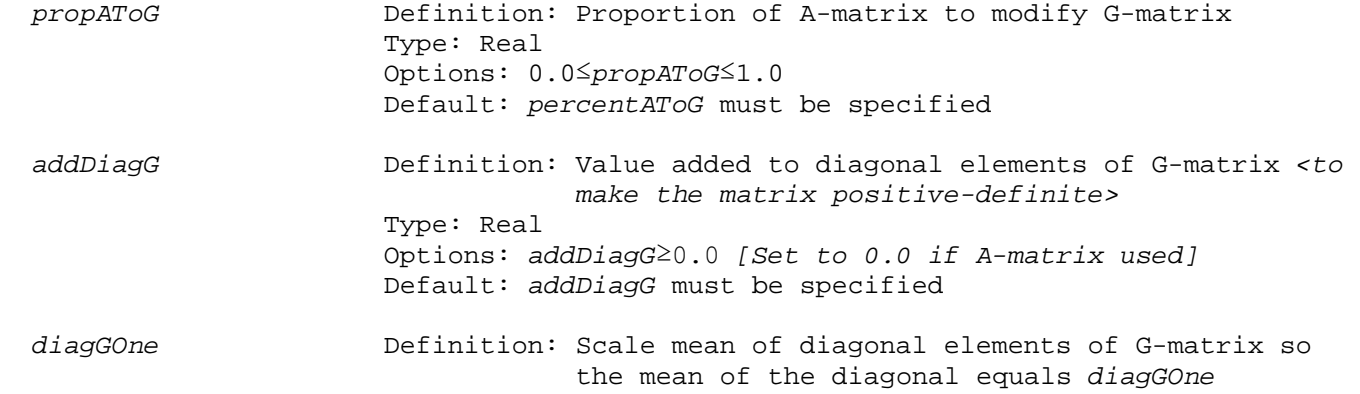

 Type: Real Options: *diagGOne*≥0.0, where 0.0 does not bring about scaling Default: *diagGOne* must be specified

\*\*Additional information\*\*

- 1) An overview of the program invhmatrix is provided in section 13. The manual is provided in the Appendix.
- 2) Namelist &GENOMICBLUPPARAMETERS is only read when there is a selection stage(s) using genomic-breeding value as the selection criterion.
- 3) The character variables, *genomicBase*, *loci*, *mafInclude*, and *locusWeight*, must be provided in inverted commas ('').
- 4) Fixed loci, loci with minimum-allele frequency 0.0, are not used to construct genomic matrices.
- 5)

```
When constructing base file for AGSCALE 2:
     do iid=1, maxid<br>if (.not. genomicBasePopulation(iid)) cycle
        select case (genomicBase)<br>case ('base','genotypedbase','tracedbase')
                select case (gMatrixTask)<br>case ('prediction')<br>if (.not. lpedGenoBlup(iid) .or. .not. pop(iid)%genotyped) cycle
                  case ('eva') if (.not. lpedEva(iid) .or. .not. pop(iid)%genotyped) cycle end select
         end select
```
The 'base' specified for *adjustGScale*==2 is the same group of plants defined by *genomicBase* to calculate allele frequencies for centering and scaling.

- 6) Selection stages using genomic-breeding value as selection criterion are stages of namelist &SELECTION, variable *selection\_groups* with (i) *sex\_code* 0:6, *selection\_criterion* 'genomicblup', and *RunBlup* 1, and (ii) *sex\_code* 7, *MaleSelCrit* or *FemaleSelCrit* 'genomicblup', and *MaleRunBlup* and/or *FemaleRunBlup* 1 in corresponding EVA-selection stage of namelist &EVA, variable EvaSelection.
- x) Stages can be provided in any order; all stages must be provided
- x) Selection stages using genomic-breeding value as selection criterion must be represented once in variable *economicValueEbv*.

### *&IBDBLUPPARAMETERS*

parameters=*stage firstChrom lastChrom loci* /

 NB! Number of lines in parameters must equal the number of selection stages using IBD-breeding value as selection criterion

 \*\*Task\*\* Input to generate IBD-relationship matrices for IDB-BLUP.

 \*\*Properties of names\*\* *stage* Definition: Stage of selection. Must correspond with a selection stage that uses (i) *selection\_criterion*

 'ibdblup', and *RunBlup* 1 in namelist &SELECTION, variable *selection\_scheme*, or (ii) *MaleSelCrit* and/or *FemaleSelCrit* 'ibdblup' and *MaleRunBlup* and/or *FemaleRunBlup* 1 in namelist &EVA, variable EvaSelection. Type: Integer Options: 1≤*stage*≤*selection\_groups* Default: *stage* must be specified *firstChrom* Definition: First chromosome used to construct IBD relationship matrices Type: Integer Options: 1≤*firstChrom*≤*nchrom* Default: *firstChrom* must be specified *lastChrom* Definition: Last chromosome with loci used to construct IBD-relationship matrices Type: Integer Options: *firstChrom*≤*lastChrom*≤*nchrom* Default: *lastChrom* must be specified

Loci on chromosomes *firstChrom*:*lastChrom* are used to construct matrices

 *loci* Definition: Loci used as genetic markers Type: Character Options: markers Markers qtl QTL all QTL and markers Default: *loci* must be specified

\*\*Additional information\*\*

 1) Namelist &IBDBLUPPARAMETERS is only read when there is a selection stage(s) using ibd-breeding value as the selection criterion.

*GeneticModel* must be 'genomic'. Should we allow 'ibdblup' with *GeneticModel* 'qtl'?

'ibdblup' does not rely on genotypings. Plants do not need to be genotyped to be part of ibd-relationship matrix.

- 2) The character variable, *loci*, must be provided in inverted commas ('').
- 3) Selection stages using ibd-breeding value as selection criterion are stages of namelist &SELECTION, variable *selection\_groups* with (i) *sex\_code* 0:6, *selection\_criterion* 'ibdblup', and *RunBlup* 1, and (ii) *sex\_code* 7, *MaleSelCrit* or *FemaleSelCrit* 'ibdblup', and *MaleRunBlup* and/or *FemaleRunBlup* 1 in corresponding EVA-selection stage of namelist &EVA, variable EvaSelection.
- x) Stages can be provided in any order; all stages must be provided
- x) Selection stages using ibd-breeding value as selection criterion must be represented once in variable *economicValueEbv*.

### *&IBSBLUPPARAMETERS*

parameters=*stage firstChrom lastChrom loci* /

 NB! Number of lines in parameters must equal the number of selection stages using IBS-breeding value as selection criterion \*\*Task\*\* Input to generate IBS-relationship matrices for IDB-BLUP. \*\*Properties of names\*\* *stage* Definition: Stage of selection. Must correspond with a selection stage that uses (i) *selection\_criterion* 'ibsblup', and *RunBlup* 1 in namelist &SELECTION, variable *selection\_scheme*, or (ii) *MaleSelCrit* and/or *FemaleSelCrit* 'ibsblup' and *MaleRunBlup* and/or *FemaleRunBlup* 1 in namelist &EVA, variable EvaSelection. Type: Integer Options: 1≤*stage*≤*selection\_groups* Default: *stage* must be specified *firstChrom* Definition: First chromosome used to construct IBS relationship matrices Type: Integer Options: 1≤*firstChrom*≤*nchrom* Default: *firstChrom* must be specified *lastChrom* Definition: Last chromosome with loci used to construct IBS-relationship matrices Type: Integer Options: *firstChrom*≤*lastChrom*≤*nchrom* Default: *lastChrom* must be specified Loci on chromosomes *firstChrom*:*lastChrom* are used to construct matrices *loci* Definition: Loci used as genetic markers Type: Character Options: markers Markers qtl QTL all QTL and markers Default: *loci* must be specified \*\*Additional information\*\* 1) Namelist &IBSBLUPPARAMETERS is only read when there is a selection stage(s) using ibs-breeding value as the selection criterion. *GeneticModel* must be 'genomic'. Should we allow 'ibsblup' with *GeneticModel* 'qtl'? 'ibsblup' does not rely on genotypings. Plants do not need to be genotyped to be part of ibs-relationship matrix. 2) The character variable, *loci*, must be provided in inverted commas (''). 3) Selection stages using ibs-breeding value as selection criterion are stages of namelist &SELECTION, variable *selection\_groups* with (i) *sex\_code* 0:6, *selection\_criterion* 'ibsblup', and *RunBlup* 1, and (ii) *sex\_code* 7, *MaleSelCrit*

or *FemaleSelCrit* 'ibsblup', and *MaleRunBlup* and/or *FemaleRunBlup* 1 in corresponding EVA-selection stage of namelist &EVA, variable EvaSelection.

88

x) Stages can be provided in any order; all stages must be provided

 x) Selection stages using ibs-breeding value as selection criterion must be represented once in variable *economicValueEbv*.

### *&EVAGENOMICRELATIONSHIPPARAMETERS*

 parameters= *stage genomicBase firstChrom lastChrom loci maf mafInclude locusWeight scaleMethod adjustGScale propAToG addDiagG diagGOne* /

 NB! Number of lines in parameters must equal the number of selection stages using genomic-relationship matrix to constrain average relationship in EVA-selection.

\*\*Task\*\*

 Input to construct genomic-**H** matrices using the program, invhmatrix. Genomic-**H** matrices are used by EVA to constrain average relationship. The namelist is read when *relationshipMatrix* 'genomic' in any EVA-selection stage of namelist &EVA, variable *EvaSelection*.

 \*\*Properties of names\*\* Description of variables in parameters is as described for namelist &GENOMICBLUPPARAMETERS with the exception that:

 (i) *genomicBase* 'all' includes all genotyped plants that are candidates for EVA selection (tagged for EVA-selection) or too young to be selection candidates and all genotyped individuals traced back from these plants, 'tracedbase' are base plants traced back from candidates for EVA-selection (tagged for EVA-selection) or too young to be selection candidates, and 'tracedgenotypedbase' are are genotyped base plants traced back from candidates for EVA-selection (tagged for EVA-selection) or too young to be selection candidates.

## *&EVAIBDRELATIONSHIPPARAMETERS*

parameters=*stage firstChrom lastChrom loci* /

 NB! Number of lines in parameters must equal the number of selection stages using ibd-relationship matrix to constrain average relationship in EVA-selection.

 \*\*Task\*\* Loci used to generate IBD-relationship matrices that constrain average relationship in EVA-selection.

 \*\*Properties of names\*\* Definition: Stage of selection. Must correspond with a selection stage that uses (i) *selection\_criterion* 'ibdblup', and *RunBlup* 1 in namelist &SELECTION, variable *selection\_scheme*, or (ii) *MaleSelCrit* and/or *FemaleSelCrit* 'ibdblup' and *MaleRunBlup* and/or *FemaleRunBlup* 1 in namelist &EVA, variable EvaSelection. Type: Integer Options: 1≤*stage*≤*selection\_groups* Default: *stage* must be specified *firstChrom* Definition: First chromosome used to construct IBD relationship matrices

 Type: Integer Options: 1≤*firstChrom*≤*nchrom* Default: *firstChrom* must be specified *lastChrom* Definition: Last chromosome with loci used to construct IBD-relationship matrices Type: Integer Options: *firstChrom*≤*lastChrom*≤*nchrom* Default: *lastChrom* must be specified Loci on chromosomes *firstChrom*:*lastChrom* are used to construct matrices *loci* Definition: Loci used as genetic markers Type: Character Options: markers Markers qtl QTL all QTL and markers Default: *loci* must be specified

\*\*Additional information\*\*

 1) Namelist &IBDBLUPPARAMETERS is only read when there is a selection stage(s) using ibd-breeding value as the selection criterion.

*GeneticModel* must be 'genomic'. Should we allow 'ibd' with *GeneticModel* 'qtl'?

'ibdblup' does not rely on genotypings. Plants do not need to be genotyped to be part of ibd-relationship matrix.

- 2) The character variable, *loci*, must be provided in inverted commas ('').
- 3) Selection stages using ibd-breeding value as selection criterion are stages of namelist &SELECTION, variable *selection\_groups* with (i) *sex\_code* 0:6, *selection\_criterion* 'ibdblup', and *RunBlup* 1, and (ii) *sex\_code* 7, *MaleSelCrit* or *FemaleSelCrit* 'ibdblup', and *MaleRunBlup* and/or *FemaleRunBlup* 1 in corresponding EVA-selection stage of namelist &EVA, variable EvaSelection.
- x) Stages can be provided in any order; all stages must be provided
- x) Selection stages using ibd-breeding value as selection criterion must be represented once in variable *economicValueEbv*.

### *&EVAIBSRELATIONSHIPPARAMETERS*

parameters=*stage firstChrom lastChrom loci* /

 NB! Number of lines in parameters must equal the number of selection stages using ibs-relationship matrix to constrain average relationship in EVA-selection.

 \*\*Task\*\* Loci used to generate IBS-relationship matrices that constrain average relationship in EVA-selection.

 \*\*Properties of names\*\* *stage* Definition: Stage of selection. Must correspond with a selection stage that uses (i) *selection\_criterion*

 'ibsblup', and *RunBlup* 1 in namelist &SELECTION, variable *selection\_scheme*, or (ii) *MaleSelCrit* and/or *FemaleSelCrit* 'ibsblup' and *MaleRunBlup* and/or *FemaleRunBlup* 1 in namelist &EVA, variable EvaSelection. Type: Integer Options: 1≤*stage*≤*selection\_groups* Default: *stage* must be specified *firstChrom* Definition: First chromosome used to construct IBS relationship matrices Type: Integer Options: 1≤*firstChrom*≤*nchrom* Default: *firstChrom* must be specified *lastChrom* Definition: Last chromosome with loci used to construct IBS-relationship matrices Type: Integer Options: *firstChrom*≤*lastChrom*≤*nchrom* Default: *lastChrom* must be specified

Loci on chromosomes *firstChrom*:*lastChrom* are used to construct matrices

 *loci* Definition: Loci used as genetic markers Type: Character Options: markers Markers qtl QTL all QTL and markers Default: *loci* must be specified

\*\*Additional information\*\*

 1) Namelist &IBSBLUPPARAMETERS is only read when there is a selection stage(s) using ibs-breeding value as the selection criterion.

*GeneticModel* must be 'genomic'. Should we allow 'ibs' with *GeneticModel* 'qtl'?

'ibsblup' does not rely on genotypings. Plants do not need to be genotyped to be part of ibs-relationship matrix.

- 2) The character variable, *loci*, must be provided in inverted commas ('').
- 3) Selection stages using ibs-breeding value as selection criterion are stages of namelist &SELECTION, variable *selection\_groups* with (i) *sex\_code* 0:6, *selection\_criterion* 'ibsblup', and *RunBlup* 1, and (ii) *sex\_code* 7, *MaleSelCrit* or *FemaleSelCrit* 'ibsblup', and *MaleRunBlup* and/or *FemaleRunBlup* 1 in corresponding EVA-selection stage of namelist &EVA, variable EvaSelection.
- x) Stages can be provided in any order; all stages must be provided
- x) Selection stages using ibs-breeding value as selection criterion must be represented once in variable *economicValueEbv*.

## *&DMUPARAMETERS*

 dmuPolyBlup=*dmuPolyBlup* dmuGenomicBlup=*dmuGenomicBlup*

 dmuIbdBlup=*dmuIbdBlup* dmuGasBlup=*dmuGasBlup* ebv\_observation=*ebv\_observation* printDmuLstFiles=*printDmuLstFiles* / \*\*Task\*\* Input for estimation of breeding values using DMU \*\*Properties of names\*\* Definition: DMU version used to estimate polygenic breeding<br>values values Type: Character Options: dmuai DMUAI used dmu4 DMU4 used dmu5 DMU5 used Default: dmu5 dmuGenomicBlup Definition: DMU version used to estimate genomic breeding<br>values values Type: Character Options: dmuai DMUAI used dmu4 DMU4 used dmu5 DMU5 used Default: dmu5 *dmuIbdBlup* Definition: DMU version used to estimate ibd breeding values Type: Character Options: dmuai DMUAI used dmu4 DMU4 used dmu5 DMU5 used Default: dmu5 *dmuGasBlup* Definition: DMU version used to estimate GAS breeding values Type: Character Options: dmu4 DMU4 used dmu5 DMU5 used Default: dmu5 *ebv\_observation* Definition: Matrix relating observations to BLUP-breeding values. Used to create DMU-input data and read breeding values predicted by DMU. Dimension: (*nobs*+*nCombinedObs*)\**nebv* Options: Matrix elements 0 or 1 Type: Integer Default: *ebv\_observation* must be specified *printDmuLstFiles* Definition: Write DMU-lst files to subdirectory, dmuLstFiles. Subdirectory DmuLstFiles is created in the output directory specified in namelist &OUTPUTDIRECTORY, variable *OutDirectory.* Type: Character Options:

 no DMU-lst files are not written to subdirectory yes DMU-lst files are written Default: no

\*\*Additional information\*\*

- 1) *dmuPolyBlup* is used when polygenic breeding values are used as selection criterion at any selection stage, *dmuGenomicBlup* is used when genomic breeding values are used, and *dmuGasBlup* when GAS breeding values are used.
- 2) (a) *dmuPolyBlup* is also used when genomic breeding values are specified as the selection criterion but polygenic breeding values are estimated instead of genomic breeding values. This occurs when there is a lack of genotypic and/or phenotypic observations (see section *Genetic model and selection;*  ADAM's motor), or when *startGenomicSelectionTime*>1 (namelist &CONTROL\_GENOME).
	- (b) *dmuPolyBlup* is also used when gas breeding values are specified as the selection criterion but polygenic breeding values are estimated instead of gas breeding values. This occurs when there is a lack of phenotypic observations (see section *Genetic model and selection*), or when *startGasTime*>1 (namelist &CONTROL\_GENOME).
- 3) When *printDmuLstFiles* 'yes':
	- (a) DMU-lst files are written to directory dmuLstFiles at selection stages with (i) truncation or EVA selection, and (ii) selection criterion polygenic, genomic, or GAS breeding values
	- (b) Directory DmuLstFiles is a subdirectory of the output directory *OutDirectory* (namelist &OUTPUTDIRECTORY, variable *OutDirectory*)
	- (c) DMU-lst files are written as dmuAdamRep<*rep*>Time<*time*>Stage<*stage*>.lst, where <*rep*> is replicate number, <*time*> is time step, and <*stage*> is selection stage
	- (d) If the subdirectory dmuLstFiles does not exist, it is created
	- (e) If the subdirectory dmuLstFiles exists and it contains old DMU-lst files (files from an earlier simulation), the old DMU-lst files are renamed dmuAdamRep<*rep*>Time<*time*>Stage<*stage*>.prev

## *&BAYESPPARAMETERS*

There is now a version of ADAM that can use BayesP instead of GBLUP for genomic prediction. It is restricted to fewer cases than GBLUP, e.g. only a single trait and all plants genotyped.

BayesP can be used when specifying 'bayesp' in &SELECTION rather than 'polyblup' or 'genomicblup' as SelectionCriterion.

The attached input.prm works with the new version of ADAM. Here are some comments to the additional parameters involved. There is a new namelist with up to seven parameters: &BAYESPPARAMETERS nIterations=1000 priorProbability=0.05 priorResidualVariance=1.0 priorGeneticVariance=1.0 bayesPLoci='markers' bayespMafInclude='above' mafBayesP=0.0

The values given for the parameters in the example above are the default values. That means that if these values suit you, you don't need to put them in the namelist. nIterations Is the number of rounds run in the BayesP program. This is a parameter that Theo knows a lot more about than me. priorProbability Is the mixing proportion in the program, i.e. the proportion of loci with big effect. priorResidualVariance Is the residual variance. This should almost always fit the parameter given in r\_matrix. priorGeneticVariance is the genetic variance. This should almost always fit the parameter given in *genomicMatrix*. bayesPLoci controls which loci to use whether 'all', 'markers', or 'qtl'. bayespMafInclude specifies whether to use loci with MAF 'above' or 'below' the MAFthreshold. mafBayesP is the MAF-threshold.

## *&MATINGPARAMETERS*

Mating\_groups=*mating\_groups*

Selection\_scheme=

 FirstTime LastTime NtimeSteps generation repro\_method mating\_design mating\_unit max\_numberMating

```
/
```
/

 \*\*Task\*\* Method to mate selected plants

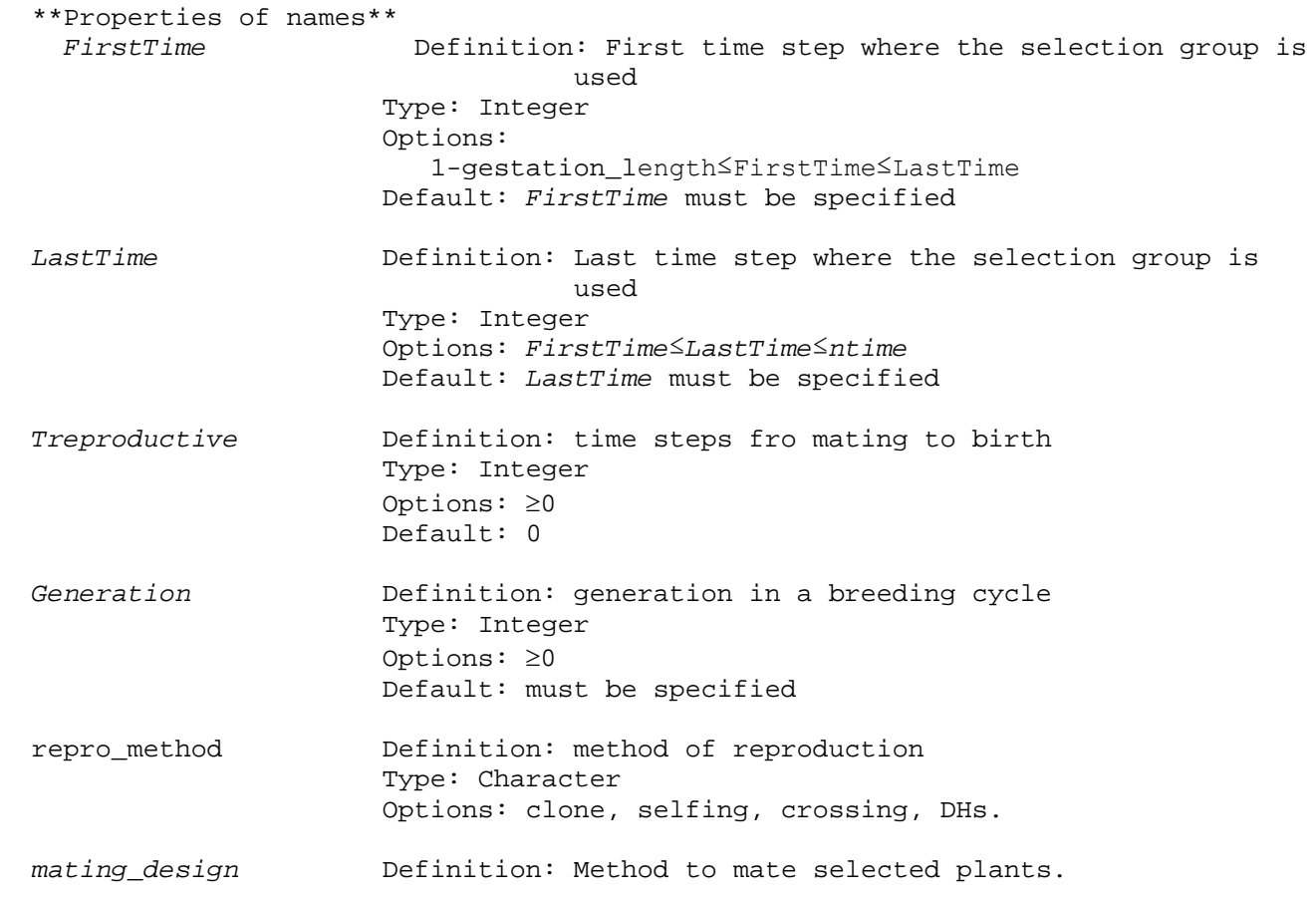

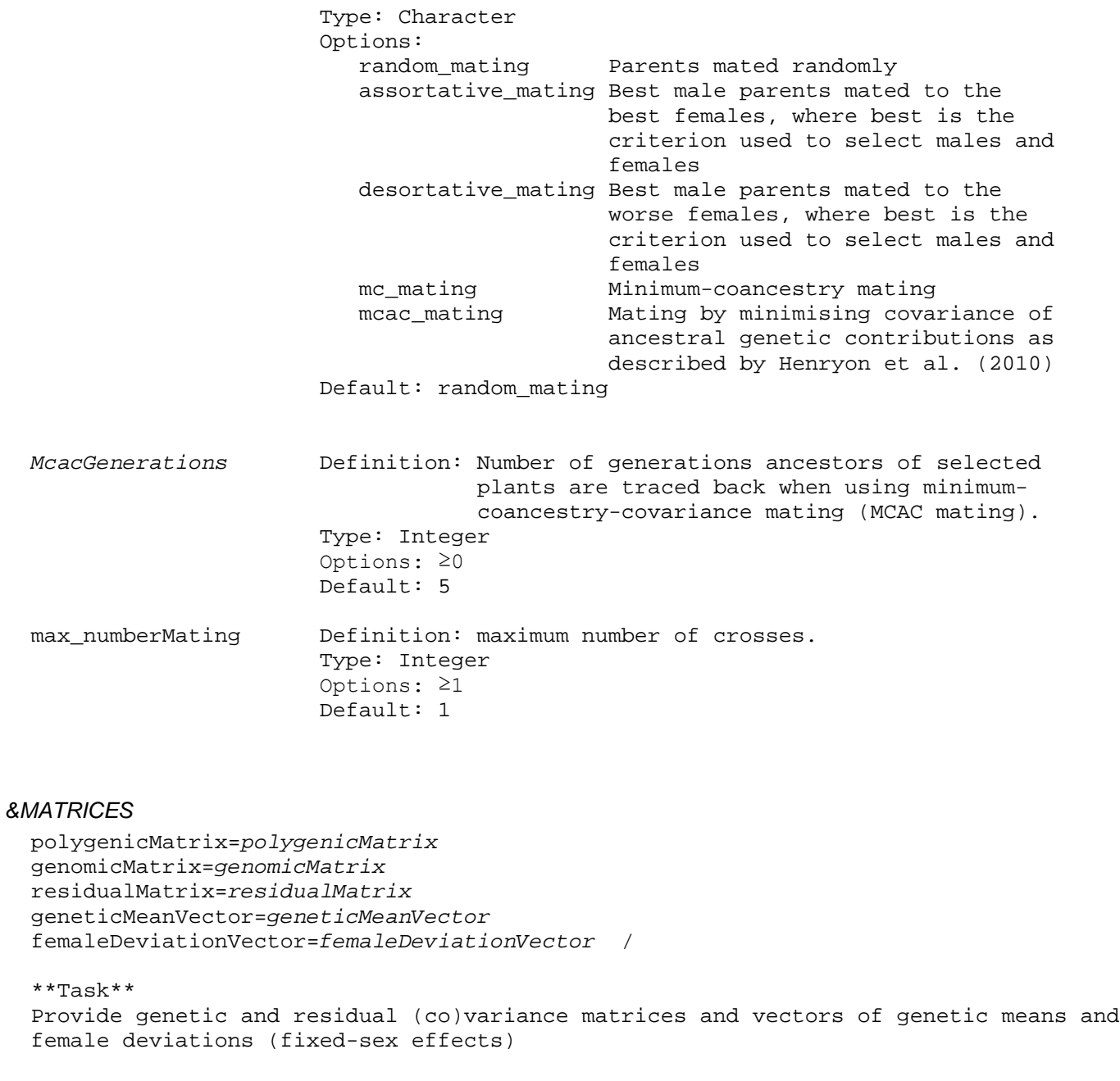

```
 **Properties of names**
                       Definition: Polygenic (co)variance matrix. Elements are
                                    read in the following order: (row 1,column 1), 
                                   (1,2), ..., (1, \text{column n}), (2,1), (2,2)...
                        Dimension: ntbv*ntbv
                        Type: Real
                       Default: Matrix of 0.0
 genomicMatrix Definition: Genomic (co)variance matrix. Elements are 
                                    read in the following order: (row 1,column 1), 
                                   (1,2), ..., (1, \text{column n}), (2,1), (2,2)...
                        Dimension: ntbv*ntbv
                        Type: Real
```

```
 Default: Matrix of 0.0
   residualMatrix Definition: Residual (co)variance matrix. Elements are
                                      read in the following order: (row 1, column 1),
                                     (1,2), ..., (1, \text{column n}), (2,1), (2,2)...
                         Dimension: nres*nres
                          Type: Real
                        Default: Matrix of 0.0
   geneticMeanVector Definition: Vector of genetic means
                         Dimension: ntbv
                        Type: Real
                         Default: Vector of 0.0
   femaleDeviationVector Definition: Vector of female deviations
                          Dimension: ntbv
                         Type: Real
                        Default: Vector of 0.0
   **Additional information**
   1) Matrix of total-genetic (co)variances is the sum of polygenicMatrix and 
      genomicMatrix
   2) genomicMatrix is only used when GeneticModel 'genomic' in namelist 
      &CONTROLPARAMETERS
&DESIGN_MATRICES
   ZDirectGenetic=ZDirectGenetic
   WDirectError=WDirectError
   ZPaternalGenetic=ZPaternalGenetic
  WPaternalError=WPaternalError
   ZMaternalGenetic=ZMaternalGenetic
   WMaternalError=WMaternalError
   ZMateGenetic=ZMateGenetic
   WMateError=WMateError
  XFemales=XFemales /
   **Task**
  Provide design matrices
   **Properties of names**
                         ZDirectGenetic Definition: Design matrix associating true direct-genetic 
                                      effects to observations
                         Dimension: nobs*ntbv
                          Type: Integer
                          Default: Matrix of 0
   WDirectError Definition: Design matrix associating direct-residual effects 
                                      to observations
                         Dimension: nobs*nres
                          Type: Integer
                        Default: Matrix of 0
   ZPaternalGenetic Definition: Design matrix associating paternal-genetic effects 
                                      to observations
                         Dimension: nobs*ntbv
```
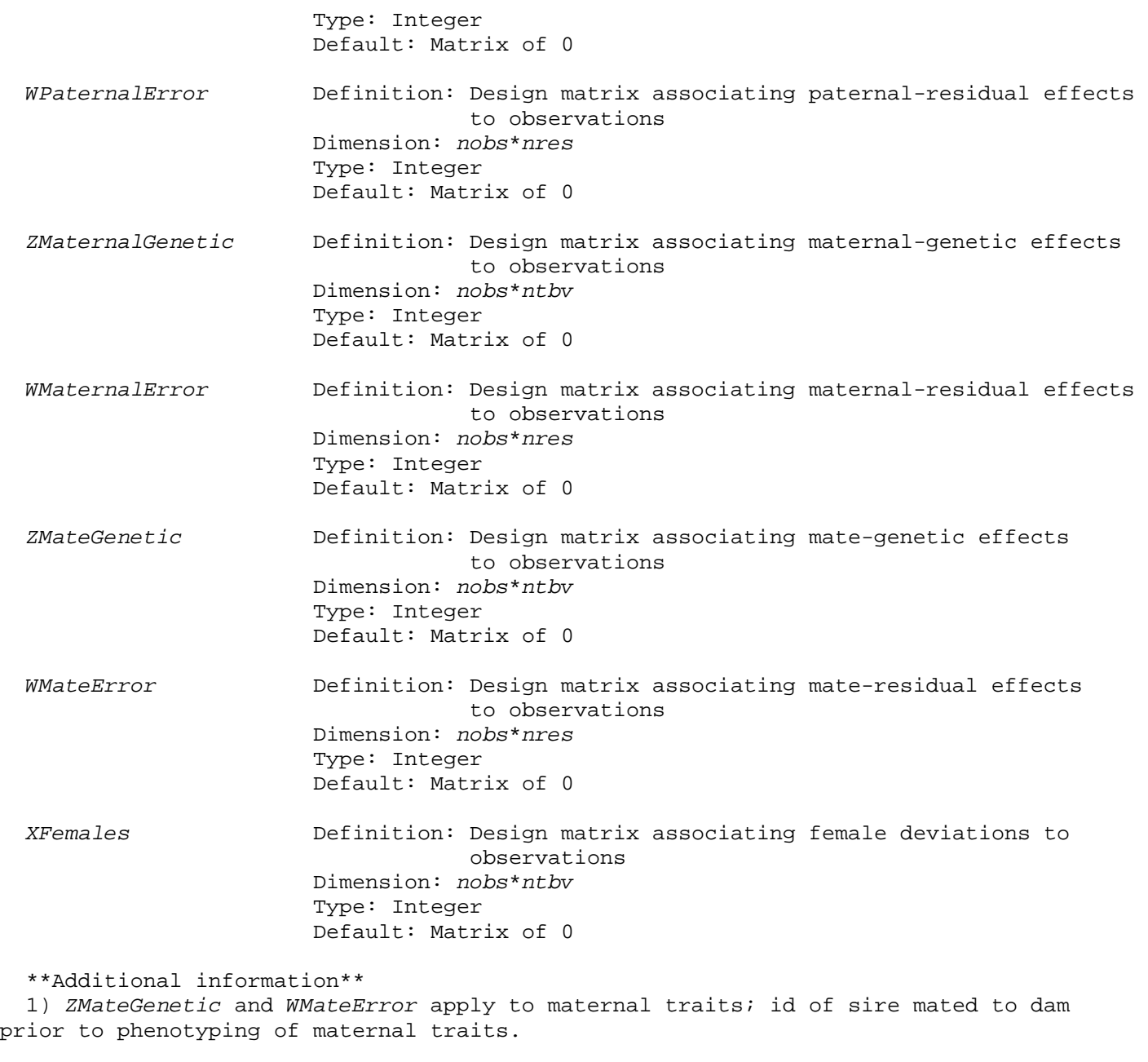

## *&COMBINEDOBSERVATIONS*

combinations=*obs a b c d e* /

NB! Number of lines in combinations must equal *nCombinedObs*

### \*\*Task\*\*

Input to generate combined traits. The *i*th combined trait (*i*=*nobs*+1 … *nobs*+*nCombinedObs*) for the *j*th plant, *yij*, is generated as *yij=*(*aj*+*bj*-*cj*)\**dj*/*ej*, where *aj*, *bj*, *cj*, *dj*, and *ej* are phenotypic observations generated for plant *j* and the observation numbers allocated to *a*, *b*, *c*, *d*, and *e* can be 1 … *nobs*.

\*\*Properties of names\*\* Definition: Observation number

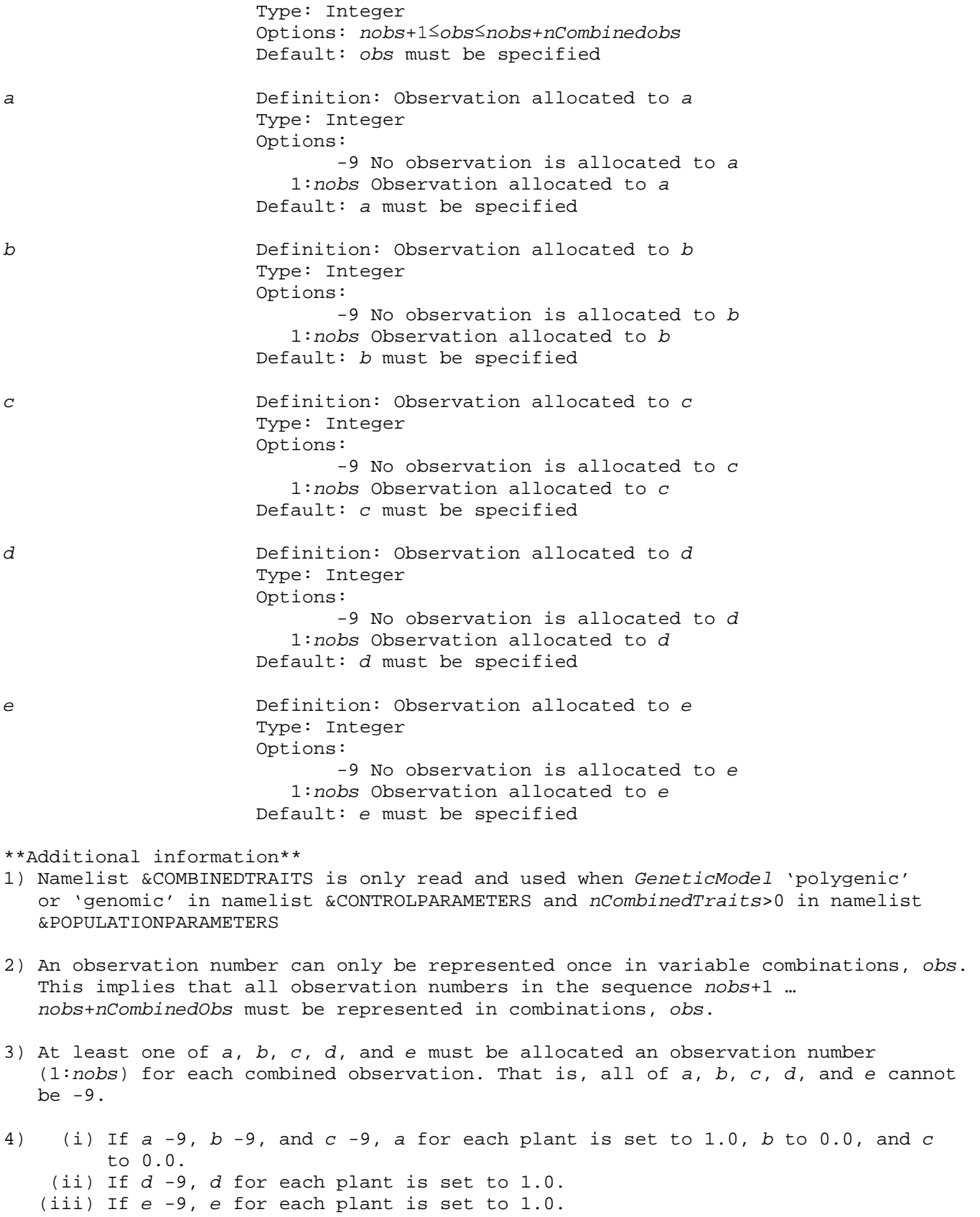

5) All component observations (1 … *nobs*) that make up a combined observation must be realised by an plant for the combined observation to be realised by the plant. CHECK!!!!!!!!!

6) DYD???

#### *&OBSERVATIONCONSTRAINTS*

constraints=*a b c d e sign y* /

NB! Number of lines in constraints must equal *nObsConstraints*

\*\*Task\*\*

Input for imposing constraints on sampled observations, where a constraint is a restriction by which observations must comply. Each constraint is imposed on the *j*th plant as  $(a_j+b_j-c_j)*d_j/e_j$  *sign y*, where  $a_j$ ,  $b_j$ ,  $c_j$ ,  $d_j$ , and  $e_j$  are phenotypic observations generated for plant *j*, the observation numbers allocated to *a*, *b*, *c*, *d*, and *e* can be 1 … *nobs*+*nCombinedObs*, and *sign* is > or <. When an observation(s) for plant *j* does not fulfil all constraints, all observations for that plant are resampled.

\*\*Properties of names\*\* *a* Definition: Observation allocated to *a* Type: Integer Options: -9 No observation is allocated to *a* 1:*nobs*+*nCombinedObs* Observation allocated to *a* Default: *a* must be specified *b* Definition: Observation allocated to *b* Type: Integer Options: -9 No observation is allocated to *b* 1:*nobs*+*nCombinedObs* Observation allocated to *b* Default: *b* must be specified *c* Definition: Observation allocated to *c* Type: Integer Options: -9 No observation is allocated to *c* 1:*nobs*+*nCombinedObs* Observation allocated to *c* Default: *c* must be specified *d* Definition: Observation allocated to *d* Type: Integer Options: -9 No observation is allocated to *d* 1:*nobs*+*nCombinedObs* Observation allocated to *d* Default: *d* must be specified *e* Definition: Observation allocated to *e* Type: Integer Options: -9 No observation is allocated to *e* 1:*nobs*+*nCombinedObs* Observation allocated to *e* Default: *e* must be specified

*sign* Definition: Equation sign Type: Character Options: < Less than > Greater than Default: *sign* must be specified *y* Definition: Equation sign Type: Real Options: Any real number Default: *y* must be specified \*\*Additional information\*\* 1) Namelist &OBSERVATIONCONSTRAINTS is only read and used when *nObsConstraints*>0 in namelist &POPULATIONPARAMETERS

- 2) At least one of *a*, *b*, *c*, *d*, and *e* must be allocated an observation number (1:*nobs*) for each combined observation. That is, all of *a*, *b*, *c*, *d*, and *e* cannot be -9.
- 3) (i) If *a* -9, *b* -9, and *c* -9, *a* for each plant is set to 1.0, *b* to 0.0, and *c* to 0.0. (ii) If *d* -9, *d* for each plant is set to 1.0. (iii) If *e* -9, *e* for each plant is set to 1.0.
- 4) When an observation(s) for an plant does not fulfil all constraints, all observations for the plant are resampled by resampling the residual effects for all observations.
- 5) If the observation(s) does not fulfil all constraints after 100 rounds of resampling, the program stops. This implies that the constraints are too strict.

## *&ECONOMICVALUES*

economicValueTbv=*economicValueTbv* nEconomicValuePbv*=nEconomicValuePbv* economicValuePbv=*stage sex values* nEconomicValueEbv=*nEconomicValueEbv* economicValueEbv=*stage sex values* /

NB! Number of lines in *economicValuePbv* and *economicValueEbv* must equal *nEconomicValuePbv* and *nEconomicValueEbv*

\*\*Task\*\* Provide economic values

```
**Properties of names**
                      Definition: Vector of ntbv economic values used to calculate
                                   true aggregate-breeding value. The aggregate-
                                   breeding value is calculated by weighting ntbv
                                   true-breeding values by economicValueTbv.
                       Dimension: ntbv
                      Type: Real
                      Options: Any reals
                      Default: economicValueTbv must be specified
```
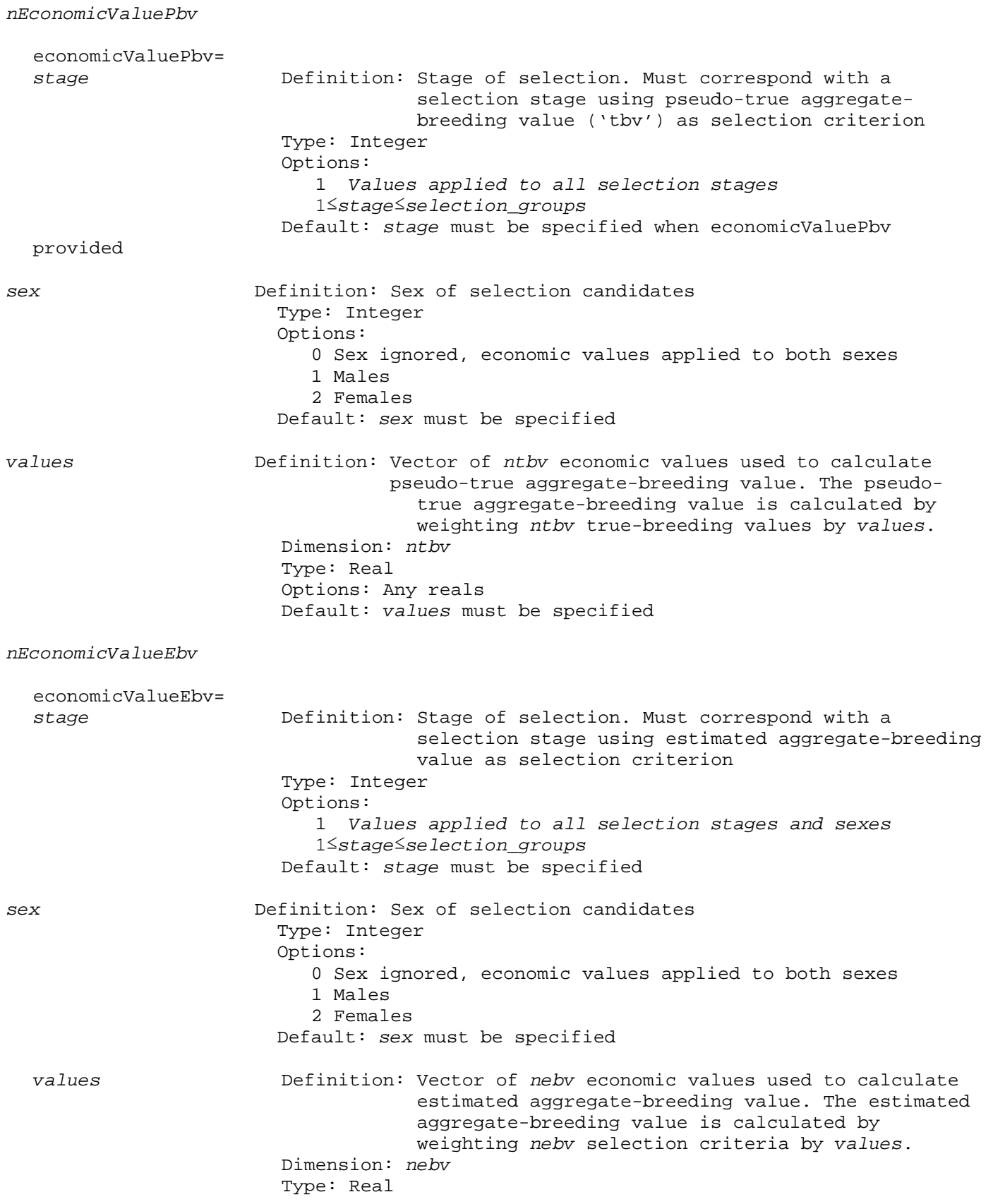

 Options: Any reals Default: *values* must be specified

\*\*Additional information\*\*

1) Namelist &ECONOMICVALUES is always read and variable *economicValueTbv* is always used. Variables *economicValuePbv* and *economicValueEbv* are only used when there are selection stage(s) using pseudo-true and estimated aggregate-breeding values as selection criterion.

2) Economic values can be allocated to *economicValuePbv* and *economicValueEbv* in three ways:

(i) No input provided for *economicValuePbv* and *economicValueEbv*. The economic values provided in *economicValueTbv* are allocated to all selection stages of *economicValuePbv* and *economicValueEbv* where pseudo-true and estimated aggregatebreeding values are used as selection criterion. To be able to provide input this way for *economicValueEbv*, *ntbv* must equal *nebv*. If this is used, *nEconomicValuePbv*  and *nEconomicValueEbv* must be -9, the default value. Don't override by adding a value not equal to -9.

(ii) Provide one row of input that is allocated to all selection stages of *economicValuePbv* and *economicValueEbv* where pseudo-true and estimated aggregatebreeding values are used as selection criterion. *nEconomicValuePbv* and *nEconomicValueEbv* must be 1, and this row must have *stage* -9 and *sex* 0. (iii) Provide economic values for all stages and sexes of *economicValuePbv* and *economicValueEbv* where pseudo-true and estimated aggregate-breeding values are used as selection criterion. The number of rows provided must equal *nEconomicValuePbv* and *nEconomicValueEbv*.

When economic values for all stages and sexes of economicValuePbv and economicValueEbv are provided, *sex* can be:

*sex\_code* 0: *sex* can only be 0, 1, or 2. When *sex* 0, no other rows of economicValuePbv or economicValueEbv can have this *stage*. When sex 1, there must be another row with same stage and sex 2. When sex 2, there must be another row with same stage and sex 1.

*sex\_code* 1, 3, or 5: *sex* must be 1. No other rows of economicValuePbv or economicValueEbv can have this *stage*.

*sex\_code* 2, 4, or 6: *sex* must be 2. No other rows of economicValuePbv or economicValueEbv can have this *stage*.

*sex\_code* 7, *sex* can be 0, 1, or 2. When *sex* 0, no other rows of economicValuePbv or economicValueEbv can have this *stage*. When sex 1, there must be another row with same stage and sex 2. When sex 2, there must be another row with same stage and sex 1.

where *sex\_code* is provided in namelist &SELECTION, variable *selection\_groups*.

sex must be 0 when namelist &SELECTION, variable *selection\_groups* with (i) *sex\_code* 0:6 and *selection\_criterion*, 'polyblup', 'genomicblup', 'ibdblup', 'gas', or 'bayesp'.

Can be 0, 1, or 2 when *sex\_code* 7 and *MaleSelCrit* or *FemaleSelCrit*, 'polyblup', 'genomicblup', 'ibdblup', 'gas', or 'bayesp' in corresponding EVA-selection stage of namelist &EVA, variable *EvaSelection*.

2) Selection stages using pseudo-true aggregate-breeding value as selection criterion must be specified in variable *economicValuePbv*.

- 3) Selection stages using pseudo-true aggregate-breeding value as selection criterion are stages of namelist &SELECTION, variable *selection\_groups* with (i) *sex\_code* 0:6 and *selection\_criterion* 'tbv', and (ii) *sex\_code* 7 and *MaleSelCrit* or *FemaleSelCrit* 'tbv' in corresponding EVA-selection stage of namelist &EVA, variable *EvaSelection*.
- 4) Selection stages using estimated aggregate-breeding value as selection criterion must be specified in variable *economicValueEbv*.
- 5) Selection stages using estimated aggregate-breeding value as selection criterion are stages of namelist &SELECTION, variable *selection\_groups* with (i) *sex\_code* 0:6 and *selection\_criterion*, 'polyblup', 'genomicblup', 'ibdblup', 'gas', or 'bayesp', and (ii)

 *sex\_code* 7 and *MaleSelCrit* or *FemaleSelCrit*, 'polyblup', 'genomicblup', 'ibdblup', 'gas', or 'bayesp' in corresponding EVA-selection stage of namelist &EVA, variable *EvaSelection*.

## *&OBSERVATIONS*

 nMaleObs=*nMaleObs* nFemaleObs=*nFemaleObs* nDydObs=*nDydObs* nCategoricalObs=*nCategoricalObs*

 MaleObservations= *obs RealisedSelectionStage FirstHerd LastHerd age alive selection CullingUnselected CullingOldAge CullingInvoluntary* FemaleObservations=

 *obs RealisedSelectionStage FirstHerd LastHerd age alive selection CullingUnselected CullingOldAge CullingInvoluntary parity parityTime*

DydObservations=

*Obs RealisedSelectionStage nOffspring TimeLag AgeMates*

CategoricalObservations=*CategoricalObservations* /

 NB! Number of observations for MaleObservations, FemaleObservations, DydObservations, and CategoricalObservations must equal *nMaleObs*, *nFemaleObs*, nDydObs, and nCategoricalObs

 When nMaleObs, nFemaleObs, nDydObs, and/or nCategoricalObs are 0, MaleObservations, FemaleObservations, DydObservations, and/or CategoricalObservations are not required

 \*\*Task\*\* Input for realising observations

 \*\*Properties of names\*\* Definition: Number of observations recorded for males Type: Integer Options: *nMaleObs*≥0 Default: 0 *nFemaleObs* Definition: Number of observations recorded for females

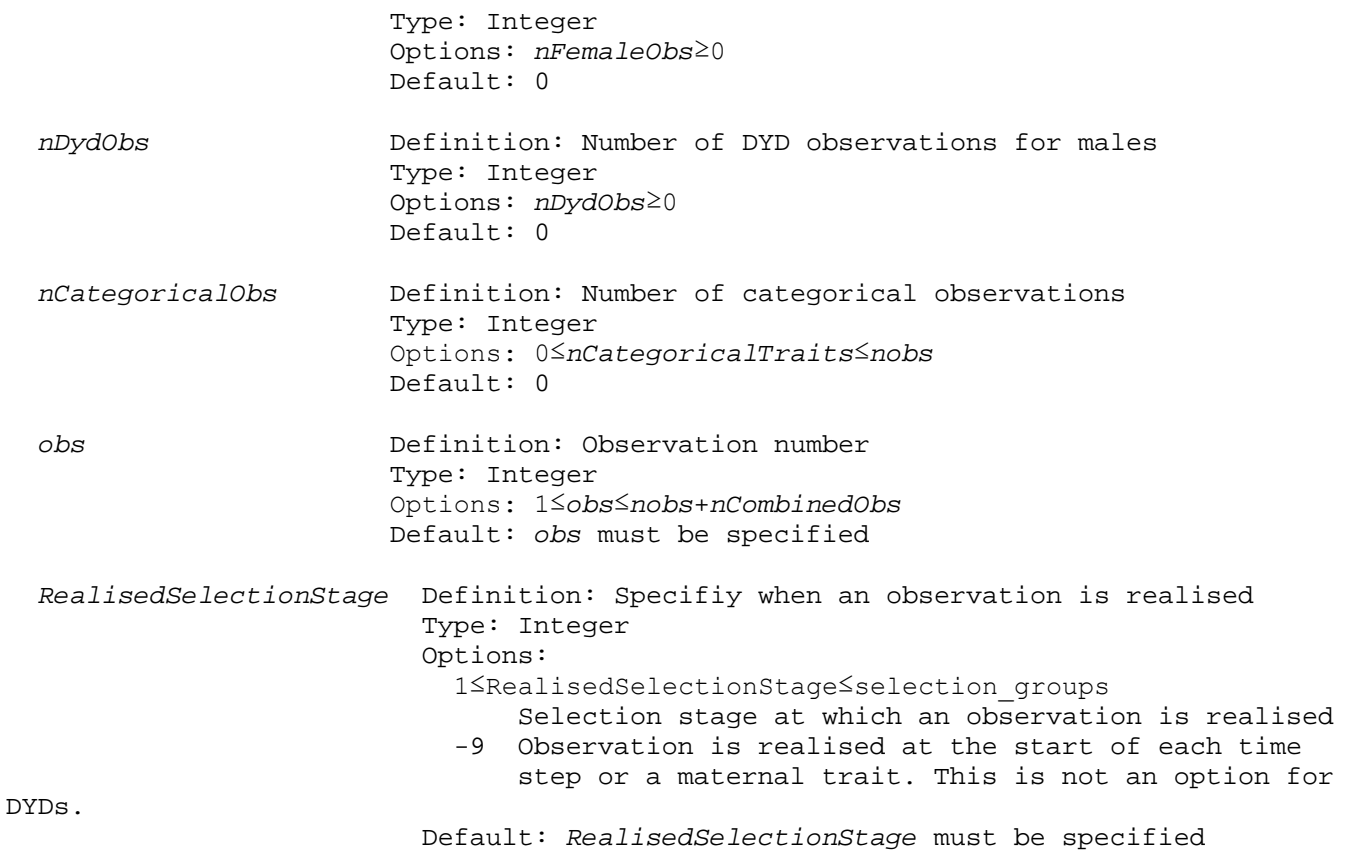

Maternal traits can only be realised as maternal traits; they cannot be realised at the start of each time step and via selection. Maternal traits are defined as having as those having *parity* and *parityTime* specified (i.e., not equal to -9).

At moment, can only handle one record of the *i*th maternal observation per female per parity. This suits livestock, where female mated to one male. Not so with fish, where each female could be mated with several males and, thereby, have several repeated records of the same maternal observation within parities.

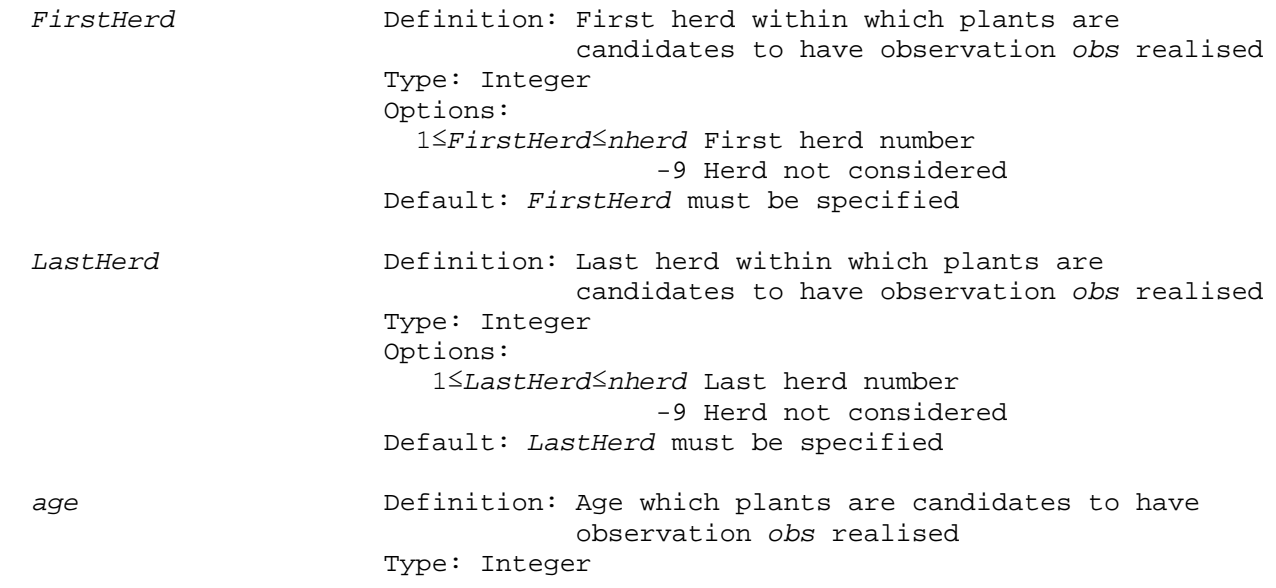

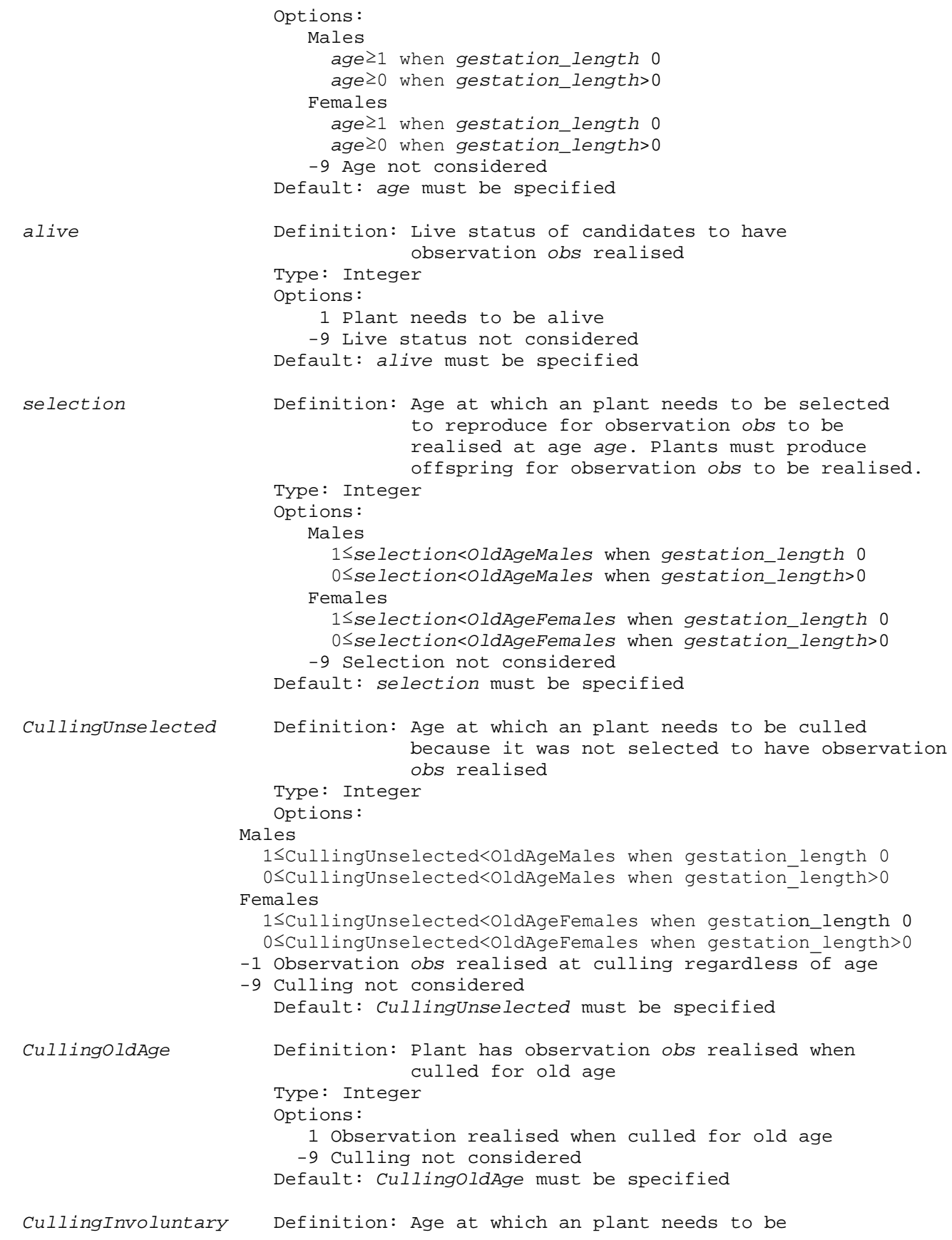

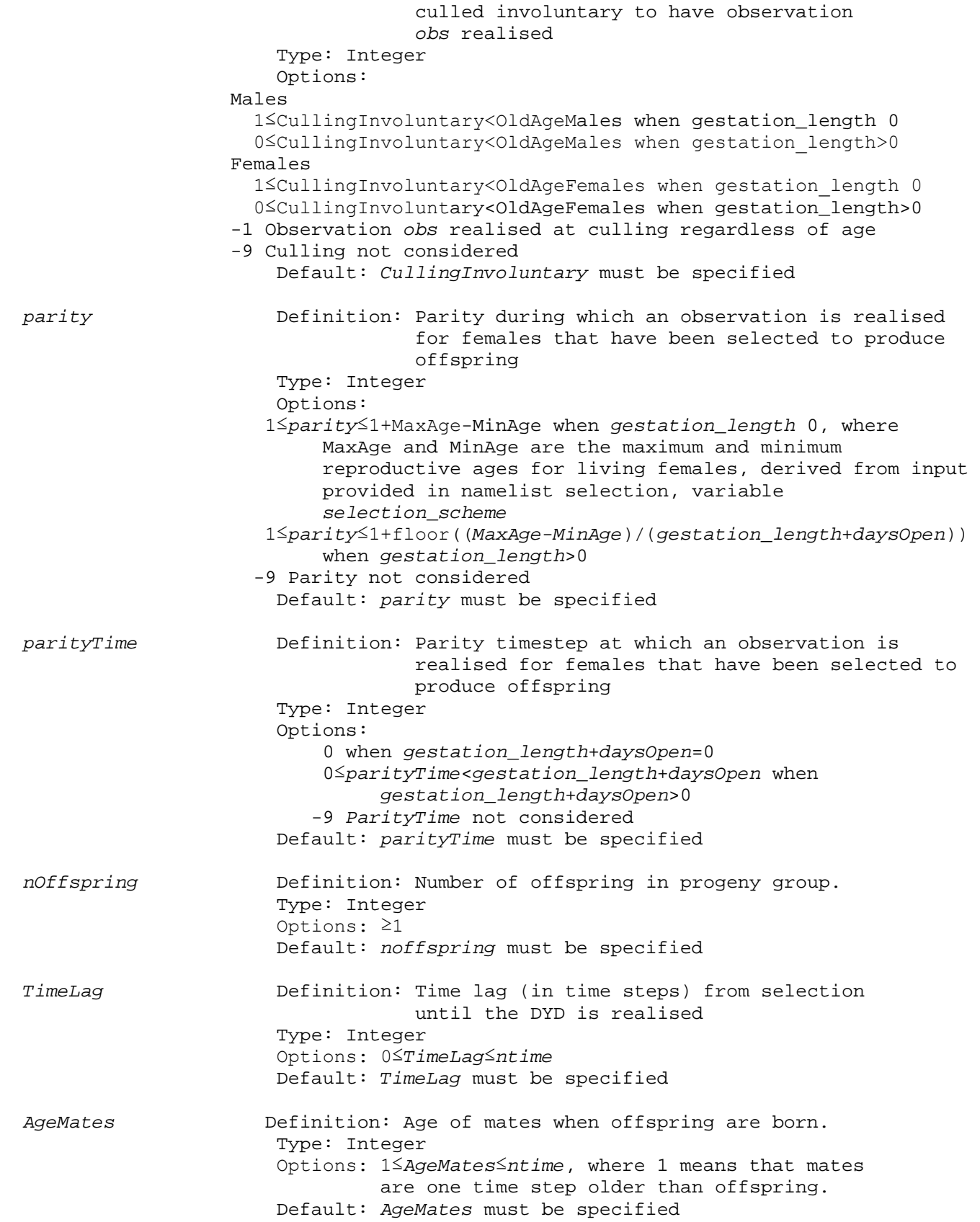

 *ObservationTypes* Definition: Age of mates when offspring are born. Type: Character Options: normal Normally-distributed trait categorical Categorical trait Default: normal *CategoricalObservations* Definition: List of categorical observations Type: Integer Options: 1≤*CategoricalObservations*≤*nobs* Default: *CategoricalObservations* must be specified \*\*Relation to subsequent namelists\*\* &CATEGORICALS Namelist &CATEGORICALS is required when *nCategoricalObs*>0 in namelist &OBSERVATIONS \*\*Additional information\*\* 1) At least one observation must be realised. That is, at least one observation in  *nMaleObs*, *nMaleObs*, and/or *nDydObs* must be greater than zero. Not all observations need to be realised. 2) Male observations in MaleObservations can be realised in two ways. First, at the start of each time step (*RealisedSelectionStage* -9 in namelist &OBSERVATIONS, variable *MaleObservations*). Second, via selection (*destiny\_sel* 8 in namelist SELECTION, variable *selection\_scheme* or *MaleDestinySel* 8 in namelist EVA, variable *EvaSelection*). 3) Female observations in FemaleObservations can be realised in three ways. First, at the start of each time step (*RealisedSelectionStage* -9 in namelist &OBSERVATIONS, variable *FemaleObservations*). Second, via selection (*destiny\_sel* 8 in namelist SELECTION, variable *selection\_scheme* or *FemaleDestinySel* 8 in namelist EVA, variable *EvaSelection*). Third, maternal traits for females in gestation or days open. Maternal traits are realised after offspring are sampled/born. Females in gestation or days open that fulfil the criteria specified in *FemaleObservations*, including *parity* and *parityTime*, have traits realised. Note: Maternal traits can only be realised as maternal traits; they cannot be realised at the start of each time step and via selection. Maternal traits are defined as having as those having *parity* and *parityTime* specified (i.e., not equal to -9). 4) When RealisedSelectionStage≥1, FirstHerd, LastHerd, age, alive, selection, CullingUnselected, CullingOldAge, CullingInvoluntary, parity, and parityTime Must be -9. 5) When *FirstHerd* -9, *LastHerd* must be -9. When *LastHerd* -9, *FirstHerd* must be -9. 6) When *alive* 1 in MaleObservations, *age* must be less than *OldAgeMales*. When *live*

- 1 in FemaleObservations, *age* must be less than *OldAgeFemales*.
- 7) When *selection*≥0, *age* must be greater than *selection*. *alive* can be 1 or -9.
- 8) (a) When *CullingUnselected*≠-9, *age* must be -9. When *age*≠-9, *CullingUnselected* must be -9.
	- (b) When *CullingUnselected*≠-9, *alive* must be -9. When *alive*≠-9, *CullingUnselected* must be -9.
- 9) (a) When *CullingOldAge*≠-9, *age* must be -9. When *age*≠-9, *CullingOldAge* must be –9.
	- (b) When *CullingOldAge*≠-9, *alive* must be -9. When *alive*≠-9, *CullingOldAge* must be -9.
- 10) (a) When *CullingInvoluntary*≠-9, *age* must be -9. When *age*≠-9, *CullingInvoluntary* must be -9.
	- (b) When *CullingInvoluntary*≠-9, *alive* must be -9. When *alive*≠-9, *CullingInvoluntary* must be -9.
- 11) (a) The largest parity derived from the input provided in namelist selection, variable *selection\_scheme* is the largest possible parity a female can obtain. It does not necessarily mean that females obtain this parity. All females may, for example, be culled before they obtain this or earlier parities. In these cases, some obervations will not be realised.
	- (b) When *parity*≠-9, *alive* must be 1. When alive -9, *parity* must be -9.
	- (c) When *parity*≠-9, *age*≠-9, *FirstHerd*≠-9, and *LastHerd*≠-9 are valid options
- 12) (a) When *parity*≠-9, *parityTime* must not be -9. When *parity* -9, *parityTime* must be -9.
	- (b) When *gestation\_length*+*daysOpen*=0, maternal traits can only be realised in the same time step in which females were mated
	- (c) When *gestation\_length*+*daysOpen*>0, maternal traits can be realised in the same time step in which females were mated and in the next *gestation\_length*+*daysOpen*-1 time steps. This implies that when *gestation\_length*+*daysOpen*=1, maternal traits can only be realised in the same time step in which the females were mated. Maternal taits are realised after mating and have no influence in the current time step, and are first used in the next time step.
- 13) (a) Only one of the following options can be set to a value other than -9 for each observation in MaleObservations: *selection*, *CullingUnselected*, CullingOldAge, and CullingInvoluntary.
	- (b) Only one of the following options can be set to a value other than -9 for each observation in FemaleObservations: *selection*, *CullingUnselected*, CullingOldAge, CullingInvoluntary, and parity.
- 14) DYDs cannot be sampled for traits influenced by maternal effects, whether genetic or environmental
	- ) *Obs* cannot for combined traits in DydObservations
- 15) Observations not specified in MaleObservations, FemaleObservations, or DydObservations are not realised
- 16) The same combination of *obs* and *RealisedSelectionStage* can only be represented once in MaleObservations and FemaleObservations
- 17) Females in gestation or days open can have any traits realised
- 18) (a) (i) When *sex\_code* 0 and *destiny\_sel* 8 [observation(s) realised] at selection stage *stage* in namelist &SELECTION, variable selection\_scheme, *RealisedSelectionStage* must be *stage* for at least one observation in MaleObservations and/or FemaleObservations
	- (ii) When *sex\_code* 0 and *destiny\_sel* not 8 at selection stage *stage*, *RealisedSelectionStage* must not be *stage* for any observation in MaleObservations and FemaleObservations
- (b) (i) When *sex\_code* 1, 3, or 5 and *destiny\_sel* 8 at selection stage *stage*, *RealisedSelectionStage* must be *stage* for at least one observation in MaleObservations
	- (ii) When *sex\_code* 1, 3, or 5 and *destiny\_sel* not 8 at selection stage *stage*, *RealisedSelectionStage* must not be *stage* for any observation in MaleObservations
- (c) (i) When *sex\_code* 2, 4, or 5 and *destiny\_sel* 8 at selection stage *stage*, *RealisedSelectionStage* must be *stage* for at least one observation in FemaleObservations
	- (ii) When *sex\_code* 2, 4, or 5 and *destiny\_sel* not 8 at selection stage *stage*, *RealisedSelectionStage* must not be *stage* for any observation in FemaleObservations
- (d) (i) When *sex\_code* 7 at selection stage *stage* and *MaleDestinySel* 8 in corresponding EVA-selection stage, *RealisedSelectionStage* must be *stage* for at least one observation in MaleObservations
	- (ii) When *sex\_code* 7 at selection stage *stage* and *FemaleDestinySel* 8 in corresponding EVA-selection stage, *RealisedSelectionStage* must be *stage* for at least one observation in FemaleObservations
	- (iii) When *sex\_code* 7 at selection stage *stage* and *MaleDestinySel* not 8 in corresponding EVA-selection stage, *RealisedSelectionStage* must not be *stage* for any observation in MaleObservations
	- (iv) When *sex\_code* 7 at selection stage *stage* and *FemaleDestinySel* not 8 in corresponding EVA-selection stage, *RealisedSelectionStage* must not be *stage* for any observation in FemaleObservations

19) Observation only recorded once. The first observation. If already recorded, cannot be overwritten when plant falls into phenotyping category again.

Ja, R-matricen er uændret og gælder for en enkelt observation, både i input.prm og i .parm. Vægten bliver beregnet i ADAM og skrevet til dmudat og .dir fortæller DMU, at der skal bruges vægte for forskellige observationer. Hvis alle dyr med den pågældende fænotype havde DYD'er, så kunne man også gøre det i R-matricen, men hvis der både er DYD'er og enkelte fænotyper, så er man nødt til at bruge vægten i DMU.

DYD can only be realised via destiny\_sel 6 in &selection and &eva.

# *&CATEGORICALS* NCategories=*NCategories* Proportions=*Proportions* / \*\*Task\*\* Information specific to categorical traits \*\*Properties of names\*\* *NCategories* Definition: Number of categories for each categorical trait Type: Integer Dimension: *nCategoricalObs* Options: ≥2 Default: -1 *Proportions* Definition: Proportion of observations that fall within Category intervals Type: Real Dimension: *nCategoricalObs\*Max(NCategories)* Options:

0.0<*Proportions*<1.0 Proportion for each category<br>-9.0 0therwise -9.0 Otherwise Default: -1.0 \*\*Additional information\*\* 1) Proportions provided in *Proportions* must sum to 1 for each categorical trait 2) Unused elements in *Proportions* must be -9.0 *&MARKER\_NUMBERS* markers=*markers* / \*\*Task\*\* Number of markers on each chromosome \*\*Properties of names\*\* *markers* Definition: Number of markers on each chromosome Type: Integer Dimension: *nchrom* Number required for each chromosome; the number of chromosomes is *nchrom* Options: ≥0 Default:  $-1$  \*\*Example\*\* The following illustrates how the input for this namelist is provided. In the example, seven markers are located on two chromosomes (*nchrom*=2); four markers are located on the first chromosome, three markers are on the second. &MARKER\_NUMBERS markers= 4  $3 /$ *&MARKER\_PARAMETERS* m\_positions=*m\_positions* m\_alleles=*m\_alleles* / \*\*Task\*\* Positions and numbers of alleles at each marker locus \*\*Properties of names\*\* *m\_positions* Definition: Position (cM) of the markers on each chromosome Type: Real Dimension: Sum of array *markers* Real required for each marker; the number of markers on each chromosome is provided in *markers* Options: ≥0.0 Default: -1.0 *m\_alleles* Definition: Number of alleles at each marker locus Type: Integer Dimension: Sum of array *markers* Integer required for each marker; the number of markers on each chromosome is provided in *markers*

 Options: ≥0  $Default: -1$  \*\*Example\*\* The following illustrates how the input for this namelist is provided. In the example, seven markers are on located two chromosomes (*nchrom*=2); four markers are located on the first chromosome, three markers are on the second (*markers*=4 3). &MARKER\_PARAMETERS m\_positions= 13.2 17.6  $45.1$ <br> $47.3$ [Positions (cM) of the four marker loci on the first chromosome] 67.1 71.7 [Positions of the three markers loci on the second chromosome] m\_alleles= 4 3 2 [Four, three, two, and two alleles are at the four marker loci located on the first chromosome] 2

3 [Two, three and two alleles are at the three marker loci located on<br>2 / the second chromosome] the second chromosome]

### *&MARKER\_ALLELE\_FREQUENCIES*

 m\_al\_freq=*m\_al\_freq* / \*\*Task\*\* Frequencies of each marker allele \*\*Properties of names\*\* *m\_al\_freq* Definition: Frequencies of marker alleles Type: Real Dimension: Sum of array *m\_alleles* Real required for each marker allele; the number of alleles on each chromosome is provided in *m\_alleles* Options: ≥0.0 Default: -1.0

\*\*Example\*\*

 The following illustrates how the input for this namelist is provided. In the example, seven marker loci are located on two chromosomes (*nchrom*=2); four markers are located on the first chromosome, three markers are on the second (*markers*=4 3). The numbers of alleles at the four marker loci on the first chromosome are four, three, two, and two; the numbers at the three loci located on the second chromosome are two, three, and two (*m\_alleles*).

&MARKER\_ALLELE\_FREQUENCIES

```
 m_al_freq=
    0.86 0.07 0.05 0.02 [Frequencies of the four alleles at the first marker
locus located on the first chromosome]<br>0.65 0.30 0.05 [Frequencies of
                       [Frequencies of the three alleles at the second marker
locus located on the first chromosome]
    0.50 0.50
    0.70 0.30
    0.55 0.45 [Frequencies of the two alleles at the first marker locus
located on the second chromosome]
    0.40 0.30 0.30
    0.90 0.10 /
&SAMPLE_MARKER_PARAMETERS
   marker_type=marker_type
  marker_coverage=marker_coverage
   msat_density=msat_density
   snp_density=snp_density
  marker_spacing=marker_spacing /
   **Task**
   Parameters to sample marker loci; type, number, density, and distribution of the 
   loci
  **Properties of names**
                        Definition: Type of markers sampled
                         Type: Character
                        Options:
                            msat Microsatellites
                           snps SNPs
                           both Both SNPs and microsatellites
                         Default: snps
   marker_coverage Definition: Number of markers sampled
                         Type: Integer
                         Options:
                            1 Number is provided in namelist &MARKER_PARAMETERS
                            2 Number is a function of marker density, where 
                              marker density is provided as msat_density or 
                              snp_density
                         Default: 1
  msat_density Definition: Number of microsatellite markers per cM
                         Type: Real
                        Options: ≥0.0
                         Default: 0.1
   snp_density Definition: Number of SNPs markers per cM
                         Type: Real
                        Options: ≥0.0
                         Default: 1.0
   marker_spacing Definition: Spacing of markers along the genome
                         Type: Integer
                         Options:
```
 1 Markers evenly spaced across the genome 2 Markers randomly spaced across the genome Default: 2 *&QTL\_PARAMETERS* qtls=*qtls* q\_positions=*q\_positions* q\_alleles=*q\_alleles* qtl\_wt=*qtl\_wt* / \*\*Task\*\* Number and position of QTLs, the number of alleles at each QTL, and the weight of each QTL \*\*Properties of names\*\* Definition: Number of QTLs on each chromosome Type: Integer Dimension: *nchrom* Integer required for each chromosome; the number of chromosomes is *nchrom* Options: ≥0 Default: -1 *q\_positions* Definition: Position (cM) of each QTL on each chromosome Type: Real Dimension: Sum of array *qtls* Real required for each QTL; the number of QTLs on each chromosome is provided in *qtls* Options: ≥0.0 Default: -1.0 *q\_alleles* Definition: Number of alleles at each QTL Type: Integer Dimension: Sum of array *qtls* Integer required for each QTL; the number of QTLs on each chromosome is provided in *qtls* Options: ≥0 Default: -1 *qtl\_wt* **Definition:** Weight placed one each QTL during selection; the weight is relative to polygenic effects Type: Real Dimension: Sum of array *qtls* Real required for each QTL; the number of QTLs on each chromosome is provided in *qtls* Options: ≥0.0 Default: -1.0 \*\*Example\*\* The following illustrates how the input for this namelist is provided. In the example, five QTLs are located on two chromosomes (*nchrom*=2); three QTLs are located on the first chromosome, two QTLs on the second.

 &QTL\_PARAMETERS qtls=

 3 [Two chromosomes; three QTLs are located on the first chromosome,<br>2 two are located on the second] two are located on the second] q\_positions= 3.2  $7.6$ <br>15.1 [Positions (cM) of the three QTLs on the first chromosome]  $17.1$ <br>54.7 [Positions of the two OTLs on the second chromosome] q\_alleles=  $\frac{3}{2}$  2 [Three, two, and two alleles are at the three QTL loci located on the first chromosome] 3 [Three and two alleles are at the two QTL loci located on the<br>2 second chromosomel second chromosome] qtl\_wt=<br> $1.0$ [Equal weight given to the first QTL on the first chromosome and polygenic effects] 0.9 [Less weight given to the second QTL]<br>1.7 [More weight given to the second QTL] [More weight given to the second QTL] 2.2 [More weight given to the first QTL on the second chromosome]  $0.5$ 

# *&QTL\_EFFECTS\_FREQUENCIES*

 q\_effects=*q\_effects* q\_al\_freq=*q\_al\_freq* / \*\*Task\*\* Effects and frequencies of each QTL allele \*\*Properties of names\*\* *q\_effects* Definition: Effect of each QTL allele Type: Real Dimension: Sum of array *q\_alleles* Real required for each QTL allele; the number of QTLs on each chromosome is provided in *qtls* The block of input is repeated for each true breeding value simulated Options: ≥0.0 Default: -1.0 *q\_al\_freq* Definition: Frequencies of QTL alleles Type: Real Dimension: Sum of array *q\_alleles* Real required for each QTL allele; the number of QTLs on each chromosome is provided in *qtls* The block of input is repeated for each true breeding value simulated Options: ≥0.0

 \*\*Example\*\* The following illustrates how the input for this namelist is provided. In the example, QTLs are located on two chromosomes (*nchrom*=2); three QTLs are located on the first chromosome, two QTLs on the second. The numbers of alleles at the three QTLs on the first chromosome are three, two, and two; the numbers at the two loci on the second chromosome are two and three (*q\_alleles*). &QTL\_EFFECTS\_FREQUENCIES q\_effects=<br> $10.7 -3.0 -7.7$ [Effects of the three alleles at the first QTL located on the first chromosome]<br>2.2 -2.2 [Effects of the two alleles at the second QTL located on the first chromosome] 5.1 -5.1 1.9 -1.9 [Effects of the two alleles at the first QTL located on the second chromosome] 5.2 2.0 -7.2 q\_al\_freq= 0.07 0.23 0.70 [Frequencies of the three alleles at the first QTL located on the first chromosome]<br>0.05 0.95 [Frequenc [Frequencies of the two alleles at the second QTL located on the first chromosome] 0.50 0.50 0.75 0.25 [Frequencies of the two alleles at the first QTL located on the second chromosome] 0.20 0.30 0.50 /

Default: -1.0

# *&SAMPLE\_QTL\_PARAMETERS*

 qtl\_effect\_input=*qtl\_effect\_input* gene\_distribution=*gene\_distribution* gamma\_scale=*gamma\_scale* gamma\_shape=*gamma\_shape* /

 \*\*Task\*\* Parameters to sample QTLs; sample QTLs by number or QTL variance, distribution of QTL across the genome, and distribution of QTL effects

 \*\*Properties of names\*\* Definition: Specifies whether a (1) given number of QTL, (2) given amount of variance explained by QTL, or (3) given number of QTL explaining a given amount of variance is sampled Type: Integer Options: 1 Number of QTL sampled 2 Amount of variance explained by QTL is sampled 3 Number of QTL explaining given amount of variance is sampled Default: 1 *gene\_distribution* Definition: QTL are uniformly or multinomially

 distributed across the genome Type: Integer Options: 1 Uniform distribution 2 Multinomial distribution Default: 1 *gamma\_scale* Definition: Scale parameter of gamma distribution; QTL effects assumed to follow a gamma distribution Type: Real Options: ≥0.0 Default: 5.4 *gamma\_shape* Definition: Shape parameter of gamma distribution; QTL effects assumed to follow a gamma distribution Type: Real Options: ≥0.0 Default: 0.42 *&SAMPLE\_QTL\_NUMBERS* n\_qtl\_trait=*n\_qtl\_trait* var\_qtl\_trait=*var\_qtl\_trait* / \*\*Task\*\* Parameters to sample QTLs; number of QTLs affecting each trait and the variance of the traits explained by the QTLs \*\*Properties of names\*\* *n\_qtl\_trait* Definition: Number of QTL affecting each trait Type: Integer Dimension: Integer required for each trait; where the number of traits, *ntbv*, is provided in namelist &POPVARIABLES. Options: ≥0 Default: -1 *var\_qtl\_trait* Definition: Variance of each trait explained by QTL Type: Real Dimension: Real required for each trait; where the number of traits, *ntbv*, is provided in namelist &POPVARIABLES. Options: ≥0.0 Default: -1.0

 \*\*Example\*\* The following illustrates how the input for this namelist is provided. In the example, two traits (*ntbv*=2) are affected by 2 and 4 QTLS &SAMPLE\_QTL\_NUMBERS n\_qtl\_trait=  $\frac{2}{4}$ [Two traits affected by two and four QTLs] var\_qtl\_trait= 0.2 100.0 / [QTL variance 0.2 for the first trait, 100.0 for the second trait]

### *&GAS\_PARAMETERS*

gas\_weight=gas\_weight /

 \*\*Task\*\* Parameters used in gene-assisted selection

 \*\*Properties of names\*\* Definition: Weight placed on known gene effect; the weight is relative to polygenic effects Type: Real Options: ≥0.0 Default: 1.0; gene and polygenic effects weighted equally

#### *&TEMPLATE\_PARAMETERS*

 template\_density=*template\_density* founder\_representation=*founder\_representation* print\_genotypes=*print\_genotypes* /

\*\*Task\*\*

 Parameters used to specify the use of a marker template. The marker template is a dense marker map that provides unique genotypes for all base individuals. It is sampled for all offspring according to Mendelian sampling terms allowing for recombination. The markers are not available for selection purposes but only serve to monitor inbreeding.

```
 **Properties of names**
                       Definition: Number of markers per cM
                        Type: Real
                        Options: ≥0.0
                        Default: 2.0
 print_genotypes Definition: Controls whether the template genotype for 
                                    each plants in each timestep is written to the
                                    output file 'template_info<timestep>.res'
                        Type: Integer
                       Options: 
                           1 Output written to file
                          2 Output not written to file
                        Default: 1
 founder_representation Definition: Specify if founder representation should be 
                                     calculated. For each time step, the 
                                     representation of each base plant in specific 
                                     loci are given. These loci includes all QTL and 
                                     a number of template loci specified in 
                                    &FOUNDER_PARAMETERS.
                         Type: Integer
                         Options: 
                            1 Founder representation is not calculated
                            2 Founder representation is calculated
                         Default: 1
```
\*\*Relation to subsequent namelists\*\*

 &FOUNDER\_PARAMETERS Namelist &FOUNDER\_PARAMETERS is required if *founder\_representation* 2 \*\*Additional information\*\* ! Number of template markers on each chromosome chrom(ichrom)%nmarkers\_template=nint(template\_density\*chrom(ichrom)%length) end do The number of template markers is rounded to the nearest integer. So, if template density\*chrom(ichrom)%length is not a whole number, the number of markers differs slightly from the specified number. *&REPORT* firstReportHerd=*firstReportHerd* lastReportHerd=*lastReportHerd* nGenomicF=*nGenomicF* genomicFParameters=*stage genomicBase firstChrom lastChrom loci maf mafInclude locusWeight scaleMethod adjustGScale propAToG addDiagG diagGOne* printBiasAccuracy=*printBiasAccuracy* printBreedingValues=*printBreedingValues* printEvaRelationships=*printEvaRelationships* genomicRelationshipParameters=*stage genomicBase firstChrom lastChrom loci maf mafInclude locusWeight scaleMethod adjustGScale propAToG addDiagG diagGOne* ibdRelationshipParameters*=stage firstChrom lastChrom loci* ibsRelationshipParameters*=stage firstChrom lastChrom loci* printGenomicHomozygosity=*printGenomicHomozygosity* firstReportTime=*firstReportTime* lastReportTime=*lastReportTime* reportSelectionStages=*reportSelectionStages* printIbd=*printIbd* ibdParameters=*founderRepresentation printIbdGenotypes* time\_steps\_year=*time\_steps\_year* print\_replicate=*print\_replicate* printLdHayesFiles=*printLdHayesFiles* printLdMutations=*printLdMutations* debugOutput=*debugOutput* / \*\*Task\*\* Controls generation of output files. Output files are written to the output directory specified in namelist &OUTPUTDIRECTORY, variable *OutDirectory*. Contents of the output file are provided in section 'Output files'. \*\*Properties of names\*\* Definition: First herd-of-birth of plants used to calculate genetic trends written to output files, 'geneticTrendsRep<*rep*>.res', 'geneticTrendsMeans.res', and 'geneticTrendsPlots.pdf', where <*rep*> is replicate number … and phenotypic-trends and genomic-inbreeding file. Type: Integer Options: *lastReportHerd*≥1 Default: 1

 *lastReportHerd* Definition: Last herd-of-birth of plants used to calculate genetic trends written to output files, 'geneticTrendsRep<*rep*>.res', 'geneticTrendsMeans.res', and 'geneticTrendsPlots.pdf', where <*rep*> is replicate number … and phenotypic-trends and genomic-inbreeding file Type: Integer Options: *firstReportHerd*≤*lastReportHerd*≤*nherd* Default: *nherd nGenomicF* Definition: Number of genomic-inbreeding coefficients to calculate Type: Integer Options: *nGenomicF*≥0 Default: 0 Ignored when *GeneticModel* not 'genomic'

 *genomicFParameters*

As for &GENOMICBLUPPARAMETERS parameters with the exception that:

 (i) *genomicBase* can only be 'all' and 'base', where 'all' includes all plants in the population and 'base' includes all plants in the base population. Genotyping is ignored.

*stage* dummy variable; stage is not used, but a integer must be provided. Parameters to generate genomic-relationship matrices used to calculate genomic inbreeding coefficients Number of lines in parameters must equal *nGenomicF*

Input to construct genomic-**H** matrices using the program, invgmatrix. Genomic-**H** matrices are used by EVA to constraint average relationship. The namelist is read when *relationshipMatrix* 'genomic' in any EVA-selection stage of namelist &EVA, variable *EvaSelection*.

Description of variables in parameters is as described for namelist &GENOMICBLUPPARAMETERS

If present in namelist, *genomicFParameters* read in. However, it is only used when when *GeneticModel* 'genomic' and *genomicF* 'yes'. When when *GeneticModel* 'genomic' and *genomicF* 'yes', all variables in genomicFParameters must be present.

'parental' genomic/blended inbreeding set to zero for base plants. That means, geneomic-F 0.0 at time 0.

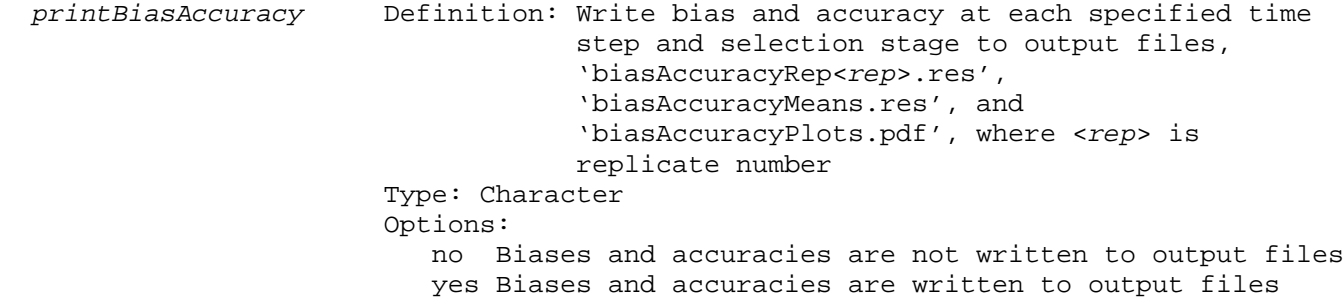

Default: no<br>:printBreedingValues Definition Definition: Write true and estimated breeding values of each selection candidate at each specified time step and selection stage to output files, 'breedingValuesRep<*rep*>.res', where <*rep*> is replicate number. Files are compressed by the linux command, 'bzip2 –f breedingValuesRep*<rep>*.res'. Type: Character Options: no Breeding values are not written to output files yes Breeding values are written to output files Default: no *printEvaRelationships* Definition: Write genetic contributions, average relationships of selected plants, and summaries of relationship matrices for candidates and selected plants to output files 'averageRelationshipsReps.res' and averageRelationshipsMeans.res'; EVA-selection stages only, Type: Character Options: no Contributions, relationships, and summaries are not written to output files yes Contributions, relationships, and summaries are written

to output files

Default: no

printEvaRelationships can only be yes when EVA-selection is carried out; this is, there are selection stages with EVA-selection.

 *genomicRelationshipParameters*

As for &GENOMICBLUPPARAMETERS parameters with the exception that:

*stage* dummy variable; stage is not used, but a integer must be provided; parameters apply to all EVA-selection stages

This is optional input. It is used to construct genomic-relationship matrix after stages of EVA selection when *printEvaRelationships* 'yes', *GeneticModel* 'genomic', and *relationshipMatrix* in namelist &EVA, variable *EvaSelection* is not 'genomic'. When *relationshipMatrix* is 'genomic', the genomic-relationship matrix used to constrain rates of inbreeding with EVA-selection is used. These relationship matrices are used to calculate average relationships of selected plants and summaries of relationship matrices for candidates and selected plants. At times *firstReportTime*:*lastReportTime*. When all constraints are 'genomic' at times *firstReportTime*:*lastReportTime*, *genomicRelationshipParameters* is not required.

Plants need to be genotyped to have their genotypes included in genomic-relationship matrix. So, genotyping strategy is critical to *printEvaRelationships* when not using genomic information to constrain rates of inbreeding in EVA.

Genotyping is ignored when constructing 'ibs' and 'ibd' relationship matrices; as for matrices to constrain rates of inbreeding with EVA-selection.

Note: If *relationshipMatrix* is 'genomic' in EVA-selection, but 'pedigree' used because no plants are genotyped at times *firstReportTime*:*lastReportTime*, then output associated with genomic-relationship matrices in *genomicRelationshipParameters* is not generated.

It is assumed that if genomic-relationship matrix cannot be created during EVAselection, it cannot be created during report.

Input to construct genomic-**H** matrices using the program, invgmatrix.

All *genomicBase* options available; genotyping is considered.

When *relationshipMatrix* is not 'genomic' in EVA-selection, the genomic-relationship matrix generated with *printEvaRelationships* 'yes' is based on plants traced back from the candidates for EVA-selection:

```
 do i=1,nCandidates
   call tracePedigreeGRM(contributions(i)%id) 
 end do
```
Note: This option considers all stages of EVA-selection; selected plants may or may not be destined for reproduction. Number of matings allocated to selected plants is used to calculate genetic contributions; litter size is ignored. This is not a problem at this stage as litter size is constant within selection stages.

ibdRelationshipParameters Parameters used to construct IBD-relationship matrix after stages of EVA-selection when printEvaRelationships 'yes', GeneticModel 'genomic', and relationshipMatrix in namelist &EVA, variable EvaSelection is not 'ibd';

in the contract of the contract of the contract of the contract of the contract of the contract of the contract of the contract of the contract of the contract of the contract of the contract of the contract of the contrac

EVA-selection stages only

ibsRelationshipParameters Parameters used to construct IBS-relationship matrix after stages of EVA-selection when printEvaRelationships 'yes', GeneticModel 'genomic', and relationshipMatrix in namelist &EVA, variable EvaSelection is not 'ibs';

EVA-selection stages only; required when printEvaRelationships 'yes', GeneticModel 'genomic', EVA-selection in breeding scheme, and not all EVA-selection stages are 'ibd'/'ibs'. If all EVA-selection stages, for example, are 'ibd', then do not need to specify ibdRelationshipParameters, but will require ibsRelationshipParameters and *genomicRelationshipParameters.*

the contract of the contract of the contract of the contract of the contract of the contract of the contract o

ibdRelationshipParameters and ibsRelationshipParameters have same structure as **&**IBDBLUPPARAMETERS, variable parameters … [and the three other ibd and ibs namelists]

 *printGenomicHomozygosity* Definition: Write genomic homozygosity at QTL, marker, template-QTL, and template-marker loci to output files, 'averageRelationshipsReps.res' and

> 'averageRelationshipsMeans.res' Type: Character Options: no Genomic homozygosity is not written to output files yes Genomic homozygosity is written to output files Default: no

```
 ibdRelationshipParameters=stage firstChrom lastChrom loci
```

```
 ibsRelationshipParameters=stage firstChrom lastChrom loci
```
Both as for earlier ibd and ibs namelists

 *firstReportTime* Definition: First time step for which output is written to output files when *printBreedingValues* and/or *printBiasAccuracy* 'yes' Type: Integer Options: *firstReportTime*≥1 Default: 1 *lastReportTime* Definition: Last time step for which output is written to output files when *printBreedingValues* and/or *printBiasAccuracy* 'yes' Type: Integer Options: *firstReportTime*≤*lastReportTime*≤*ntime* Default: *ntime reportSelectionStages* Definition: List of selection stages for which output is written to output files when *printBreedingValues* and/or *printBiasAccuracy* 'yes' Type: Integer Dimension: 1≤*nStages*≤*selection\_groups,* where *nStages* is the number of selection stages for which output variables are to be written Options: 1≤*reportSelectionStagesi*≤*selection\_groups* (*i*=1,…,*nStages*), where *reportSelectionStagesi* is the *i*th integer of *reportSelectionStages* and *reportSelectionStagesi*≠*reportSelectionStagesj* (i≠j) Default: 1 … *selection\_groups printIbd* Definition: Write IBD output to output files Type: Character Options: no Output is not written to output files yes Output is written to output files Default: no *founderRepresentation* Definition: Specify if founder representation should be calculated. For each time step, the representation of each base plant in specific loci are given. These loci includes all QTL and a number of template loci specified in &FOUNDERPARAMETERS. Type: Integer Options: 1 Founder representation is not calculated 2 Founder representation is calculated Default: 1 *printIbdGenotypes* Definition: Controls whether the template genotype for each plants in each timestep is written to the output file 'template\_info<*timestep*>.res' Type: Integer Options: 1 Output is not written to file 2 Output is written to file Default: 1 *time\_steps\_year* Definition: Number of time steps per year; used to write

(delete) results to output files Type: Integer Options: ≥1 Default: 1 *print\_replicate* Definition: Controls whether information on each individual is outputted in files Type: Integer Options: 0 Simulated datasets are not stored. 1 Simulated datasets are stored in several files. Default: 0 *printLdHayesFiles* Definition: Write output from analysis of linkage disequilibrium to output files, heterozygosity.dat, QTLdistribution.dat, markerDistribution.dat, LD\_bin.dat, ldPlots.pdf, ldSummaryOutputOverTime.dat, and ldVersusDistanceOverTime.dat Type: Character Options: no Output is not written to output files yes Output is written to output files Default: no *printLdMutations* Definition: Write sampled positions of mutations from analysis of linkage disequilibrium to output file, mutations.dat Type: Character Options: no Output is not written to output file yes Output is written to output file Default: no  *debugOutput* Definition: Working-data and script files are copied to the output directory. These files are listed in 'Output files'. They are copied after they have been created; newly-created files overwrite older files. They will be the last files created, should the program crash. Type: Character Options: no Files are not copied to output directory yes Files are copied to output directory Default: no \*\*Relation to subsequent namelists\*\* &FOUNDERPARAMETERS Namelist &FOUNDERPARAMETERS is required if *founderRepresentation* 2 \*\*Additional information\*\* 1) Namelist &REPORT must be provided, even if it does not contain input 2) Files with genetic trends, 'geneticTrendsRep<*rep*>.res', geneticTrendsMeans.res', and 'geneticTrendsPlots.pdf' are always written to the output directory Base population and calculating genetic merit at time 0?

- 3) (a) When *firstReportHerd* and *firstReportHerd* are not provided, all plants born at the current time step are used to calculate genetic trends
	- (b) *firstReportHerd* and *firstReportHerd* only apply to output files 'geneticTrendsRep<*rep*>.res', 'geneticTrendsMeans.res', and 'geneticTrendsPlots.pdf'
- 4) No genomic-inbreeding coefficients calculated when *nGenomicF* 0

If present in namelist, *genomicF* is read in. However, it is only used when *GeneticModel* 'genomic'.

If present in namelist, *genomicFParameters* read in. However, it is only used when when *GeneticModel* 'genomic' and *genomicF* 'yes'. When when *GeneticModel* 'genomic' and *genomicF* 'yes', all variables in genomicFParameters must be present.

- 5) Files breedingValuesRep<rep>.res' are compressed with the linux command, 'bzip2 –f breedingValuesRep*<rep>*.res'. bzip2 compresses files using the Burrows-Wheeler block-sorting text-compression algorithm and Huffman coding. They can be decompressed with the command, 'bunzip2 breedingValuesRep*<rep>*.res.bz2'.
- 5) *printGenomicHomozygosity can only be 'yes' when GenomicModel 'qtl' or 'genomic'*

 *firstReportHerd*, *lastReportHerd, firstReportTime*, and *lastReportTime* apply with printGenomicHomozygosity=='yes'

[Outline when *firstReportHerd*, *lastReportHerd*, *firstReportTime*, *lastReportTime*, and *reportSelectionStages* do and don't apply] Required when lowercase(printBiasAccuracy)=='yes' .or. lowercase(printBreedingValues)=='yes' .or. & lowercase(printEvaRelationships)=='yes' .or. lowercase(printGenomicHomozygosity)=='yes'

- 6) (a) *firstReportTime* and *lastReportTime* only apply when *printBreedingValues* and/or *printBiasAccuracy* 'yes'
	- (b) current\_time>0
- 7) (a) *reportSelectionStages* only applies when *printBreedingValues,*

 *printBiasAccuracy, printEvaRelationships, and/or printGenomicHomozygosity*  'yes'

 (b) Selection stages specified in *reportSelectionStages* will generate output result when *SelectionMethod*=='truncation' or 'eva'. When *SelectionMethod* 'truncation', *SelectionCriterion* can be 'tbv', 'phenoweight', 'polyblup', 'genomicblup', 'ibdblup', 'gas', or 'bayesp'. When *SelectionMethod* 'eva', *MaleSelCrit* can be 'tbv', 'polyblup', 'genomicblup', 'ibdblup', 'gas', or 'bayesp'. *FemaleSelCrit* can be 'tbv', 'polyblup', 'genomicblup', 'ibdblup', 'gas', or 'bayesp'. In all other cases, output is not written to the files.

- (c) Selection stages specified in *reportSelectionStages* need not be ordered by Selection stage
- (d) Selection stages specified in *reportSelectionStages* cannot be repeated

 *printIbd* can only be 'yes' when variable *templateDensity* in namelist& control\_genome is greater than 0.0.

*ibdParameters* is only used when *printIbd* 'yes'

 8) When GeneticModel 'ldonly', *printLdHayesFiles* and *printLdMutations* are the only report parameters used; *debugOutput* is used when *printLdHayesFiles 'yes'.*

#### *&FOUNDERPARAMETERS*

 pos\_founderloci=*pos\_founderloci* n\_founderloci=*n\_founderloci* / \*\*Task\*\* Specifies for which loci founder representation should be determined \*\*Properties of names\*\*  *n\_founderloci* Definition: Number of template loci on each chromosome for which founder representation should be determined Type: Integer Dimension: *nchrom*\*1; a number required for each chromosome Options: ≥0 Default: -1 *pos\_founderloci* Definition: Positions of template loci in which founder representation should be determined Type: Real Dimension: Σ or sum(*n\_founderloci*)\*1; a number required for each locus position Options: ≥0.0 Default: -1.0 \*\*Relation to subsequent namelists\*\* Namelist &FOUNDERPARAMETERS is required if *printIbd* 'yes' and *founderRepresentation* 2 in namelist &REPORT, variable *ibdParameters*

# **15. Output files**

Output files that are generated and written to output directory specified in namelist &OUTPUTDIRECTORY, variable *OutDirectory*:

geneticTrendsMeans.res

```
geneticTrendsRep<rep>.res (rep=start_rep … start_rep+nrep-1)
```
geneticTrendsPlots.pdf

- input.log
- seeds.in
- error.txt

memory.log

adam\_log.txt

adamlog.log

biasAccuracyMeans.res

biasAccuracyRep<*rep*>.res

breedingValuesRep<*rep*>.res.bz2

dmuAdamRep<*rep*>Time<*time*>Stage<*stage*>.lst

plant#.res (optional)

```
marker#.res (optional)
```
mean\_timesteps.res

mean\_timesteps\_replicate.res

```
number_genotyped.res (optional)
```

```
obs#.res (optional)
```
qtl#.res (optional)

template#.res

template\_info#.res (optional)

mean\_template#.res (optional)

```
mean_founder#.res (optional)
```
### geneticTrendsMeans.res

Description: Means of genetic trends as a function of time across replicates

Column variables:

timeStep generation nReps BV sdBV polyBV sdPolyBV qtlBV sdQtlBV varBV sdVarBV varPolyBV sdVarPolyBV varQtlBV sdVarQtlBV varMend sdVarMend F sdF GI sdGI

When *ntbv*>1, variables specific to each trait are also presented:

timeStep generation nReps [necessary?] BV1 sdBV1 polyBV1 sdPolyBV1 qtlBV1 sdQtlBV1 varBV1 sdVarBV1 varPolyBV1 sdVarPolyBV1 varQtlBV1 sdVarQtlBV1 varMend1 sdVarMend1 … BV*ntbv* sdBV*ntbv* polyBV*ntbv* sdPolyBV*ntbv* qtlBV*ntbv* sdQtlBV*ntbv* varBV*ntbv* sdVarBV*ntbv* varPolyBV*ntbv* sdVarPolyBV*ntbv* varQtlBV*ntbv* sdVarQtlBV*ntbv* varMend*ntbv* sdVarMend*ntbv*

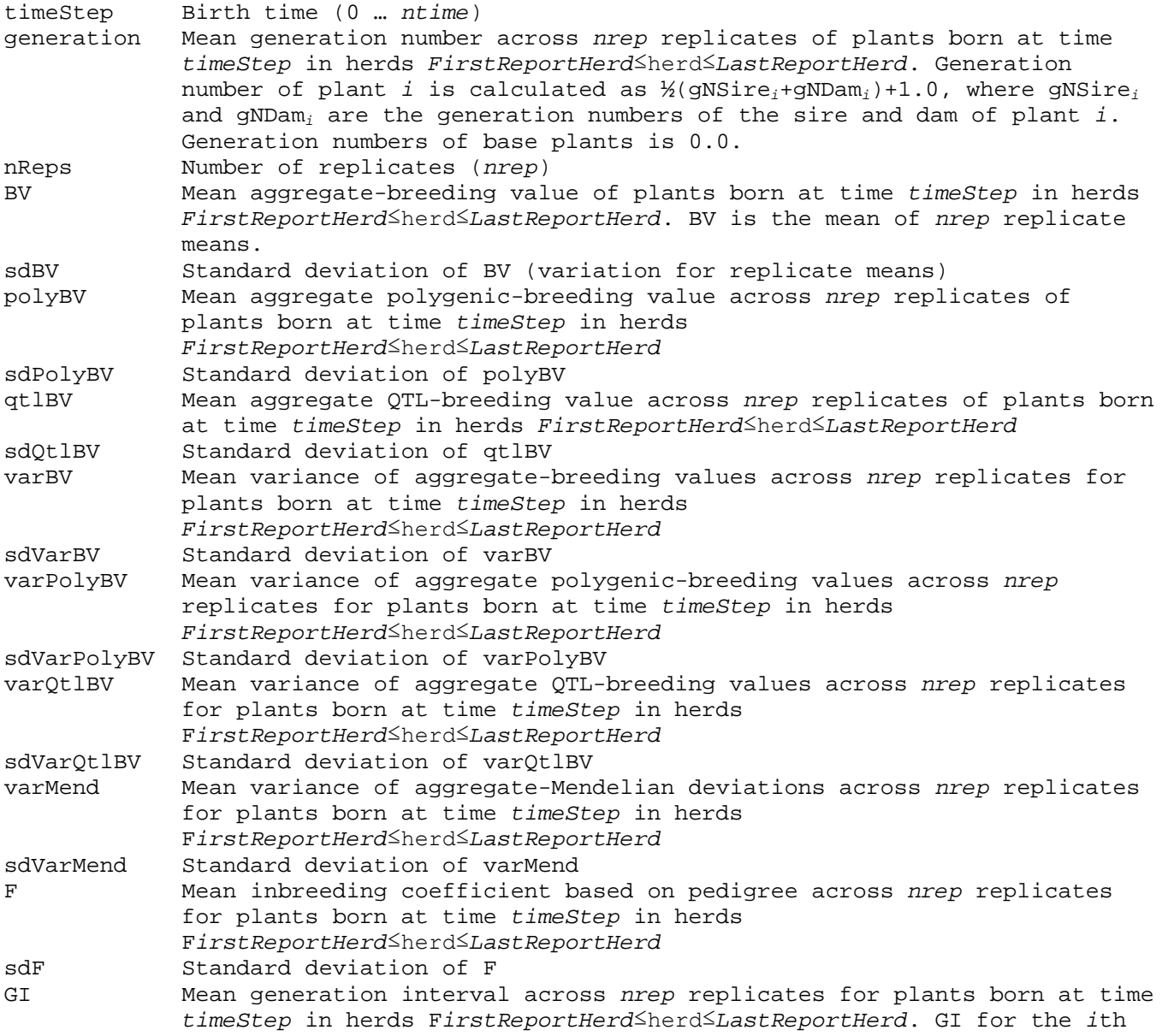

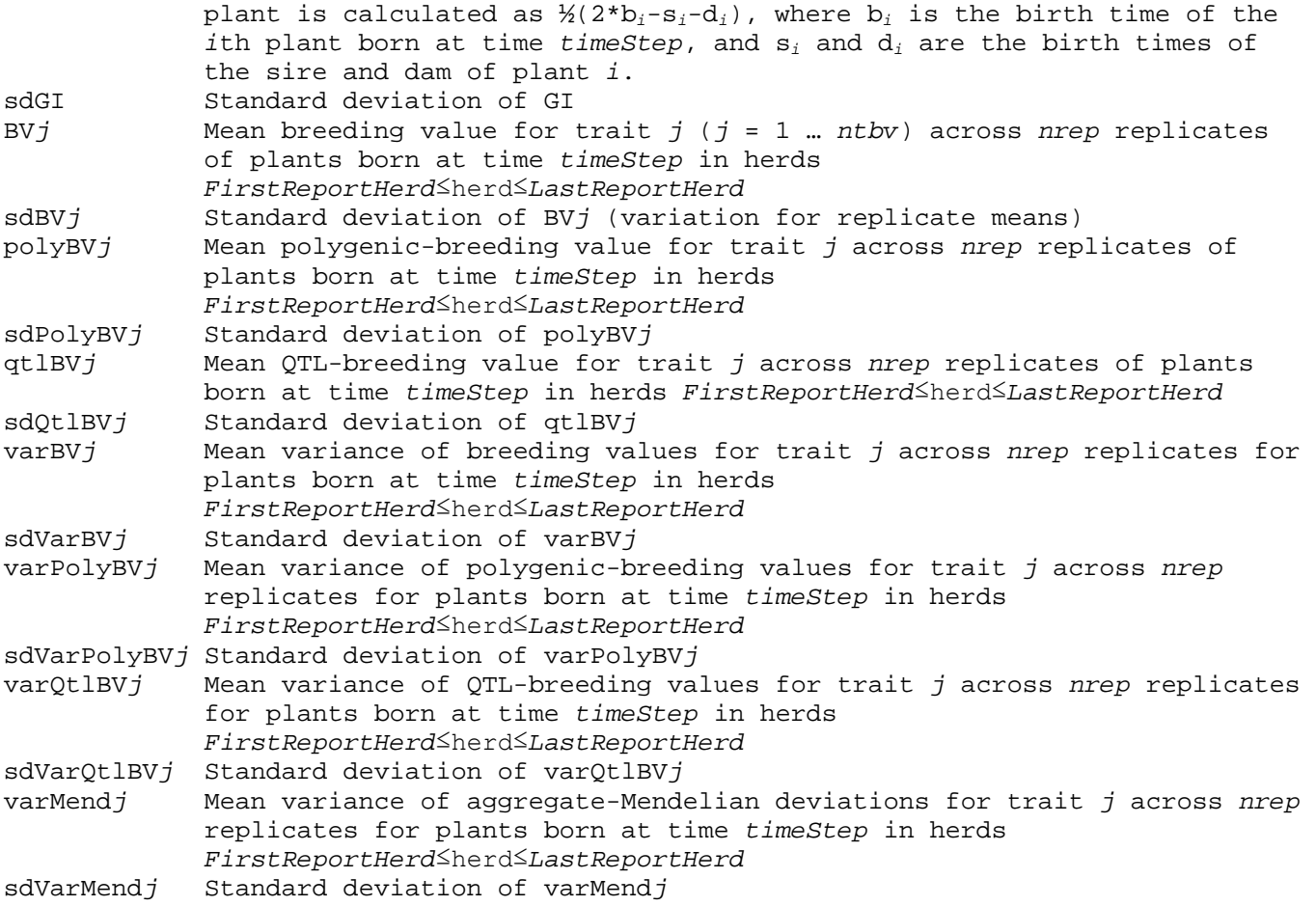

Criteria for output: File always generated and written to *OutDirectory*

Additional information: Means are generated using the replicates run during the current simulation

#### geneticTrendsRep<rep>.res

#### *(***rep***=***start\_rep** *…* **start\_rep***+***nrep***-1)*

Description: Means of genetic trends as a function of time within replicates

Column variables:

timeStep generation nPlants BV polyBV qtlBV varBV varPolyBV varQtlBV varMend F GI

When *ntbv*>1, variables specific to each trait are also presented:

timeStep generation BV1 polyBV1 qtlBV1 varBV1 varPolyBV1 varQtlBV1 varMend1 ... polyBV*ntbv* qtlBV*ntbv* varBV*ntbv* varPolyBV*ntbv* varQtlBV*ntbv* varMend*ntbv*

timeStep Birth time (0 … *ntime*) Mean generation number of plants born at time *timeStep* in herds *FirstReportHerd*≤herd≤*LastReportHerd*. Generation number of plant *i* is calculated as ½(gNSire*i*+gNDam*i*)+1.0, where gNSire*<sup>i</sup>* and gNDam*<sup>i</sup>* are the

generation numbers of the sire and dam of plant *i*. Generation numbers of base plants is 0.0.

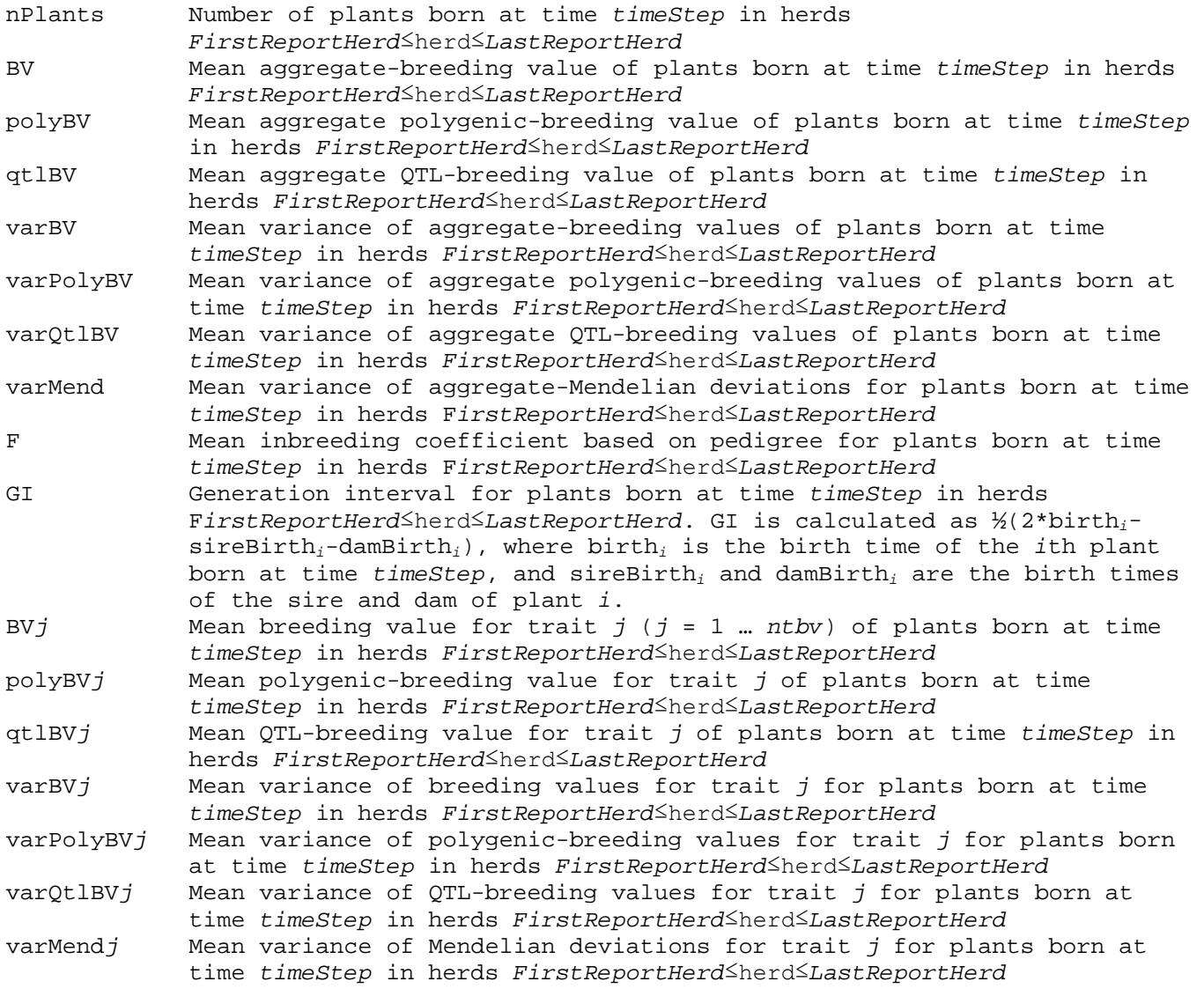

Criteria for output: Files are always generated and written to *OutDirectory*

Additional information: Means are generated using the replicates run during the current simulation

### geneticTrendsPlots.pdf

Description: Plots of genetic gain, inbreeding, variances, and generation interval as functions of time

Plots:

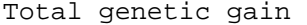

Mean aggregate-breeding value (± 95% confidence interval) as a function of time for plants born in

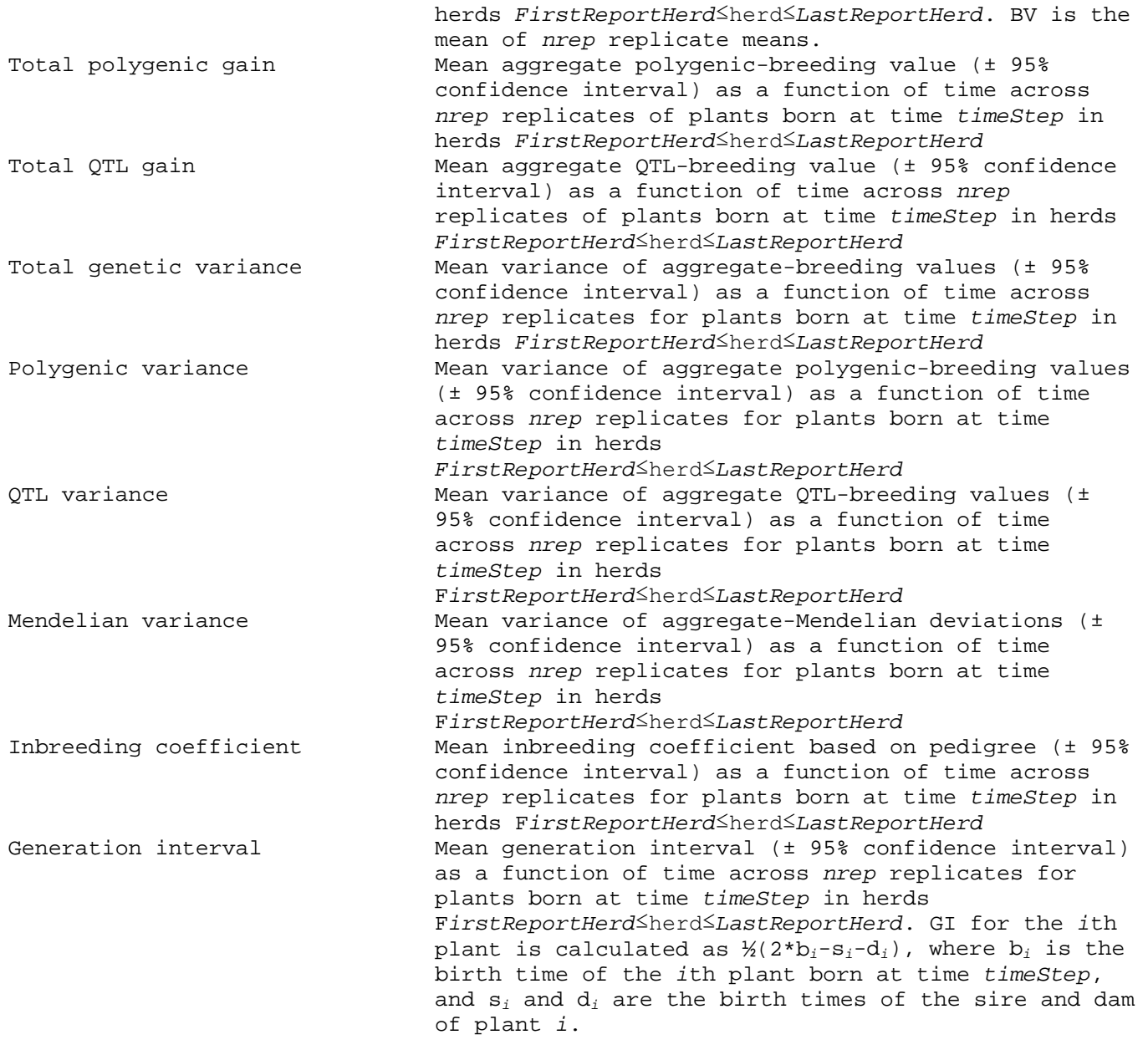

When  $ntbv>1$ , the following plots are also generated:

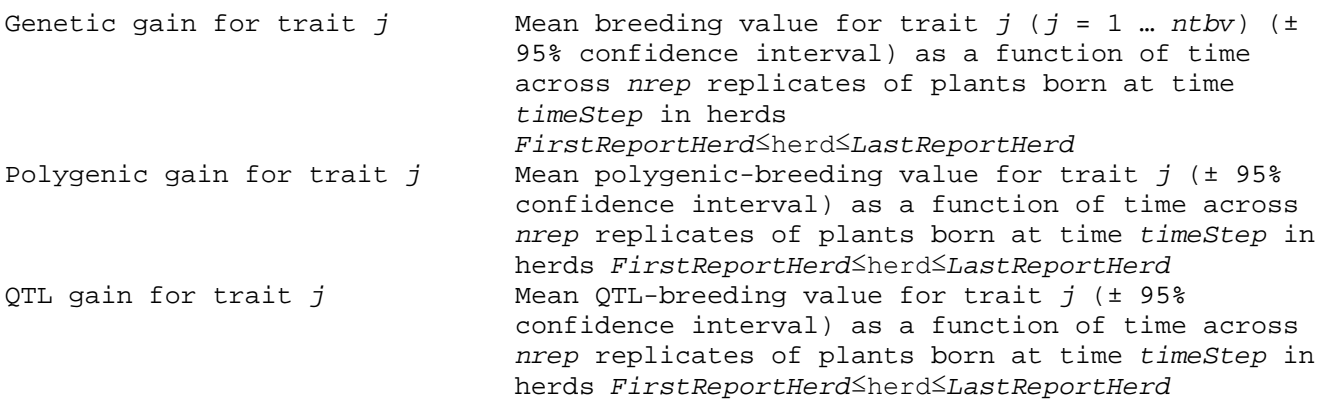

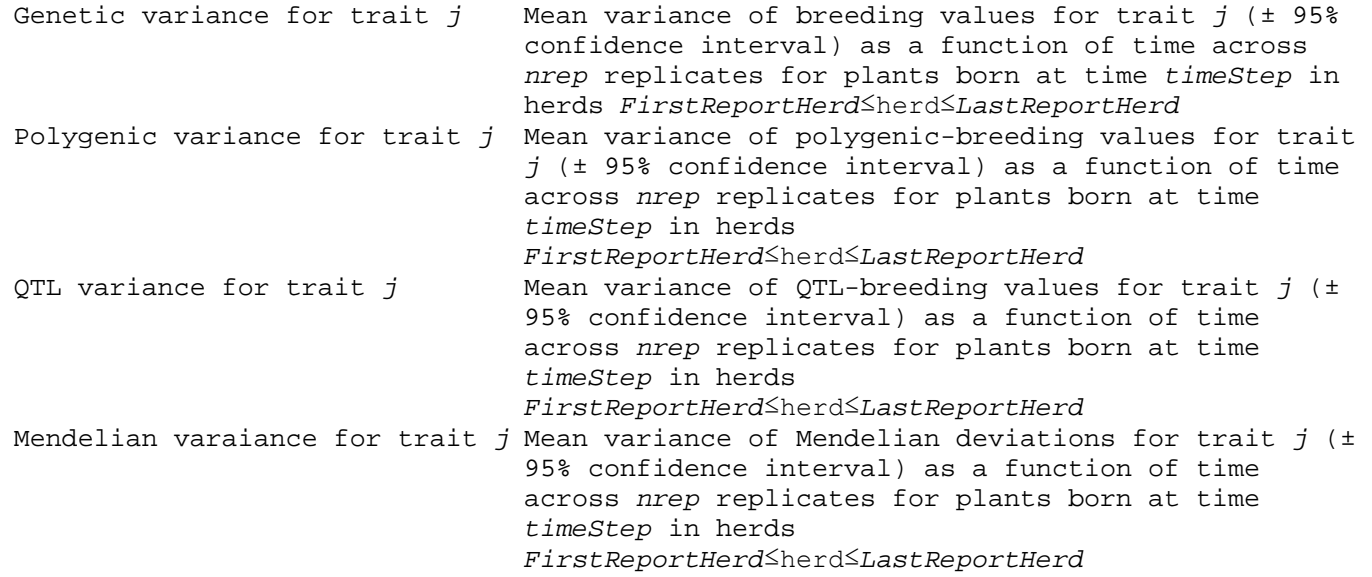

# input.log

Description: Reconstruction of input file, input.prm

Criterion for output: Always generated

seeds.in

Description:

#### error.txt

Description: Error message

Criterion for output: Program stops because of an error in input file(s) or program code

# memory.log

Description: Memory usage

Criterion for output: Always generated

# adam\_log.txt

Description: Log file with a description of simulation at each time step of each replicate

Criterion for output: Always generated

# adamlog.log

Description:

#### biasAccuracyMeans.res

Description: Mean bias and accuracy for each sex of selection candidates at each time and selection stage

Column variables:

time stage trait sex nReps mnNPlants mnBias mnAccuracy sdNPlants sdBias sdAccuracy

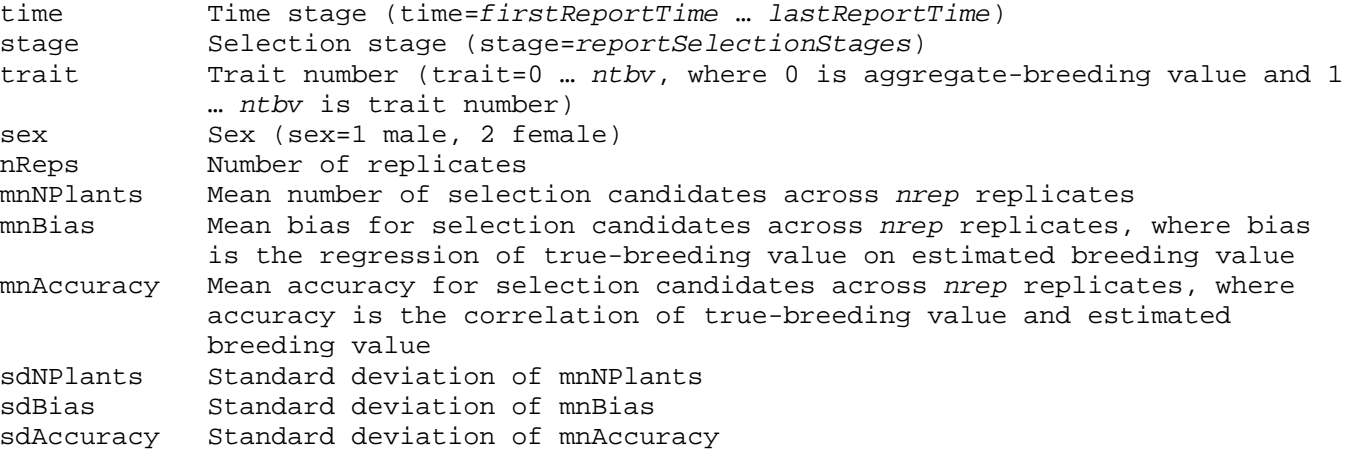

Criteria for output: *printBiasAccuracy* 'yes' in namelist &REPORT

Additional information: No output written for times, stages, traits, and sex with no plants. No output is written at selection stages with no selection candidates or n<2. No output written when … (selection criterion) [CHECK]

(c) Selection scheme includes GAS breeding values

 TotalAccuracy: AllCand GenoCand NonGenoCand, correlation between estimated and true breeding values for all, genotyped, and non genotyped selection candidates PolygenicAccuracy: AllCand GenoCand NonGenoCand, correlation between estimated and true polygenic breeding values for all, genotyped, and non-genotyped selection candidates

Derived from rep-files. So, excludes missing rep means and rep means with n<2.

Truncation: 'tbv','phenoweight','polyblup','genomicblup','gas', 'bayesp' EVA: 'tbv','polyblup','genomicblup','gas', 'bayesp'

All combinations of time, stage, trait, sex presented?

biasAccuracyRep<rep>.res (rep=start\_rep … start\_rep+nrep-1)

Description: Mean bias and accuracy for each sex of selection candidates at each time and selection stage

Column variables:

time stage trait sex nReps mnNPlants mnBias mnAccuracy sdNPlants sdBias sdAccuracy

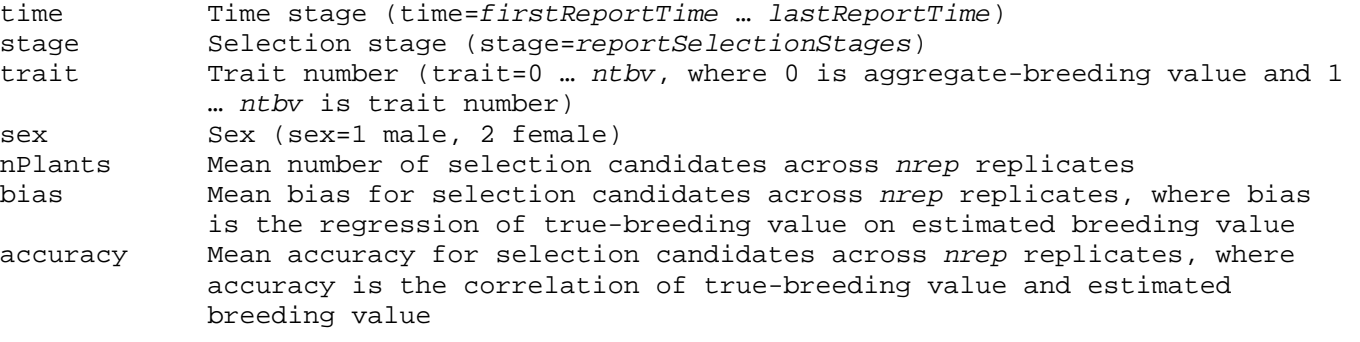

Criteria for output: *printBiasAccuracy* 'yes' in namelist &REPORT

nPlants>1 for output line is written

Truncation: 'tbv','phenoweight','polyblup','genomicblup','gas', 'bayesp' EVA: 'tbv','polyblup','genomicblup','gas', 'bayesp'

breedingValuesRep<rep>.res.bz2 (rep=start\_rep … start\_rep+nrep-1)

Description: Estimated and true breeding values of selection candidates at each time, selection stage, sex

Column variables:

time stage id sire dam sex age herd trait genotyped phenotyped selected tbv ebv

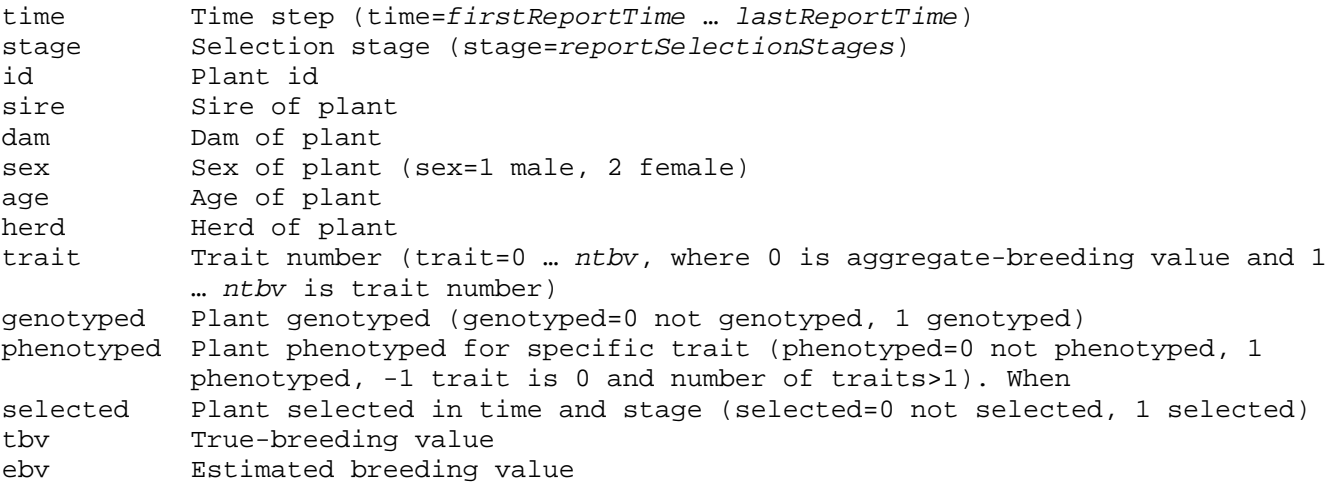

Criteria for output: *printBreedingValues* 'yes' in namelist &REPORT

Additional information: Files are compressed by the linux command, 'bzip2 –f breedingValuesRep<rep>.res'. They can be decompressed with the command, 'bunzip2 breedingValuesRep*<rep>*.res.bz2'.

 Breeding values are written to an output file at each selection stage with (i) truncation or EVA selection, and (ii) selection criterion weighted phenotypes, polygenic, genomic, or GAS breeding values

No output is written at selection stages with no selection candidates

**breedingValuesRep<***rep***>.res** (Optional)<br>Estimated and true breeding values of selection candidates at each selection stage

 Breeding values are written to an output file at each selection stage with (i) truncation or EVA selection, and (ii) selection criterion weighted phenotypes, polygenic, genomic, or GAS breeding values

No output is written at selection stages with no selection candidates

Only non-missing rows and values included. If specified and not included, it is because not valid step or n<2, where n is the number of candidates in the calculation of b and r.

#### dmuAdamRep<*rep*>Time<*time*>Stage<*stage*>.lst

#### *(***rep***=***start\_rep** *…* **start\_rep***+***nrep***-1,* **time***=1 …* **ntime***,* **stage***=1 …* **selection\_groups** *where breeding values predicted using DMU)*

Description: DMU-lst file generated by DMU when predicting breeding values

Criteria for output: *printDmuLstFiles* 'yes' in namelist &DMUPARAMETERS

Additional information: A unique file is created at each selection stage involving DMU calculations:

 <*rep*>, replicate number <*time*>, time step <*stage*>, selection stage

Files are written to directory dmuLstFiles, a subdirectory of the output directory *OutDirectory* (namelist &OUTPUTDIRECTORY, variable *OutDirectory*)

DMU-lst file is written to an output file at each selection stage with DMU Calculations. These selection stages have (i) truncation or EVA selection, and (ii) selection criterion polygenic, genomic, or GAS breeding values.

#### heterozygosity.dat

Description: LD-summary parameters as a function time; exponential distribution; summary of each replicate

Column variables:

igen ld irep npar (count seg-ngtl) ngtl count mut count cul nneg heterozygosity(igen,ld\_irep,:) MeanFitness total\_var genic\_var ld\_quant

```
igen generation number of founder population
ld_irep
npar<br>nmarkers
nmarkers mumber of segregating markers in generation igen<br>ngtl mumber of segregating QTL in generation igen
nqtl 11 mumber of segregating QTL in generation igen<br>count_mut 11 mumber of new mutations in generation igen
count_mut mumber of new mutations in generation igen<br>count cul mumber of culled offspring (not selected) i
                      number of culled offspring (not selected) in generation igen
nneg
heterozygosity(igen,ld_irep,:)
MeanFitness
```
total\_var genic\_var ld\_quant

Criteria for output: *printLdHayesFiles* 'yes' in namelist &REPORT

Additional information: ld\_irep is always 1 when *GeneticModel* 'genomic' in namelist &CONTROLPARAMETERS, *LD\_method* 'genomicld' in namelist &LD. It ranges from 1:*nrep* when *GeneticModel* 'ld\_Only'.

#### ldSummaryOutputOverTime.dat

Description: LD-summary parameters as a function time; exponential distribution; means of heterozygosity.dat across replicates

Column variables:

gen nReps nPar nMarkers nQTL nMutations nCulled nNegatives hetAll hetQtl meanFitness varA varG ld

gen nReps nPar nMarkers nQTL nMutations nCulled nNegatives hetAll hetOtl meanFitness varA varG ld

Criteria for output: *printLdHayesFiles* 'yes' in namelist &REPORT

LD bin.dat

Description: LD versus geneomic distrance markers as a function time; summary of each replicate

Column variables:

igen ld\_irep bin1 bin2 … bin40

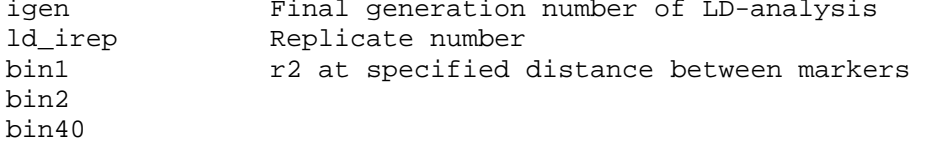

Criteria for output: *printLdHayesFiles* 'yes' in namelist &REPORT

Additional information: ld\_irep is always 1 when *GeneticModel* 'genomic' in namelist &CONTROLPARAMETERS, *LD\_method* 'genomicld' in namelist &LD. It ranges from 1:*nrep* when *GeneticModel* 'ld\_Only'.

#### ldVersusDistanceOverTime.dat

Description: LD versus genomic distance as a function time; exponential distribution; mean of LD\_bin.dat

Column variables:

gen nReps bin1 bin2 … bin40 gen Generation n umber of LD-analysis<br>
nReps Mumber of replicates Number of replicates bin1 bin2 bin40

Criteria for output: *printLdHayesFiles* 'yes' in namelist &REPORT

#### QTLdistribution.dat

Description: Allele frequency and effect for each QTL locus at the end of the LDanalysis; summary of each replicate

Column variables:

igen ld\_irep freqency effect

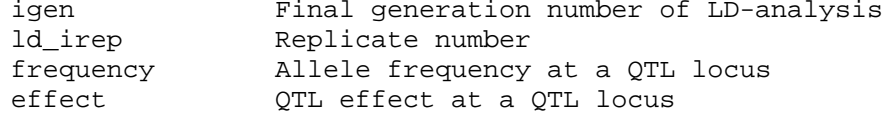

Criteria for output: *printLdHayesFiles* 'yes' in namelist &REPORT

Additional information: ld\_irep is always 1 when *GeneticModel* 'genomic' in namelist &CONTROLPARAMETERS, *LD\_method* 'genomicld' in namelist &LD. It ranges from 1:*nrep* when *GeneticModel* 'ld\_Only'.

### markerDistribution.dat

Description: Allele frequency for each marker locus at the end of the LD-analysis; summary of each replicate

Column variables:

igen ld\_irep frequency

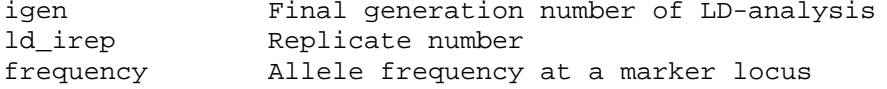

Criteria for output: *printLdHayesFiles* 'yes' in namelist &REPORT

Additional information: ld\_irep is always 1 when *GeneticModel* 'genomic' in namelist &CONTROLPARAMETERS, *LD\_method* 'genomicld' in namelist &LD. It ranges from 1:*nrep* when *GeneticModel* 'ld\_Only'.

#### ldPlots.pdf

Description: Plots genetic gain, inbreeding, variances, and generation interval as functions of time; plots of ldSummaryOutputOverTime.dat, ldVersusDistanceOverTime.dat, QTLdistribution.dat, and markerDistribution.dat

#### Plots:

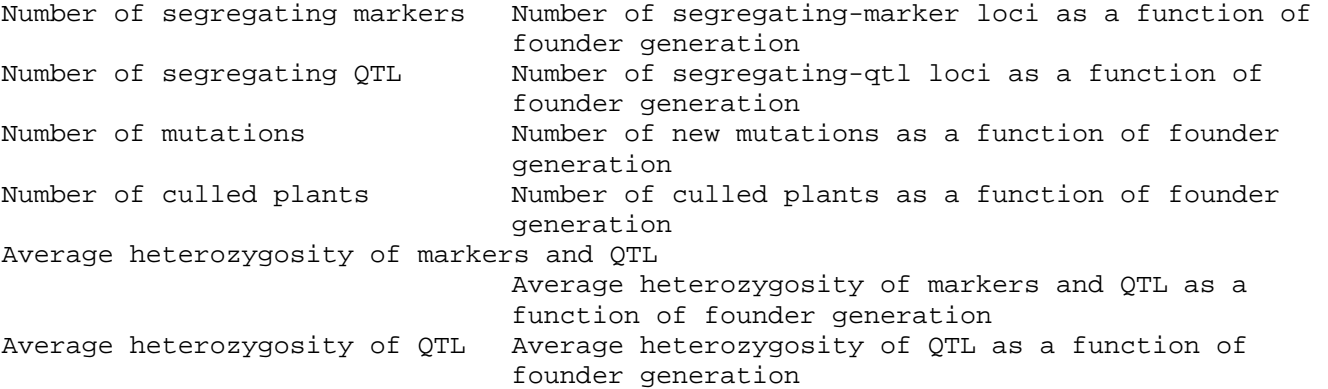

LD between segregating markers vs distance at generation *LD\_ngen*

LD between segregating markers *<0.125>* cM apart

Distribution of segregating−marker frequencies at generation *LD\_ngen* Only frequencies from replicate 1 presented. If *GeneticModel* 'ld\_Only' and *nrep*>1 in namelist &CONTROLPARAMETERS in namelist &LD, replicates 2:*nrep* not plotted.

Distribution of segregating−QTL frequencies at generation *LD\_ngen*

Distribution of segregating−QTL effects at generation *LD\_ngen*

Distribution of segregating−QTL variances at generation *LD\_ngen*

Effect versus frequency of segregating−QTL at generation *LD\_ngen*

#### baseHaplotypes.dat

Description: Sampled haplotypes generated by LD

Criteria for output: *GeneticModel* 'genomic' in namelist &CONTROLPARAMETERS, *LD\_method* 'genomicld' in namelist &LD, and *StoreHaplotypes* 'yes' in namelist &LD

#### geneticArchitecture.dat

Description: Sampled genetic architecture generated by LD

Criteria for output: *GeneticModel* 'genomic' in namelist &CONTROLPARAMETERS, *LD\_method* 'genomicld' in namelist &LD, and *StoreHaplotypes* 'yes' in namelist &LD

#### *plant#.res*

 (Optional: Only printed if *print\_replicate* in namelist &CONTROLPARAMETERS has value yes)

 File includes information on each individual plant including sire, dam, sex, birth, death, herd, true and estimated breeding values etc.  **founder\_representation#.res**

 (Optional: Only printed if *founder\_representation*=2 in namelist TEMPLATE\_PARAMETERS)

 For all QTL and a specified number of template loci the representation of each founder (base plant) is given for each time step in replicate #. The representation is given as the number of each founder allele and the number of homozygotes for these alleles that the founder has contributed to the population in the given time step.

#### **marker#.res**

 (Optional: Only printed if *print\_replicate* in namelist &CONTROLPARAMETERS has value yes)

File includes marker genotypes for all individuals.

#### *mean\_obs#.res*

 *mean\_QTL#.res*

 *mean\_template#.res*

 *mean\_obs#.res*

 *mean\_QTL#.res*

#### *mean\_template#.res*

 -all of the above output files are to be replaced by the following two files: mean\_timesteps.res

#### *mean\_timesteps\_replicate.res*

#### *obs#.res*

 (Optional: Only printed if *print\_replicate* in namelist &REPORT has value yes)

 File includes realised phenotype, weight (ratio of residual variance to variance of phenotype given breeding value), time of recording and herd year-season class associated with the recording for each observation for each plant.

#### *qtl#.res*

 (Optional: Only printed if *print\_replicate* in namelist &REPORT has value yes)

File includes QTL genotypes for all individuals.

#### *template#.res*

(Optional: Only printed if use\_marker\_template=2 in Namelist &CONTROL\_GENOME)

 File includes average number of plants that are IBD in each of the marker template loci for each time step in replicate #.

#### *template\_info#.res*

(Optional: Only printed if use\_marker\_template=2 in Namelist &CONTROL\_GENOME)

 File includes IBD information based on marker template for all individuals in each time step for replicate #. If print\_genotypes=1 in Namelist &TEMPLATE\_PARAMETERS marker template genotypes for all individuals are printed as well.

When *debugOuput* 'yes' in namelist &REPORT, the following output files are generated and written to output directory specified in namelist &OUTPUTDIRECTORY, variable *OutDirectory*. Many of these files are regenerated during simulations. New files replace older files.

[Initialise]

#### *dmu4.polyblup.script*

Description: Script used to execute DMU4 when predicting polygenic-breeding values

Criteria for output: (i) *selection\_criterion* 'polyblup' in any selection stage of namelist &SELECTION, variable *selection\_scheme*, or (ii) *MaleSelCrit* or *FemaleSelCrit* 'polyblup' in any EVA-selection stage of namelist &EVA, variable EvaSelection, and (iii)variable *dmuPolyBlup* 'dmu4' in namelist &DMUPARAMETERS

#### *dmu5.polyblup.script*

Description: Script used to execute DMU5 when predicting polygenic-breeding values

Criteria for output: (i) *selection\_criterion* 'polyblup' in any selection stage of namelist &SELECTION, variable *selection\_scheme*, or (ii) *MaleSelCrit* or *FemaleSelCrit* 'polyblup' in any EVA-selection stage of namelist &EVA, variable EvaSelection, and (iii)variable *dmuPolyBlup* 'dmu5' in namelist &DMUPARAMETERS

#### *dmu4.genomicblup.script*

Description: Script used to execute DMU4 when predicting genomic-breeding values

Criteria for output: (i) *selection\_criterion* 'genomicblup' in any selection stage of namelist &SELECTION, variable *selection\_scheme*, or (ii) *MaleSelCrit* or *FemaleSelCrit* 'genomicblup' in any EVA-selection stage of namelist &EVA, variable EvaSelection, and (iii)variable *dmuGenomicBlup* 'dmu4' in namelist &DMUPARAMETERS

#### *dmu5.genomicblup.script*

Description: Script used to execute DMU5 when predicting genomic-breeding values

Criteria for output: (i) *selection\_criterion* 'genomicblup' in any selection stage of namelist &SELECTION, variable *selection\_scheme*, or (ii) *MaleSelCrit* or *FemaleSelCrit* 'genomicblup' in any EVA-selection stage of namelist &EVA, variable EvaSelection, and (iii)variable *dmuGenomicBlup* 'dmu5' in namelist &DMUPARAMETERS

#### *dmu4.gas.script*

Description: Script used to execute DMU4 when predicting GAS-breeding values

Criteria for output: (i) *selection\_criterion* 'gas' in any selection stage of namelist &SELECTION, variable *selection\_scheme*, or (ii) *MaleSelCrit* or *FemaleSelCrit* 'gas' in any EVA-selection stage of namelist &EVA, variable EvaSelection, and (iii)variable *dmuGasBlup* 'dmu4' in namelist &DMUPARAMETERS

#### *dmu5.gas.script*

Description: Script used to execute DMU4 when predicting GAS-breeding values

Criteria for output: (i) *selection\_criterion* 'gas' in any selection stage of namelist &SELECTION, variable *selection\_scheme*, or (ii) *MaleSelCrit* or *FemaleSelCrit* 'gas' in any EVA-selection stage of namelist &EVA, variable EvaSelection, and (iii)variable *dmuGasBlup* 'dmu5' in namelist &DMUPARAMETERSS

[Selection]

#### *eva.dat*

Description: Input-data file used by EVA to carry out EVA-selection

Criteria for output: *sex\_code* 7 in namelist &SELECTION, variable selection\_scheme. New data files replace older files written to output directory.

#### *eva.prm*

Description: Parameter file used by EVA to carry out EVA-selection

Criteria for output: *sex\_code* 7 in namelist &SELECTION, variable selection\_scheme. New data files replace older files written to output directory.

#### *map.hmatrix*

Description: Input-data file with marker loci. The file is used as input for Guosheng's program, invgmatrix, to construct genomic-relationship matrix with markers and pedigree

Criteria for output: *sex\_code* 7 in namelist &SELECTION, variable selection\_scheme and *relationshipMatrix* 'genomic', *current\_time*≥*startGenRelTime*, and *startGenRelTime≠-9* in namelist &EVA, variable EvaSelection. New data files replace older files written to output directory.

#### *marker.hmatrix*

Description: Input-data file with genotypes for each genotyped plant. The file is used as input to Guosheng's program, invgmatrix, to construct genomic-relationship matrix with markers and pedigree

Criteria for output: *sex\_code* 7 in namelist &SELECTION, variable selection\_scheme and *relationshipMatrix* 'genomic', current\_time≥*startGenRelTime*, and *startGenRelTime≠-9* in namelist &EVA, variable EvaSelection. New data files replace older files written to output directory.

#### *ped.hmatrix*

Description: Input-data file with pedigree of selection candidates. The file is used as input to Guosheng's program, invgmatrix, to construct genomic-relationship matrix with markers and pedigree

Criteria for output: *sex\_code* 7 in namelist &SELECTION, variable selection\_scheme and *relationshipMatrix* 'genomic', current\_time≥*startGenRelTime*, and *startGenRelTime≠-9* in namelist &EVA, variable EvaSelection. New data files replace older files written to output directory.

#### *par.hmatrix*

Description: Parameter file used by Guosheng's program, invgmatrix, to construct genomic-relationship matrix with markers and pedigree

Criteria for output: *sex\_code* 7 in namelist &SELECTION, variable selection\_scheme and *relationshipMatrix* 'genomic', current\_time≥*startGenRelTime*, and *startGenRelTime≠-9* in namelist &EVA, variable EvaSelection. New data files replace older files written to output directory.

#### *hMatrix.dat*

Description: H-matrix; genomic-relationship matrix contructed with markers and pedigree. The matrix is output from Guosheng's program, invgmatrix. It is used as input by DMU to generate genomic breeding values.

Criteria for output: Criteria for output: *sex\_code* 7 in namelist &SELECTION, variable selection\_scheme and *relationshipMatrix* 'genomic', current\_time≥*startGenRelTime*, and *startGenRelTime≠-9* in namelist &EVA, variable EvaSelection. New data files replace older files written to output directory.

#### *hMatrix.lst*

Description: Log-file from Guosheng's program, invgmatrix, when constructing genomicrelationship matrix with markers and pedigree.

Criteria for output: Criteria for output: *sex\_code* 7 in namelist &SELECTION, variable selection\_scheme and *relationshipMatrix* 'genomic', current\_time≥*startGenRelTime*, and *startGenRelTime≠-9* in namelist &EVA, variable EvaSelection. New data files replace older files written to output directory.

#### *eva.log*

Description: Log-file generated by EVA when carrying out EVA-selection

Criteria for output: *sex\_code* 7 in namelist &SELECTION, variable selection\_scheme. New data files replace older files written to output directory.

#### *eva\_MatingList.txt*

Description: Solution file with list of matings allocated by EVA when carrying out EVAselection

Criteria for output: *sex code* 7 in namelist &SELECTION, variable selection scheme. New data files replace older files written to output directory.

[EBV]

#### *dmudat*

Description: Input-data file used by DMU to predict breeding values

Criteria for output: (i) *selection\_criterion* 'polyblup, 'genomicblup', or 'gas' and *RunBlup* 1 in namelist &SELECTION, variable *selection\_scheme*, or (ii) *MaleSelCrit* and/or *FemaleSelCrit* 'polyblup, 'genomicblup', or 'gas' and *MaleRunBlup* and/or *FemaleRunBlup* 1 in namelist &EVA, variable EvaSelection, and (iii) and phenotypes and/or genotypes realised since breeding values last predicted

#### *dmuped*

Description: Pedigree-file used by DMU to predict breeding values

Criteria for output: (i) *selection\_criterion* 'polyblup, 'genomicblup', or 'gas' and *RunBlup* 1 in namelist &SELECTION, variable *selection\_scheme*, or (ii) *MaleSelCrit* and/or *FemaleSelCrit* 'polyblup, 'genomicblup', or 'gas' and *MaleRunBlup* and/or *FemaleRunBlup* 1 in namelist &EVA, variable EvaSelection, and (iii) and phenotypes and/or genotypes realised since breeding values last predicted

#### *map.gmatrix*

Description: Input-data file with marker loci. The file is used as input for Guosheng's program, gmatrix, to generate genomic-relationship matrix.

Criteria for output: (i) *selection\_criterion* 'genomicblup' and *RunBlup* 1 in namelist &SELECTION, variable *selection\_scheme*, or (ii) *MaleSelCrit* or *FemaleSelCrit* 'genomicblup' and *MaleRunBlup* and/or *FemaleRunBlup* 1 in namelist &EVA, variable EvaSelection, and (iii) and phenotypes and/or genotypes realised since breeding values last predicted

#### *marker.gmatrix*

Description: Input-data file with genotypes for each genotyped plant. The file is used as input to Guosheng's program, gmatrix, to generate genomic-relationship matrix.

Criteria for output: (i) *selection\_criterion* 'genomicblup' and *RunBlup* 1 in namelist &SELECTION, variable *selection\_scheme*, or (ii) *MaleSelCrit* or *FemaleSelCrit* 'genomicblup' and *MaleRunBlup* and/or *FemaleRunBlup* 1 in namelist &EVA, variable EvaSelection, and (iii) and phenotypes and/or genotypes realised since breeding values last predicted

#### *par.gmatrix*

Description: Parameter file used by Guosheng's program, gmatrix, to generate genomicrelationship matrix.

Criteria for output: (i) *selection\_criterion* 'genomicblup' and *RunBlup* 1 in namelist &SELECTION, variable *selection\_scheme*, or (ii) *MaleSelCrit* or *FemaleSelCrit* 'genomicblup' and *MaleRunBlup* and/or *FemaleRunBlup* 1 in namelist &EVA, variable EvaSelection, and (iii) and phenotypes and/or genotypes realised since breeding values last predicted

#### *gMatrix.dat*

Description: Genomic-relationship matrix contructed by Guosheng's program, gmatrix. It is used as input by DMU to predict genomic-breeding values.

Criteria for output: (i) *selection\_criterion* 'genomicblup' and *RunBlup* 1 in namelist &SELECTION, variable *selection\_scheme*, or (ii) *MaleSelCrit* or *FemaleSelCrit* 'genomicblup' and *MaleRunBlup* and/or *FemaleRunBlup* 1 in namelist &EVA, variable EvaSelection, and (iii) and phenotypes and/or genotypes realised since breeding values last predicted

#### *gMatrix.lst*

Description: Log-file from Guosheng's program, gmatrix, when constructing genomicrelationship matrix

Criteria for output: (i) *selection\_criterion* 'genomicblup' and *RunBlup* 1 in namelist &SELECTION, variable *selection\_scheme*, or (ii) *MaleSelCrit* or *FemaleSelCrit* 'genomicblup' and *MaleRunBlup* and/or *FemaleRunBlup* 1 in namelist &EVA, variable EvaSelection, and (iii) and phenotypes and/or genotypes realised since breeding values last predicted

#### *genotyped.dat*

Description: Data file with list of genotyped plants. It is used as input by DMU to predict genomic-breeding values.

Criteria for output: (i) *selection\_criterion* 'genomicblup' and *RunBlup* 1 in namelist &SELECTION, variable *selection\_scheme*, or (ii) *MaleSelCrit* or *FemaleSelCrit* 'genomicblup' and *MaleRunBlup* and/or *FemaleRunBlup* 1 in namelist &EVA, variable EvaSelection, and (iii) and phenotypes and/or genotypes realised since breeding values last predicted

#### *dmu.lst*

Description: Log-file from DMU when predicting genomic-breeding values

Criteria for output: (i) *selection\_criterion* 'polyblup, 'genomicblup', or 'gas' and *RunBlup* 1 in namelist &SELECTION, variable *selection\_scheme*, or (ii) *MaleSelCrit* and/or *FemaleSelCrit* 'polyblup, 'genomicblup', or 'gas' and *MaleRunBlup* and/or *FemaleRunBlup* 1 in namelist &EVA, variable EvaSelection, and (iii) and phenotypes and/or genotypes realised since breeding values last predicted

[LD\_Hayes]

#### *ldSummary.r*

Description: R-script used to generate summary data and plots from LD-analysis

Criteria for output: (i) *printLdHayesFiles* 'yes' in namelist &REPORT and (ii) *GeneticModel* 'genomic' in namelist &CONTROLPARAMETERS and *UseStoredHaplotypes* 'no' in namelist &LD or *GeneticModel* 'ld\_Only' in namelist &CONTROLPARAMETERS

#### *ldSummary.rLog*

Description: Log-file from execution of *ldSummary.r* by R

Criteria for output: (i) *printLdHayesFiles* 'yes' in namelist &REPORT and (ii) *GeneticModel* 'genomic' in namelist &CONTROLPARAMETERS and *UseStoredHaplotypes* 'no' in namelist &LD or *GeneticModel* 'ld\_Only' in namelist &CONTROLPARAMETERS

[Report]

#### *geneticTrendsPlots.r*

Description: R-script used to generate output file, *geneticTrends.pdf,* plots of genetic trends as functions of time

Criteria for output: R-script always generated

#### *geneticTrendsPlots.rLog*

Description: Log-file from execution of *geneticTrendsPlots.r* by R

Criteria for output: Log-file always generated

#### *biasAccuracyMeans.r*

Description: R-script used to generate output file, *biasAccuracyMeans.res,* mean biases and accuracies for each trait at each time step, selection stage, and sex

Criteria for output: *printBiasAccuracy* 'yes' in namelist &REPORT

#### *biasAccuracyMeans.rLog*

Description: Log-file from execution of *biasAccuracyMeans.r* by R

Criteria for output: *printBiasAccuracy* 'yes' in namelist &REPORT

#### *biasAccuracyPlots.r*

Description: R-script used to generate output file, *biasAccuracyPlots.pdf,* plots of biases and accuracies as functions of time

Criteria for output: *printBiasAccuracy* 'yes' in namelist &REPORT

#### *biasAccuracyPlots.rLog*

Description: Log-file from execution of *biasAccuracyPlots.r* by R

Criteria for output: *printBiasAccuracy* 'yes' in namelist &REPORT

[genomicInbreedingCoefficients]

*map.gimatrix*
Description: Input-data file with marker loci. The file is used as input for Guosheng's program, invgmatrix, to construct genomic-relationship matrix with markers

Criteria for output: *GeneticModel* 'genomic' in namelist &CONTROLPARAMETERS. New data files replace older files written to output directory.

#### *marker.gimatrix*

Description: Input-data file with genotypes of all plants. The file is used as input to Guosheng's program, invgmatrix, to construct genomic-relationship matrix with markers

Criteria for output: *GeneticModel* 'genomic' in namelist &CONTROLPARAMETERS. New data files replace older files written to output directory.

#### *par.gimatrix*

Description: Parameter file used by Guosheng's program, invgmatrix, to construct genomic-relationship matrix with markers

Criteria for output: *GeneticModel* 'genomic' in namelist &CONTROLPARAMETERS. New data files replace older files written to output directory.

## *giMatrix.dat*

Description: G-matrix; genomic-relationship matrix contructed with markers. The matrix is output from Guosheng's program, invgmatrix. It is used by ADAM to calculate breeding coefficients for all plants in the population.

Criteria for output: *GeneticModel* 'genomic' in namelist &CONTROLPARAMETERS. New data files replace older files written to output directory.

## *giMatrix.lst*

Description: Log-file from Guosheng's program, invgmatrix, when constructing genomicrelationship matrix with markers.

Criteria for output: *GeneticModel* 'genomic' in namelist &CONTROLPARAMETERS. New data files replace older files written to output directory.

giGMatrix.dat \*.lst par. giBlendedHMatrix.dat \*.lst par.

# **References**

Goddard 2009 Grundy et al. 1999. JABG 115:39-51 Henryon et al. (2010) Jannink 2010 GSE 42:35 Meuwissen 2000 Meuwissen 2001 Wu & Schaeffer 2000. JABG 117:361-374 See Grundy et al. (1998) JABG 115:39-51 and Wu & Schaeffer (2000) JABG 117:361-374 for details